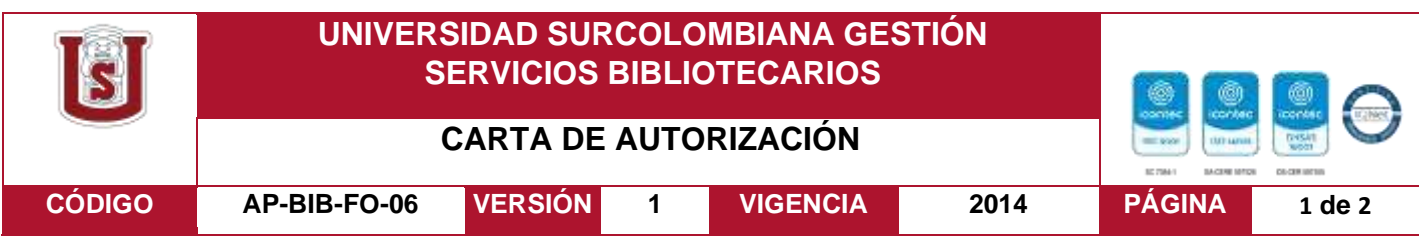

Neiva, 03 de marzo de 2020

Señores

CENTRO DE INFORMACIÓN Y DOCUMENTACIÓN

UNIVERSIDAD SURCOLOMBIANA

Ciudad

El (Los) suscrito(s):

WILSON EDUARDO MARTINEZ PERDOMO, con C.C. No. 1075281559, ALEJANDRO POLANCO ESPITIA, con C.C. No.1080186785 Autor(es) de la tesis y/o trabajo de grado titulado SISTEMA DE INFORMACION PUBLICITARIO DE PRODUCTOS EN SUPERMERCADOS Y ALMACENES DE CADENA UTILIZANDO WEB SCRAPING(COMMER) presentado y aprobado en el año 2020 como requisito para optar al título de INGENIERO DE SOFTWARE.

Autorizo (amos) al CENTRO DE INFORMACIÓN Y DOCUMENTACIÓN de la Universidad Surcolombiana para que, con fines académicos, muestre al país y el exterior la producción intelectual de la Universidad Surcolombiana, a través de la visibilidad de su contenido de la siguiente manera:

- Los usuarios puedan consultar el contenido de este trabajo de grado en los sitios web que administra la Universidad, en bases de datos, repositorio digital, catálogos y en otros sitios web, redes y sistemas de información nacionales e internacionales "open access" y en las redes de información con las cuales tenga convenio la Institución.
- Permita la consulta, la reproducción y préstamo a los usuarios interesados en el contenido de este trabajo, para todos los usos que tengan finalidad académica, ya sea en formato Cd-Rom o digital desde internet, intranet, etc., y en general para cualquier formato conocido o por conocer, dentro de los términos establecidos en la Ley 23 de 1982, Ley 44 de 1993, Decisión Andina 351 de 1993, Decreto 460 de 1995 y demás normas generales sobre la materia.
- Continúo conservando los correspondientes derechos sin modificación o restricción alguna; puesto que, de acuerdo con la legislación colombiana aplicable, el presente es un acuerdo jurídico que en ningún caso conlleva la enajenación del derecho de autor y sus conexos.

Vigilada Mineducación

La versión vigente y controlada de este documento, solo podrá ser consultada a través del sitio web Institucion[al www.usco.edu.co,](http://www.usco.edu.co/) link Sistema Gestión de Calidad. La copia o impresión diferente a la publicada, será considerada como documento no controlado y su uso indebido no es de responsabilidad de la Universidad Surcolombiana.

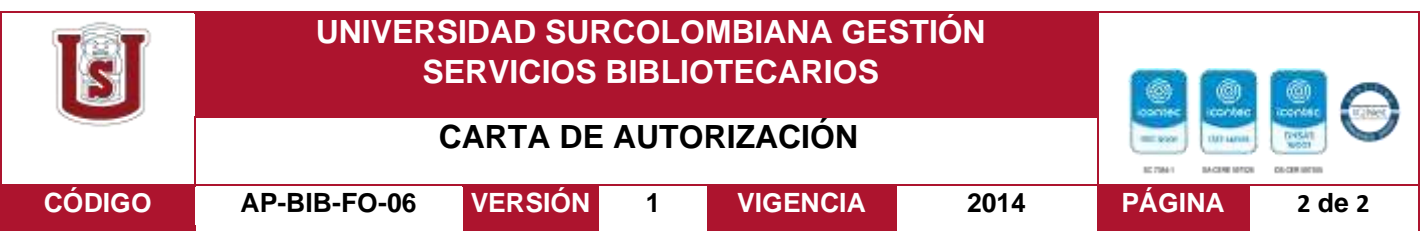

De conformidad con lo establecido en el artículo 30 de la Ley 23 de 1982 y el artículo 11 de la Decisión Andina 351 de 1993, "Los derechos morales sobre el trabajo son propiedad de los autores" , los cuales son irrenunciables, imprescriptibles, inembargables e inalienables.

EL AUTOR/ESTUDIANTE:

Wilson Mariniz

Firma:

EL AUTOR/ESTUDIANTE:

Firma:

Vigilada Mineducación

La versión vigente y controlada de este documento, solo podrá ser consultada a través del sitio web Institucion[al www.usco.edu.co,](http://www.usco.edu.co/) link Sistema Gestión de Calidad. La copia o impresión diferente a la publicada, será considerada como documento no controlado y su uso indebido no es de responsabilidad de la Universidad Surcolombiana.

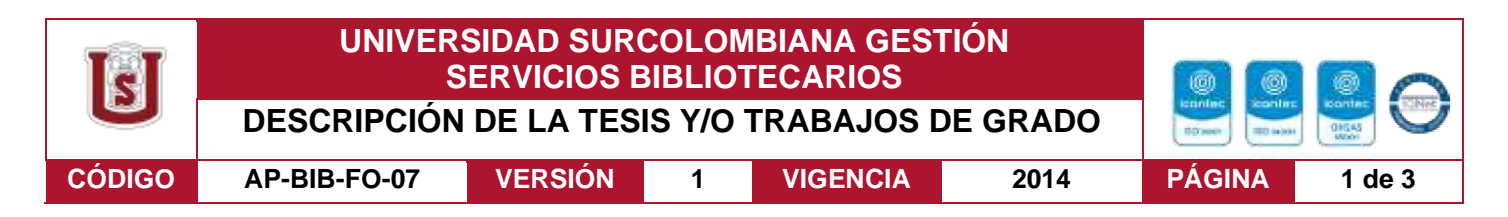

# **TÍTULO COMPLETO DEL TRABAJO: SISTEMA DE INFORMACIÓN PUBLICITARIO DE PRODUCTOS EN ALMACENES DE CADENA Y SUPERMERCADOS UTILIZANDO WEB SCRAPING (COMMER).**

#### **AUTOR O AUTORES:**

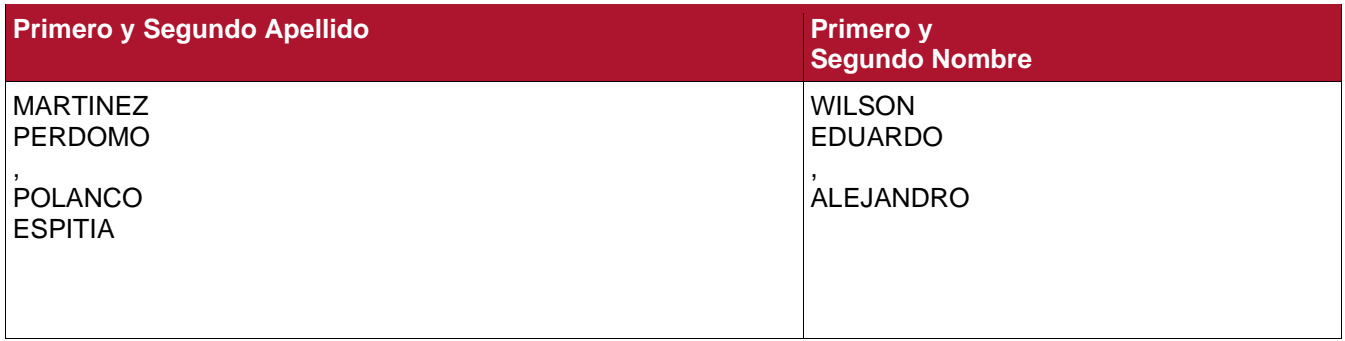

#### **DIRECTOR Y CODIRECTOR TESIS:**

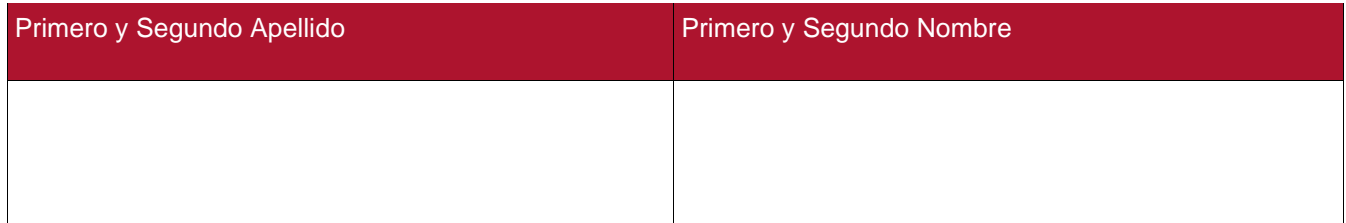

#### **ASESOR (ES):**

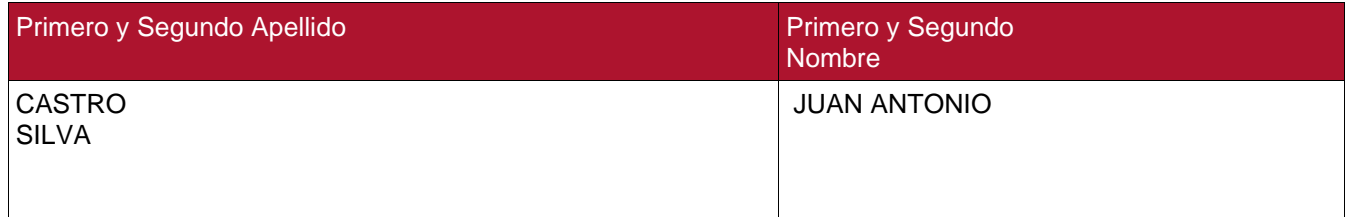

#### **PARA OPTAR AL TÍTULO DE:**

**FACULTAD**: INGNIERIA

**PROGRAMA O POSGRADO:** INGENIERIA DE SOFTWARE

**CIUDAD: NEIVA AÑO DE PRESENTACIÓN:2020 NÚMERO DE PÁGINAS: 92**

**TIPO DE ILUSTRACIONES** (Marcar con una **X**)**:**

Vigilada Mineducación

La versión vigente y controlada de este documento, solo podrá ser consultada a través del sitio web Institucional www.usco.edu.co, link Sistema Gestión de Calidad. La copia o impresión diferente a la publicada, será considerada como documento no controlado y su uso indebido no es de responsabilidad de la Universidad Surcolombiana.

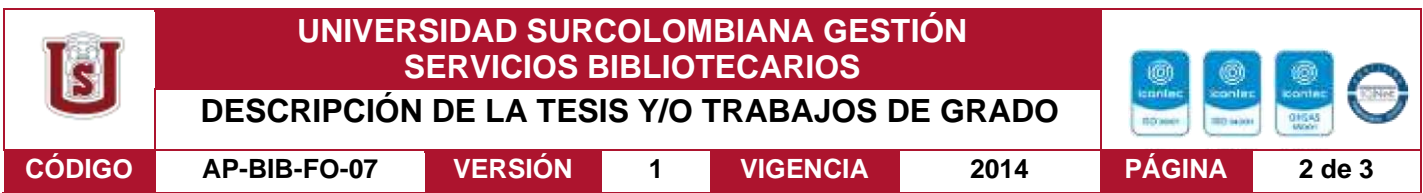

Diagramas \_X\_\_ Fotografías \_\_\_ Grabaciones en discos \_\_\_ Ilustraciones en general \_X \_\_ Grabados \_\_ Láminas\_\_\_ Litografías\_\_\_ Mapas\_\_\_ Música impresa\_\_\_ Planos\_\_\_ Retratos\_\_\_ Sin ilustraciones\_\_\_ Tablas o Cuadros \_X\_

**SOFTWARE** requerido y/o especializado para la lectura del documento:

#### **MATERIAL ANEXO:**

**PREMIO O DISTINCIÓN** *(En caso de ser LAUREADAS o Meritoria)*:

#### **PALABRAS CLAVES EN ESPAÑOL E INGLÉS:**

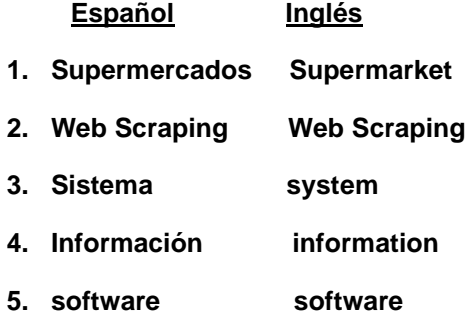

#### **RESUMEN DEL CONTENIDO:** (Máximo 250 palabras)

#### **ABSTRACT:** (Máximo 250 palabras)

La historia del comercio de importantes supermercados y almacenes de cadena en Colombia tales como Carulla, Almacenes Ley, Olímpica, Éxito entre otros, data desde el siglo pasado en donde los primeros comercios basados en el sector retail (Comercio minorista) implementaron técnicas de publicidad para poder llegar a sus clientes. Empresarios colombianos tuvieron gran influencia en la creación de estos establecimientos y potenciaron el sector retail hasta llegar a ser importantes en el comercio Colombiano. La inversión extranjera ha mostrado interés en este sector del comercio debido al gran crecimiento que representa en la economía colombiana, a las tendencias de consumo y a los modelos de negocio que actúan en el país, ubicando a Colombia

Vigilada Mineducación

La versión vigente y controlada de este documento, solo podrá ser consultada a través del sitio web Institucional www.usco.edu.co, link Sistema Gestión de Calidad. La copia o impresión diferente a la publicada, será considerada como documento no controlado y su uso indebido no es de responsabilidad de la Universidad Surcolombiana.

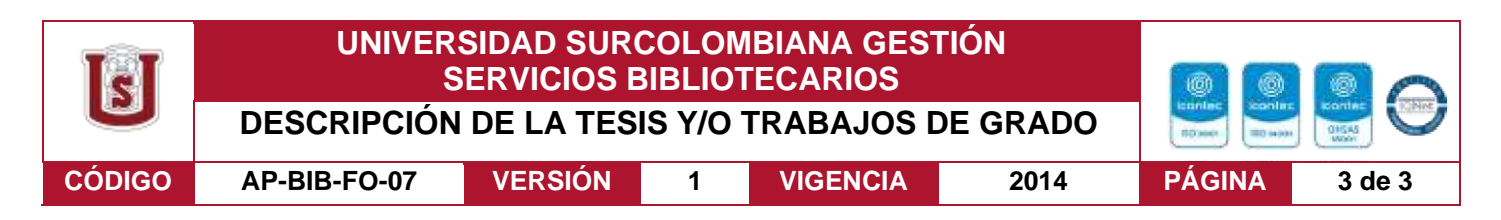

entre los intereses de inversiones extranjeras como WalMart y de grupos importantes como Makro, Carrefour que actualmente operan en el mercado colombiano(Silva, 2011).

La aplicación móvil y web(COMMER) permite capturar, organizar, agrupar, buscar y comparar la información de productos de almacenes de cadena y supermercados en Colombia extrayendo los datos utilizando web scraping (es una práctica que se utiliza como agente para descargar y analizar datos de la web de una manera automática)(Seppe, Baesens, & Seppe, 2018). Además tendrá la opción de registrar los productos de forma manual si la empresa no posee página web, para que cualquier supermercado pequeño o grande pueda ofertar sus productos. De esta forma se puede explotar el sector comercial de los supermercados y almacenes de cadena para poder organizar y unificar en un solo sistema de información todos los datos de sus productos.

#### **APROBACION DE LA TESIS**

Firma:

**Nombre Presidente Jurado:** FERNANDO ROJAS ROJAS

Tojas.

Nombre Jurado: LUIS GREGORIO RAMON CARVAJAL

Firma: Luis Margorip Ramin E

Nombre Jurado: FERLEY MEDINA ROJAS

Firma:

#### Vigilada Mineducación

La versión vigente y controlada de este documento, solo podrá ser consultada a través del sitio web Institucional www.usco.edu.co, link Sistema Gestión de Calidad. La copia o impresión diferente a la publicada, será considerada como documento no controlado y su uso indebido no es de responsabilidad de la Universidad Surcolombiana.

**Sistema de información publicitario de productos en almacenes de cadena y supermercados utilizando web scraping (Commer).**

**Trabajo de grado**

Alejandro Polanco Espitia 20132123809 Wilson Eduardo Martínez

20132123608

Asesor: Juan Antonio Castro Silva

Universidad Surcolombiana Facultad de ingeniería

Programa de Ingeniería de Software

2020

# Contenido

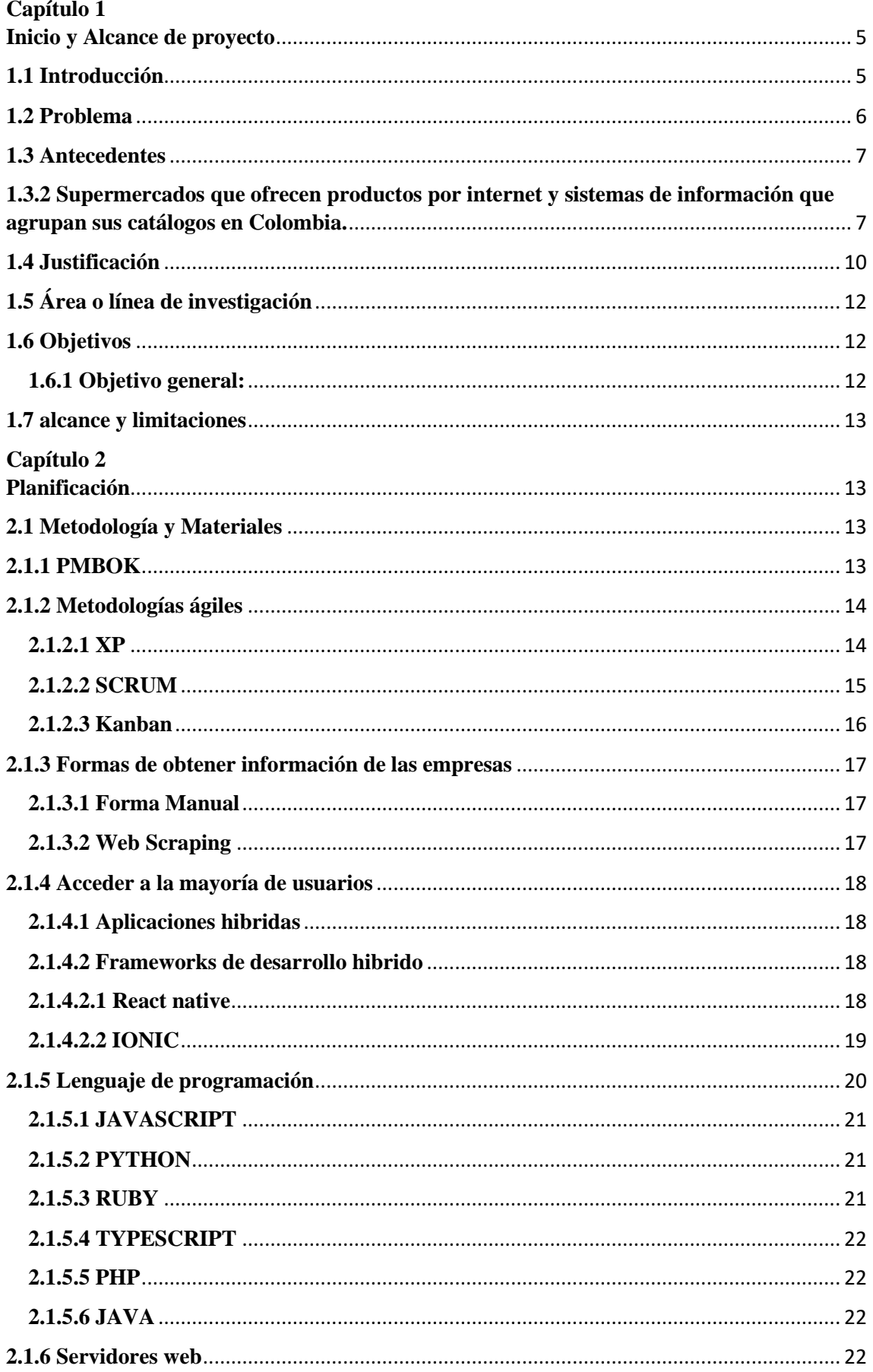

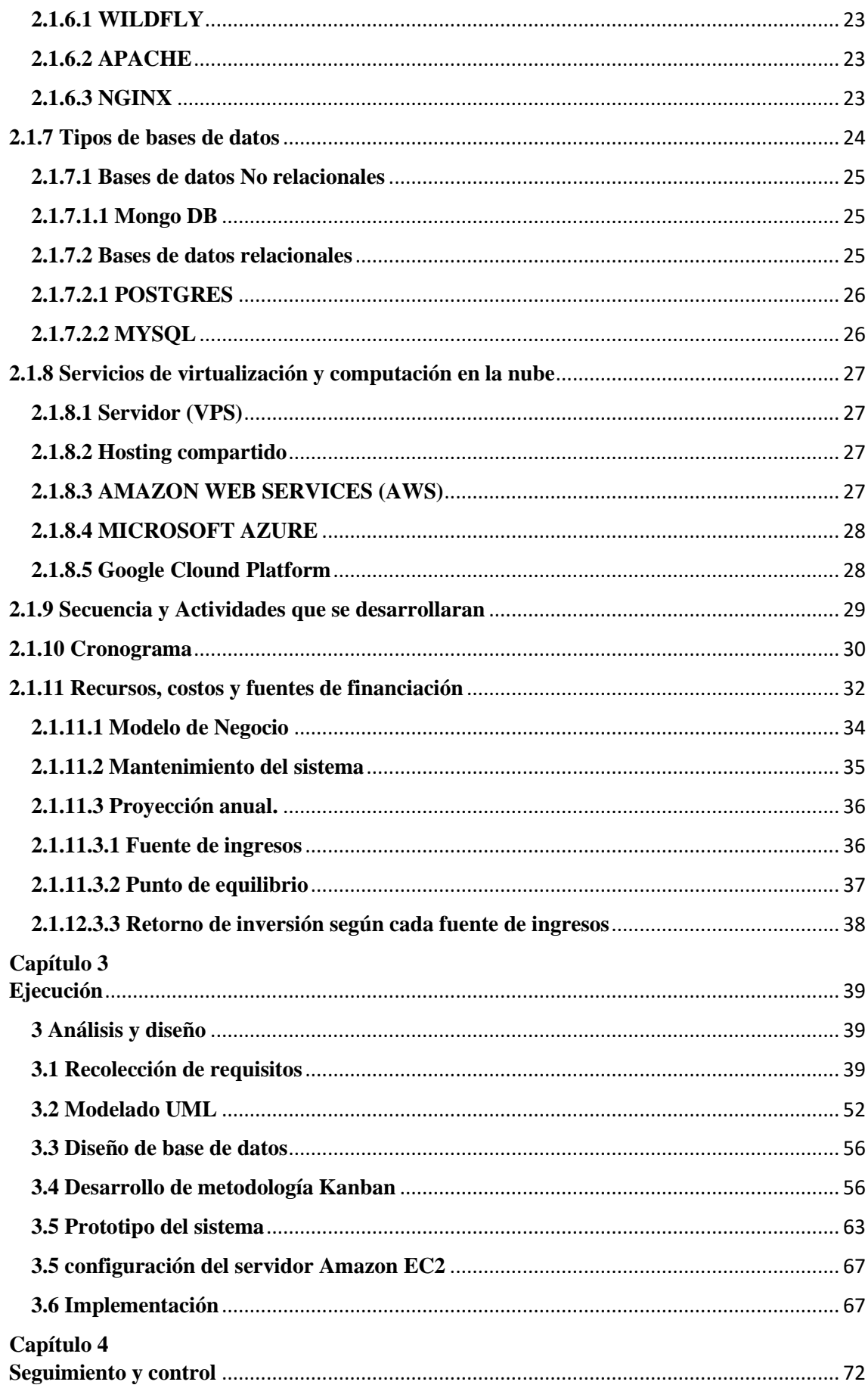

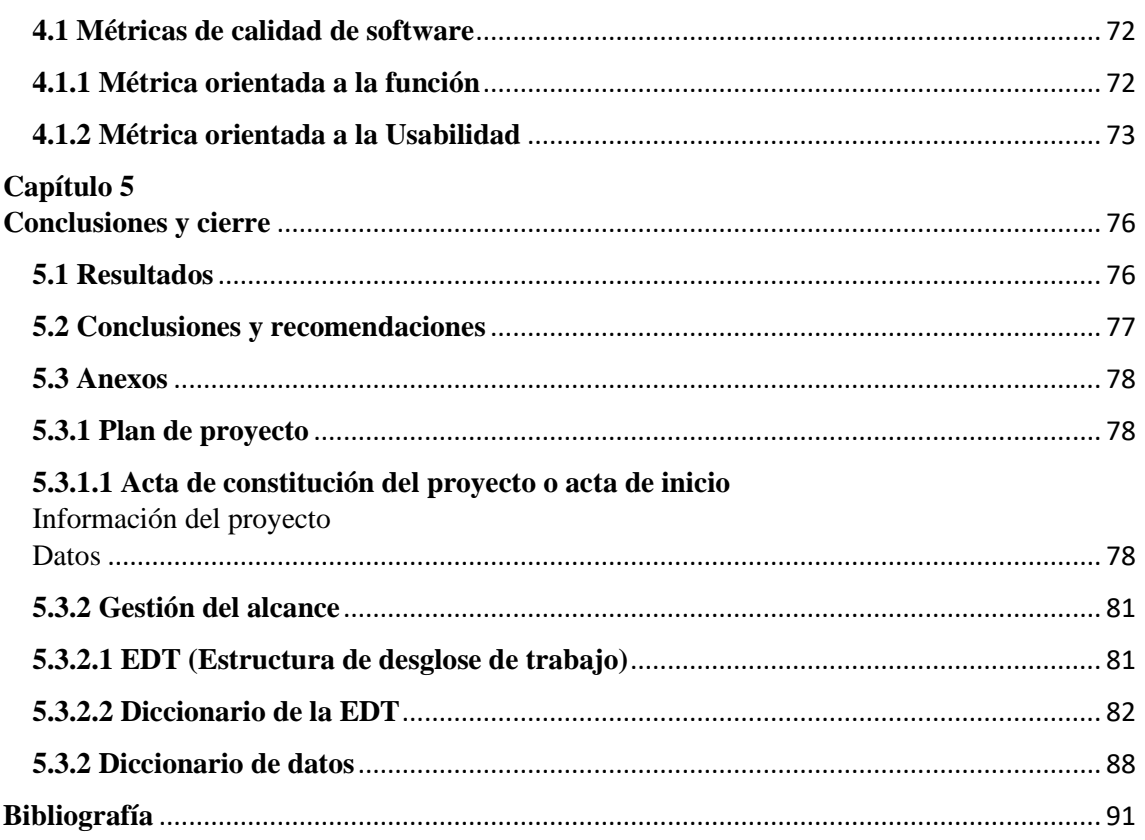

#### **ILUSTRACIONES**

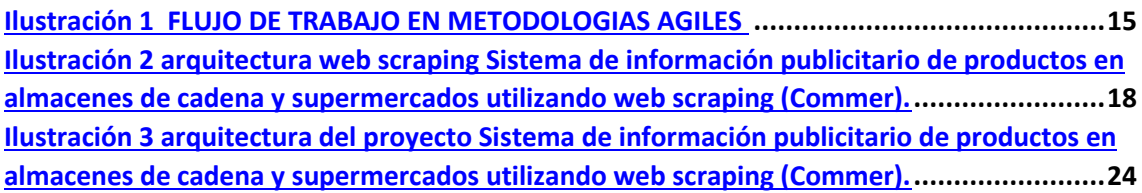

#### **Capítulo 1**

#### **Inicio y Alcance de proyecto**

#### <span id="page-9-1"></span><span id="page-9-0"></span>**1.1 Introducción**

La historia del comercio de importantes supermercados y almacenes de cadena en Colombia tales como Carulla, Almacenes Ley, Olímpica, Exito entre otros, data desde el siglo pasado en donde los primeros comercios basados en el sector retail (Comercio minorista) implementaron técnicas de publicidad para poder llegar a sus clientes. Empresarios colombianos tuvieron gran influencia en la creación de estos establecimientos y potenciaron el sector retail hasta llegar a ser importantes en el comercio colombiano. La inversión extranjera ha mostrado interés en este sector del comercio debido al gran crecimiento que representa en la economía colombiana, a las tendencias de consumo y a los modelos de negocio que actúan en el país, ubicando a Colombia entre los intereses de inversiones extranjeras como WalMart y de grupos importantes como Makro, Carrefour que actualmente operan en el mercado colombiano(Silva, 2011).

Las primeras técnicas de publicidad que optaron estos empresarios fueron los grandes eventos y festividades del país para poder llegar a sus clientes, ocupar espacios de gran cantidad de masas era la mejor forma de hacer publicidad, con la implementación de la imprenta llegaron nuevos métodos para llegar a sus clientes, Panfletos, vallas de publicidad, catálogos en papel. Técnicas que han aportado a la información de sus productos entre empresario y usuario, estas aún se utilizan fortaleciéndose día a día.

Internet ha cambiado la manera de comunicarse en las personas, mediante este actualmente se puede intercambiar información de una forma rápida expandiéndose a miles de usuarios en pocas horas, el auge de las TIC (tecnologías de la información y comunicación) en Colombia ha llevado a las empresas a hacer uso de las TIC para hacer publicidad y dar un valor agregado a las técnicas de hacer publicidad.

La aplicación móvil y web(COMMER) permite capturar, organizar, agrupar, buscar y comparar la información de productos de almacenes de cadena y supermercados en Colombia extrayendo los datos utilizando web scraping (es una práctica que se utiliza como agente para descargar y analizar datos de la web de una manera automática)(Seppe, Baesens, & Seppe, 2018). Además, tiene la opción de registrar los productos de forma manual si la empresa no posee página web, para que cualquier supermercado pequeño o grande pueda ofertar sus productos. De esta forma se puede explotar el sector comercial de los supermercados y almacenes de cadena para poder organizar y unificar en un solo sistema de información todos los datos de sus productos.

#### <span id="page-10-0"></span>**1.2 Problema**

El **42,85**% de los principales supermercados y almacenes de cadena en Colombia carecen de una vitrina comercial como aplicación móvil o plataforma web para hacer publicidad, de igual forma los sistemas de información actuales (Ofertia y Tiendeo) que organizan y agrupan la información de productos de supermercados y almacenes de cadena del país utilizan catálogos o folletos digitales que dificultan que el usuario pueda buscar y comparar la información de sus productos.

Por lo tanto, se plantea como problema la carencia de sistemas de información que permitan la búsqueda y comparación de productos en múltiples almacenes de cadena y supermercados.

#### <span id="page-11-0"></span>**1.3 Antecedentes**

En Colombia el sector minorista(retail) representa una de las principales fuentes de crecimiento del país, entre 2010 y 2014 la participación de esta actividad contribuye al 12 % del crecimiento del PIB y el 44% de los nuevos trabajos generados en el país(Rincon, Niño, & Rodriguez, 2017). La importancia de este sector durante los últimos años en el país ha sido de gran impacto para el desarrollo de la economía en todo el territorio nacional, esto ha llevado a estrategias de crecimiento de las empresas.

Las técnicas de mercadeo y publicidad que utilizan los empresarios como ofertas o promociones de sus productos con fin de llegar a sus clientes y que puedan acceder a sus productos son las formas para poder seguir aumentando sus ventas y seguir posicionándose en el mercado como uno de los sectores influyentes en Colombia.

Actualmente, funcionan dos plataformas de publicidad de supermercados y almacenes de cadena en Colombia Ofertia y Tiendeo, los cuales se encargan de agrupar folletos de los productos de las empresas afiliadas. Estas plataformas muestran solo folletos de las empresas, la búsqueda de información por producto no es eficaz para poder hacer una toma de decisión por parte de los compradores evaluando alternativas.

# <span id="page-11-1"></span>**1.3.2 Supermercados que ofrecen productos por internet y sistemas de información que agrupan sus catálogos en Colombia.**

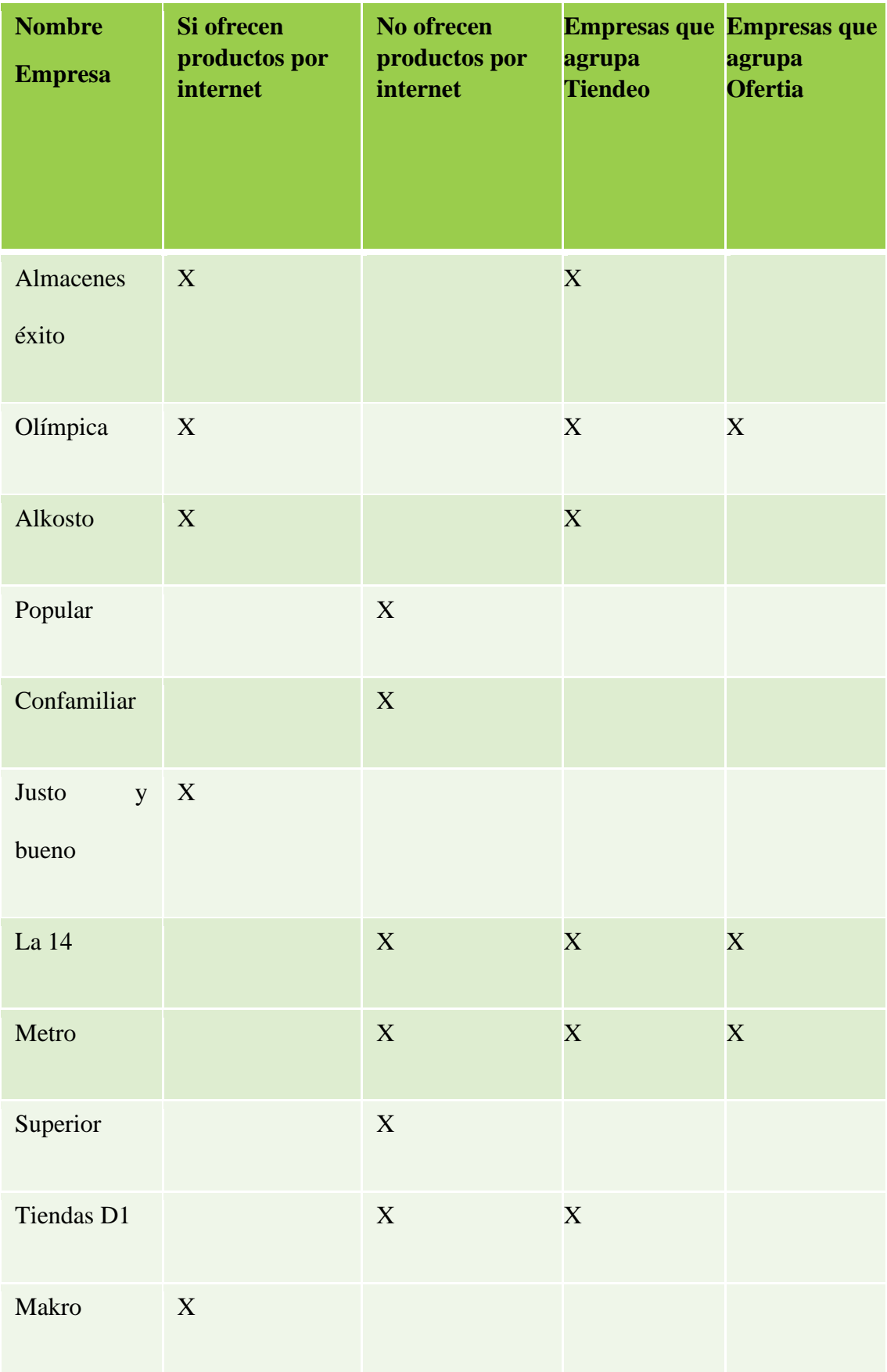

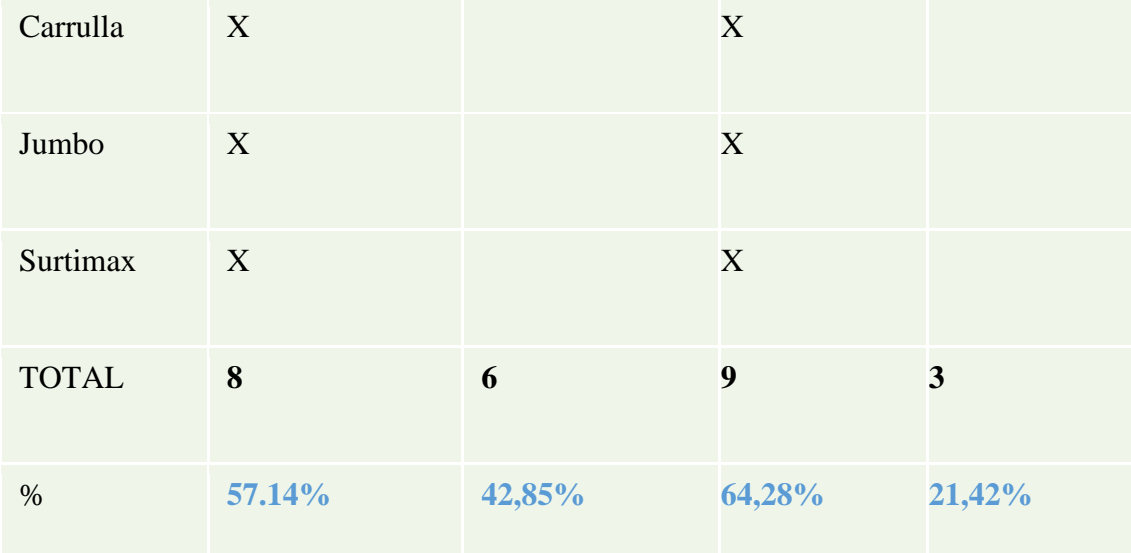

*Tabla 1 Supermercados que ofrecen productos por internet y sistemas de información que agrupan sus catálogos en Colombia método de recolección de información Commer 2019.*

En la tabla 1 se muestran 14 empresas del sector minorista en Colombia, identificando si ofrecen o no productos por internet de igual forma si hacen parte de los sistemas de información ya existentes que agrupan algunas empresas del sector. De esta manera observamos que el 42.85% de las empresas carecen de una vitrina comercial como aplicación móvil o plataforma web para hacer publicidad.

#### **Ofertia**

Desde 2012 está al servicio del consumidor agrupando en su plataforma móvil y web los catálogos de ofertas de las mejores tiendas locales. En su categoría supermercados hasta el momento cuentan con 3 de los principales supermercados (Olímpica, La14 y Metro). Su sistema de búsqueda individual de un producto basado en catalogo se puede hacer por nombre del producto mostrando el catálogo completo de la empresa. Dificulta la búsqueda por producto mostrando catálogos digitales completos de las empresas con información de otros productos que no requiere el cliente.

### **Tiendeo**

Agrupa e indexa el contenido de los catálogos y folletos tanto de pequeños comercios, de supermercados o cadenas de gran distribución, mostrando sus productos a los consumidores y ofreciendo, de una manera sencilla y cómoda(CECARM, 2012).

Es gratuito y sencillo. Muestra todos los catálogos y folletos de las tiendas en las que al usuario pueda interesarle realizar su compra. Junto con las imágenes escaneadas del catálogo, aparecen los datos de contacto de la tienda y además se puede localizar en un mapa el establecimiento cercano a tu domicilio, lo que facilita el trabajo al usuario.

Tiendeo no brinda una búsqueda unificada de cada producto, por lo tanto, el usuario tiene que realizar una búsqueda en cada uno de los folletos de las empresas afiliadas.

#### <span id="page-14-0"></span>**1.4 Justificación**

El sector digital ha experimentado un fuerte crecimiento, según la primera gran encuesta TIC de 2017 realizada por el Ministerio de Tecnologías de la Información y las Comunicaciones (MinTIC), el 64% de los colombianos usan internet y el 72% de los hogares tiene acceso a Smartphone (MinTIC, 2018).

Las redes sociales, los teléfonos inteligentes y tablets que hoy en día utilizan las personas están cambiando la forma de consumo. No es eficiente tener un catálogo de los productos de una tienda en una página y esperar que los usuarios compren. Cada vez son más utilizados los dispositivos móviles para realizar búsquedas, comparar precios y comprar online, las empresas que quieran sobresalir y vender deberán adaptarse a esta tendencia.

La economía nacional ha tenido profundas transformaciones a partir de los procesos de apertura desde 1990. Por un lado los consumidores han tenido un acceso más amplio a la variada y competitiva oferta proveniente de otros países y, por el otro, las empresas

nacionales han debido soportar ataques publicitarios de la competencia externa, que trata de quedarse con estos mercados estatalmente protegidos(Silva, 2011).

Una de las razones del crecimiento es que los minoristas o cadenas de supermercados se expanden fuera de los grandes centros urbanos y están en búsqueda de ciudades intermedias de más de 100.000 habitantes, mientras Bogotá y Medellín ha experimentado un crecimiento de 4.3 y 6.1 por ciento, respectivamente, las ventas minoristas totales del país crecieron un 7,7 por ciento para el 2014. Entre marzo de 2016 y febrero de 2017 las ventas del comercio minorista en los Grandes Almacenes fueron de \$49,6 billones, lo cual significó una variación de 8,9% con relación al periodo marzo de 2015 – febrero de 2016 cuando las ventas fueron \$45,5 billones, con una variación de 11,9%(Rincon et al., 2017).

El comportamiento del consumidor de este sector ha cambiado, ahora los consumidores quieren llegar de una manera más fácil a la información utilizando las redes o el internet, este proceso es llamado búsqueda de la información dentro de los procesos de toma de decisiones de los compradores, como también evaluando las alternativas donde los consumidores comparan varios productos dentro de una lista de características.

Actualmente funcionan dos plataformas (Ofertia y Tiendeo) que organizan la información en catálogos de almacenes de cadena y supermercados en Colombia, identificamos que el **42,85%** de los principales supermercados y almacenes de cadena del país no cuentan aún con un sistema de información para poder ofertar sus productos. Aun así, estas plataformas que intentan agrupar información de los supermercados y almacenes de cadena en Colombia no alcanzan a la mayoría de supermercados del territorio nacional. De esta manera proponemos desarrollar un sistema de información que mejore los sistemas de información ya existentes utilizando web scraping para poder extraer los datos de la mayoría los supermercados y almacenes de cadena mostrándolos en un solo sitio web y móvil.

# <span id="page-16-0"></span>**1.5 Área o línea de investigación**

Ingeniería de software.

# <span id="page-16-1"></span>**1.6 Objetivos**

#### <span id="page-16-2"></span>**1.6.1 Objetivo general:**

Construir un sistema de información que permita buscar y comparar los precios y características de productos de supermercados y almacenes de cadena en Colombia, utilizando la técnica de web scraping mediante una aplicación móvil y web. Para ayudar a los usuarios en la toma de decisiones en los procesos de compra y a las empresas en la promoción de sus productos.

- Aplicar los procesos de desarrollo de software (análisis, diseño, desarrollo, pruebas, implementación) utilizando las metodologías Pmbok para la gestión del proyecto.
- Implementar un servicio web que permita capturar los datos de los productos de las empresas que tienen un sistema de información o página web, utilizando un algoritmo basado en web scraping en el lenguaje de programación java y la librería Jsoup, con el fin de almacenar una mayor cantidad de productos.

• Desarrollar una aplicación móvil y web utilizando framework ionic, lenguaje php base de datos mysql y metodologías ágiles (Kanban), que permita agregar, buscar y comparar los productos ofrecidos por almacenes de cadena y supermercados en cualquier dispositivo.

#### <span id="page-17-0"></span>**1.7 alcance y limitaciones**

Desarrollar un sistema de información donde se muestren los productos y ofertas del sector minorista, para que los usuarios hagan una búsqueda eficaz evaluando alternativas en la toma decisiones de sus compras, de esta manera los supermercados y almacenes de cadena puedan subir sus productos y ofertas de manera manual, si no cuentan con una página web de sus productos. Si cuentan con una página web de sus productos se utilizará la técnica de web scraping para poder extraer los datos de los productos, almacenarlos y tratarlos mediante una aplicación móvil y web para ser mostrados al usuario.

# **Capítulo 2**

# **Planificación**

#### <span id="page-17-2"></span><span id="page-17-1"></span>**2.1 Metodología y Materiales**

#### <span id="page-17-3"></span>**2.1.1 PMBOK**

La guía Pmbok fue desarrollada por el Project Management Institute(PMI) estableciendo un criterio de buenas prácticas relacionadas con las gestión y administración de proyectos mediante técnicas o herramientas que permiten enfocarse dentro de los 48 procesos según sus 5 áreas del conocimiento.

La guía PMBOK identifica cada uno de los subconjuntos para la dirección de proyectos siendo cada una de estas buenas prácticas aplicables a la mayoría, donde la organización o el equipo son responsables de establecer lo apropiado para cada proyecto(Project Management Institute, 2013) .

El uso de estos procesos PMBOK nos permitirá gestionar nuestro proyecto haciendo uso de lo más necesarios para poder gestionar, administrar y dirigir cada fase de nuestro proyecto.

#### <span id="page-18-0"></span>**2.1.2 Metodologías ágiles**

Las metodologías ágiles potencian las relaciones interpersonales del equipo de trabajo claves para el éxito del trabajo de desarrollo de software. Las metodologías ágiles han sido pensadas para proyectos en que tiene condiciones como: plazos reducidos, requisitos volátiles o basados en nuevas tecnologías(Escobar & Cobos, 2015).

Las principales metodologías agiles son SCRUM, XP, RUP, KAMBAN basadas en principios comunes. La entrega temprana y continua de software con valor, también en estas metodologías son bienvenidos los requisitos cambiantes. Siendo esta una ventaja competitiva para el cliente, entre otros principios que dan valor al uso de estas metodologías dentro del trabajo de cada proyecto.

# <span id="page-18-1"></span>**2.1.2.1 XP**

Xp es una metodología basada en la comunicación la reutilización de código y la realimentación, un proyecto en xp lleva de 10 a 15 ciclos o iteraciones(Pérez Pérez,

2012). Promueve el trabajo en equipo y además propicia una retroalimentación continua entre los involucrados y el equipo de desarrollo, se abarcan 4 fases de desarrollo, Exploración, Planificación, Iteraciones y Puesta en Producción. En la fase de exploración se define el alcance del proyecto mediante historias de usuario los programadores estiman los tiempos de desarrollo en base esa información.

#### <span id="page-19-0"></span>**2.1.2.2 SCRUM**

En scrum un proyecto se desarrolla en iteraciones (ver ilustración 1) o bloques temporales de un mes donde cada iteración da al usuario un resultado completo según lo requiera. El sprin es un ritmo de los ciclos de scrum se delimita por una planificación y reunión retrospectiva(Pérez Pérez, 2012). Scrum maneja roles, el cliente o product owner, el facilitador o scrum master , el quipo team. También herramientas o técnicas como el product backlog, sprint backlog, burndown. El manejo de roles en esta metodología es el motivo por el cual no fue elegida para la realización de nuestro proyecto por ser un equipo de trabajo pequeño.

Flujo de trabajo en metodologías agiles

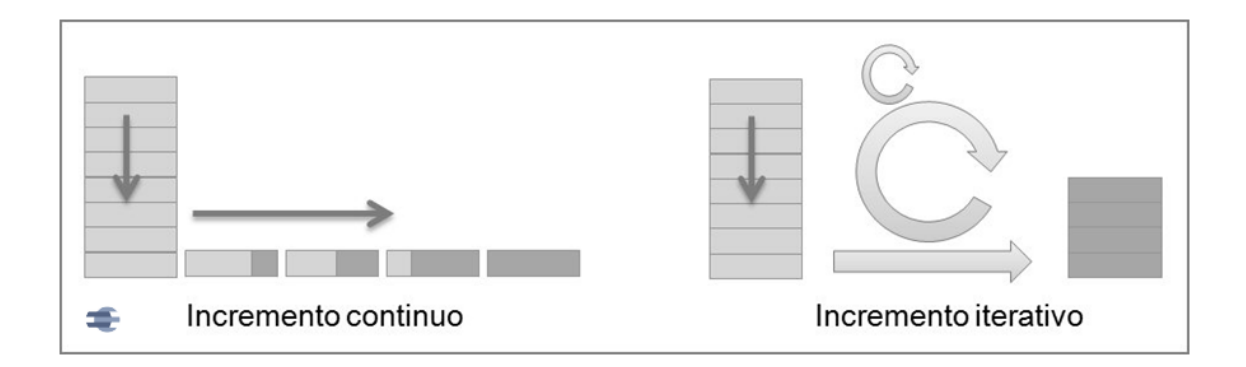

<span id="page-19-1"></span>*Ilustración 1 FLUJO DE TRABAJO EN METODOLOGIAS AGILES https://scrummanager.net/blog/2013/09/kanban-las-4-cosas/*

#### <span id="page-20-0"></span>**2.1.2.3 Kanban**

Es una metodología desarrollada por Toyota para la industria, kanban es una palabra japonesa que significa "tarjetas visuales" y se utiliza para controlar el avance del trabajo. Tiene como objetivo gestionar las actividades de manera general mientras se van completando, kanban no fue creada para la gestión de proyectos de software pero en la actualidad se utiliza en esta área(Manzaba, 2014). Visualizar o mostrar al equipo de trabajo lo que se está haciendo es una herramienta que ayuda a determinar los límites de trabajo, así mismo medir el tiempo que se puede realizar una tarea.

Las tres principales reglas o principios que se basa esta metodología son:

- 1. Medir el tiempo de cada tarea
- 2. Límite de trabajo en curso
- 3. Visualizar el trabajo y sus fases

Se basa en el incremento continuo, una de las aportaciones es que utiliza técnicas visuales para ver la situación de cada tarea representadas en post-it (tarjetas visuales)(Pérez Pérez, 2012). De esta manera Kanban representa de una forma ordenada las actividades que realizamos, identificamos nuestras habilidades medidas en tiempo, limitando a tiempo exacto el trabajo diario en cada actividad teniendo en cuenta lo realizado y lo que falta por hacer.

Kanban no maneja roles es decir un papel asignado y las tareas asociadas a dicho papel crean una identidad en el individuo. De esta manera, pedir que adopten un nuevo papel o un nuevo puesto de trabajo puede ser entendido como un ataque a su identidad. Kanban trata de evitar esa resistencia emocional, entiende que la ausencia de papeles es una ventaja(Pérez Pérez, 2012). De esta manera se escoge esta metodología para el desarrollo

de nuestro proyecto teniendo en cuenta que no se maneja un rol único para cada integrante.

#### <span id="page-21-0"></span>**2.1.3 Formas de obtener información de las empresas**

### <span id="page-21-1"></span>**2.1.3.1 Forma Manual**

Para poder ingresar información de sus productos y almacenarlos en nuestra base de datos, los empresarios deben registrarse en el sistema.

#### <span id="page-21-2"></span>**2.1.3.2 Web Scraping**

El Web Scraping son un conjunto de técnicas que se utilizan para obtener de forma automática el contenido que hay en páginas web a través de su código HTML. Su principal utilidad es recopilar grandes cantidades de datos de diferentes páginas web(Seppe et al., 2018). Es decir, Web scraping se utiliza para extraer datos de los productos y las empresas (almacenes de cadena y supermercados) de sitios web para poder ser almacenados y procesados.

Entre las distintas opciones para realizar Scraping se escoge por la librería jsoup-1.11.3 de JAVA es una potente herramienta para la extracción y manipulación de los datos además por su facilidad de sintaxis, usando lo mejor de modelo objeto documento (DOM), CSS, y métodos jQuery.

Arquitectura web scraping

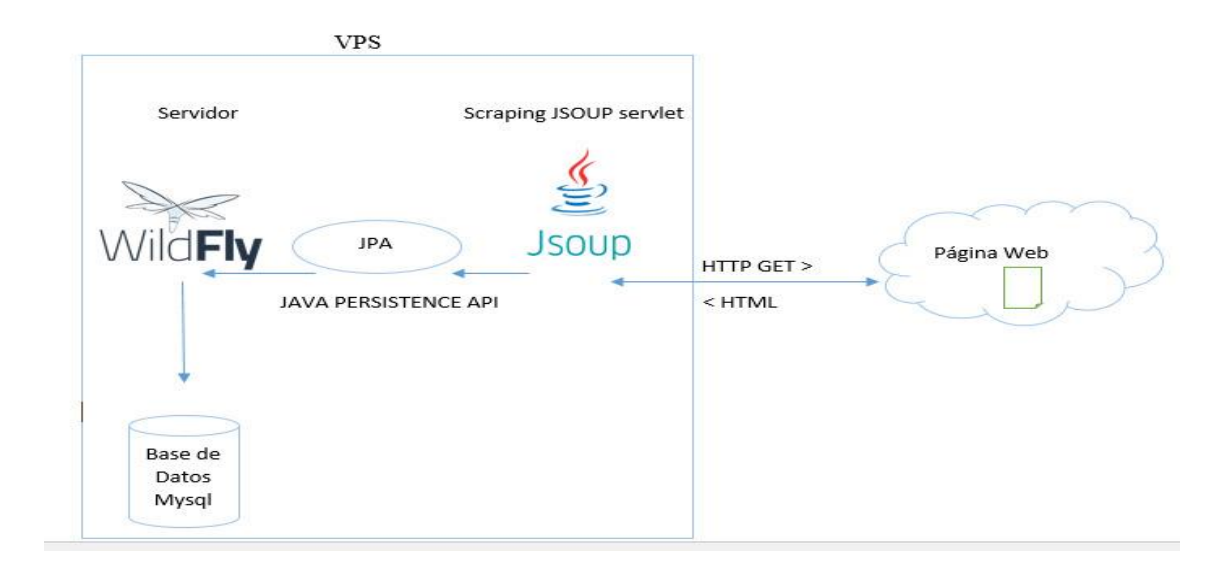

<span id="page-22-4"></span>*Ilustración 2 arquitectura web scraping Sistema de información publicitario de productos en almacenes de cadena y supermercados utilizando web scraping (Commer).*

#### <span id="page-22-0"></span>**2.1.4 Acceder a la mayoría de usuarios**

#### <span id="page-22-1"></span>**2.1.4.1 Aplicaciones hibridas**

Las aplicaciones hibridas utilizan tecnologías multiplataforma como HTML, Javascript y CSS, pero se puede acceder a buena parte de las capacidades específicas de los dispositivos(Yaguapaz, 2018).De esta manera son desarrolladas utilizando tecnología web y son ejecutadas dentro de un contenedor web sobre el dispositivo móvil.

#### <span id="page-22-2"></span>**2.1.4.2 Frameworks de desarrollo hibrido**

Entre los más importantes frameworks de desarrollo hibrido se encuentran ionic y react native, los cuales permiten a los desarrolladores crear aplicaciones en las tecnologías que no conocen, aplicando conocimientos en javascript o en el caso de ionic (angular y typeScript) esto es lo que estos frameworks tratan de lograr(Kremer, 2019).

#### <span id="page-22-3"></span>**2.1.4.2.1 React native**

Se introdujo por primera vez durante la conferencia de react.js efectuada por Facebook, react native se utiliza para crear aplicaciones móviles multiplataforma. Desde principios de 2015 solo apoyaba el desarrollo de aplicaciones IOS sin embargo fue ampliada para poder incluir el soporte de android en septiembre de 2015(Hansson & Vidhall, 2016).

Ventajas

- se ejecuta y organiza los controles de la interfaz de usuario nativos de modo que la aplicación de la interfaz de usuario se ejecuta casi pero no completamente de forma nativa(Kremer, 2019).
- Puede utilizar cada componente nativo de la plataforma

#### Desventajas

• No comparte componentes a través de plataformas (VextView para Android y UiView para IOS) solo comparte código.

#### <span id="page-23-0"></span>**2.1.4.2.2 IONIC**

IONIC es un framework de desarrollo de aplicaciones hibridas. Su función principal es aportar al HTML un conjunto de controles para la interfaz gráfica que no están incluidas en este pero que sí son comunes. Estos componentes están construidos con una combinación de CSS, HTML y JavaScript, se comportan como los controles nativos que se usan normalmente, integrando cordova directamente permitiendo la instalación de los plugins de cordova para utilizarlos según lo requiera(Cano Insa, 2015).

Ventajas

- Animaciones Aceleradas por Hardware
- Mínima manipulación del DOM
- Fácil adaptación del diseño
- Integra cordova y todos sus plugins
- Mayor portabilidad utilizando estándares de web abiertos
- Estabilidad de la plataforma lo que escriba hoy funcionará mañana. Otras herramientas de front-end están creciendo y cambiando todo el tiempo, sin tanto cuidado hacia la compatibilidad hacia atrás(Kremer, 2019).

# Desventajas

- Se debe tener conocimientos avanzados en javascript y conocimiento de angular js.
- Por ser Hybrid-Web el rendimiento de la aplicación depende de las mejores prácticas al desarrollar.

De esta manera como equipo de trabajo se escoge ionic framework para el desarrollo de este proyecto por sus ventajas en portabilidad y estabilidad en cada plataforma.

# <span id="page-24-0"></span>**2.1.5 Lenguaje de programación**

Existen diferentes tipos de lenguajes los cuales se utilizan para la programación de computadoras, desde el lenguaje máquina que utiliza códigos hexadecimales que representan instrucciones, registros de la cpu, direcciones de memoria o datos, como también el lenguaje ensamblador que utiliza los nemotécnicos para los códigos

hexadecimales, estos lenguajes son llamados de bajo nivel porque se acercan al lenguaje que manejan las computadoras. Los lenguajes de alto nivel son los más cercanos al lenguaje natural y matemático, tienen mayor legibilidad y facilidad de codificación. Tienen una mejor estructura de datos o abstracción procedimental(Yáñez, 2014). A continuación, se nombran de los lenguajes de programación de alto nivel más utilizados en el ambiente web y cuáles de estos son más apropiados para el desarrollo de nuestro proyecto.

#### <span id="page-25-0"></span>**2.1.5.1 JAVASCRIPT**

Es un lenguaje de programación basado en scripting, los lenguajes scriptings son interpretados en vez de compilados a diferencia de lenguajes tradicionales como Java. Con la aparición de node.js las capacidades de este lenguaje han aumentado hasta desarrollar aplicaciones totalmente desarrolladas en el con módulos reutilizables simplificando la complejidad y facilitando su mantenimiento y evolución(Puerta & Arias, 2014).

#### <span id="page-25-1"></span>**2.1.5.2 PYTHON**

Es un lenguaje interpretado, multiparadigma de aspectos imperativos, funcionales y orientados a objetos. Cuenta con una gran biblioteca estándar para resolver tareas de utilidad en el desarrollo(Troyano, Cruz, González, Vallejo, & Toro, 2018). Actualmente es utilizado para desarrollo de potentes aplicaciones web y aprendizaje de maquina o maching learning.

#### <span id="page-25-2"></span>**2.1.5.3 RUBY**

Su creador es Yukihiro Matsumoto fue diseñado para que ayude a los programadores a ser productivos y disfrutar de la programación. Es un lenguaje dinámico orientado a

objetos muy utilizado en el ambiente web, fue base para desarrollo de aplicaciones como twitter, github, entre otras(Vizcay & Zunino, 2017).

#### <span id="page-26-0"></span>**2.1.5.4 TYPESCRIPT**

Es un lenguaje de programación que permite crear aplicaciones web robustas en JavaScript permite generar código que se ejecuta en cualquier navegador, plataforma o sistema operativo(Yaguapaz, 2018). Su funcionalidad se basa en la trascripción de la lógica de programación o instrucciones de un lenguaje a otro. En nuestro proyecto utilizamos framework IONIC el cual incluye el lenguaje TypeScript.

#### <span id="page-26-1"></span>**2.1.5.5 PHP**

Es un lenguaje de programación de scripts y server-side creado en 1995, fue pensado y diseñado para desarrollo web pero también usado para desarrollo general. En 2013 estaba instalado en más de 240 millones de sitios web y 2.1 millones de servidores(Juan, Cano, Miguel, & Calafate, 2015). Siendo uno de los lenguajes utilizado en aplicaciones web brinda facilidad de mezclar HTML e integrarse con varios frameworks web. Por la facilidad de integrarse a frameworks se elige este lenguaje para el desarrollo de lado del servidor.

### <span id="page-26-2"></span>**2.1.5.6 JAVA**

Java es un lenguaje dinámico y en evolución orientado a objetos, se caracteriza por ser un lenguaje simple, robusto (realiza verificaciones de errores tanto en ejecución como en compilación) y se puede ejecutar en cualquier máquina que tenga el sistema de ejecución runtime y jre(Omar & Flores, 2018). Se elige este lenguaje de programación para la técnica de web scraping por la facilidad de integrar librerías Jsoup y ser un lenguaje simple y robusto.

#### <span id="page-26-3"></span>**2.1.6 Servidores web**

Los servidores son equipos de buena capacidad de almacenamiento y procesamiento conectados a internet que sirven para alojar información como base de datos, web server, archivos entre otros. Los principales servidores web que existen se pueden utilizar de acuerdo a la necesidad de las empresas.

Servidores según su tecnología:

Java: Apache Tomcat, Glassfish, JBOSS, Oracle WebLogic, IBM WebSphere. Microsoft: IIS (Internet Information Services)

PHP: Apache HTTP Server

Los servidores más utilizados según datos estadísticos publicados por NETCRAFT son apache, Microsoft, sun, nginx y google(SANGA, 2017).

#### <span id="page-27-0"></span>**2.1.6.1 WILDFLY**

Es de código abierto y gratis, puede ser usada en diferentes plataformas es una aplicación gestionada flexible y ligera. Representa una nueva versión mejorada del servidor de aplicación JBoss, está escrita en Java e implementa la especificación de Java EE(SANGA, 2017). Este servidor servirá para alojar los servicios de web scraping.

#### <span id="page-27-1"></span>**2.1.6.2 APACHE**

Es una plataforma de servidores web altamente configurable de código abierto para la creación de páginas y servicios web, considerado como multiplataforma, gratuito, muy robusto(SANGA, 2017).

#### <span id="page-27-2"></span>**2.1.6.3 NGINX**

Es un servidor web libre de código abierto (open source). Principalmente ha solucionado el problema de manejar una gran cantidad de clientes al mismo tiempo (aproximadamente 10 mil conexiones al mismo tiempo), esta es la diferencia a los demás servidores(Manzaba, 2014)(MIRANDA, 2016). De esta manera se eligió utilizar este servidor en el proyecto para manejar una gran cantidad de clientes.

La ilustración 3 muestra la arquitectura del proyecto y los lenguajes de programación que se utilizaran en su desarrollo de parte del servidor.

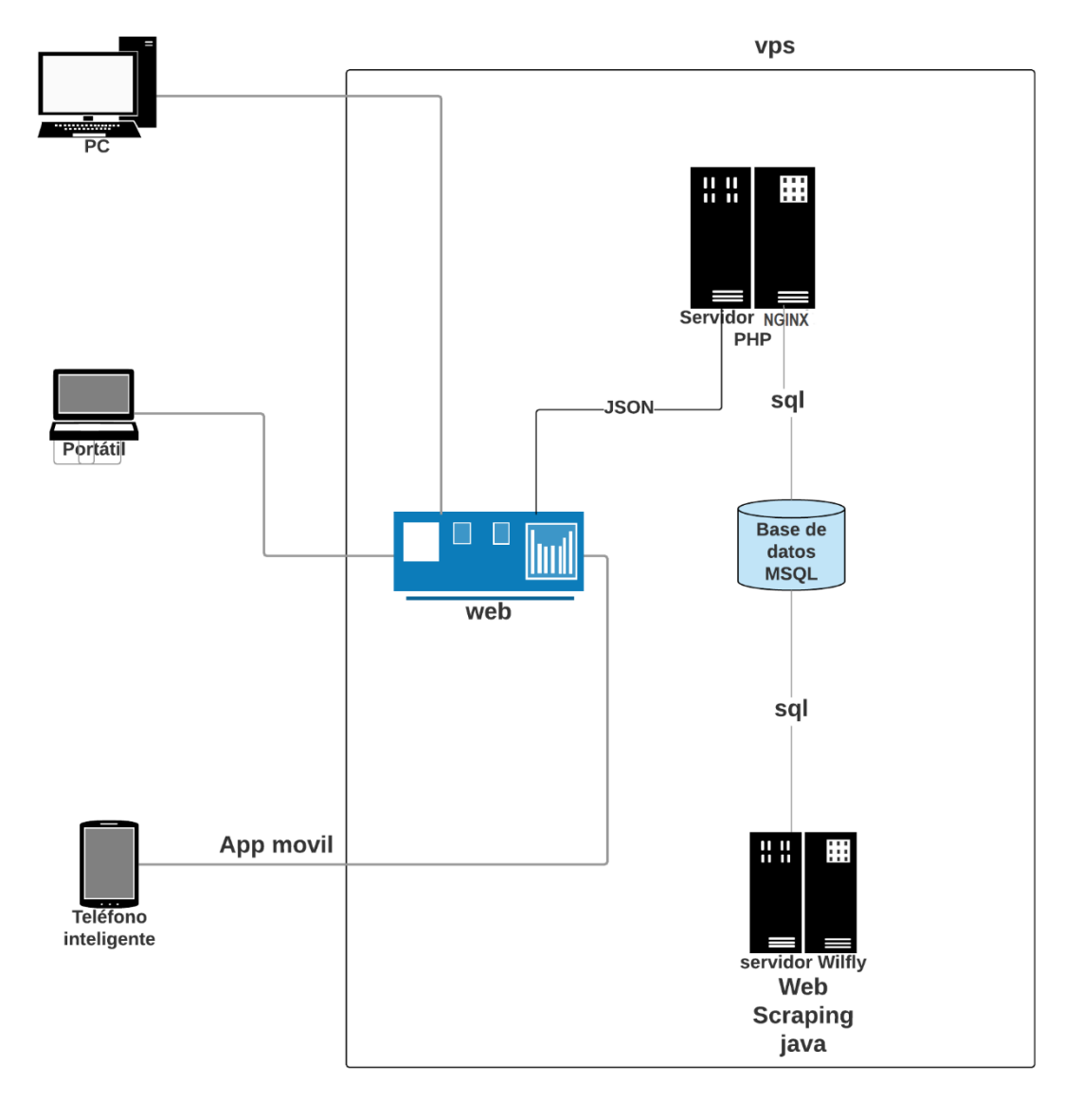

Arquitectura del proyecto

<span id="page-28-1"></span>............................................................................................................................................ *Ilustración 3 arquitectura del proyecto Sistema de información publicitario de productos en almacenes de cadena y supermercados utilizando web scraping (Commer).*

#### <span id="page-28-0"></span>**2.1.7 Tipos de bases de datos**

#### <span id="page-29-0"></span>**2.1.7.1 Bases de datos No relacionales**

Este término fue usado por primera vez en 1998 para una base de datos relacional que omitía el uso de SQL principalmente se utiliza para almacenar grandes cantidades de datos como Facebook que tiene un gran crecimiento de información diario. Interactúa con sistemas operativos basados en UNIX y poseen alto rendimiento al escalar horizontalmente esto se debe a que sus tablas no están relacionadas(Zhingri, 2015).

#### <span id="page-29-1"></span>**2.1.7.1.1 Mongo DB**

Está basada en open-source fue desarrollada por 10gen en c++ , lanzada en 2009 perteneciente a la categoría de base de datos documentales. La desventaja de esta base de datos es que tiene una seguridad de transacciones a nivel bajo pero son rápidos en las consulta a sus datos y tienen mayor escalabilidad(Zhingri, 2015). Si es a cuanta velocidad de cada consulta del proyecto, se da importancia a la seguridad de los datos y le dejamos a las buenas prácticas de desarrollo el papel de hacer ágil cada una de las consultas a la base de datos.

#### <span id="page-29-2"></span>**2.1.7.2 Bases de datos relacionales**

Un modelo de datos es un conjunto de herramientas conceptuales para la descripción de datos su semántica, relaciones y restricciones de consistencia permitiendo representar la información fácilmente manteniendo las características de los metadatos que facilitan las modificaciones disminuyendo los problemas al aplicar una mejora continua, la estructura fundamental del modelo relacional son tablas constituidas por filas y columnas relacionadas entre sí(Zhingri, 2015). Se eligió este modelo relacional en nuestro proyecto por estabilidad en una posterior mejora continua del proyecto, a

continuación nombraremos 2 importantes motores de base de datos relacionales (gratuitos) y cuáles de ellas se elige según el modelo de negocio y sus características.

#### <span id="page-30-0"></span>**2.1.7.2.1 POSTGRES**

Es un potente motor de base de datos relacional, cuenta con más de 15 años de desarrollo activo y una arquitectura probada ganándose una sólida reputación de fiabilidad e integridad de datos. Se puede ejecutar en sistemas operativos como Linux Unix y Windows(Henríquez, Iglesias, Ramos, & Ropain, 2013).

# <span id="page-30-1"></span>**2.1.7.2.2 MYSQL**

Es el segundo motor de base de datos relacional más utilizado en todo el mundo y el primero en open-source(Juan et al., 2015). Desarrollado y distribuido por Oracle Corporation

Características:

- Escrito en C y en  $C_{++}$  es Open source
- Probado con un amplio rango de compiladores diferentes
- Funciona en diferentes plataformas
- Proporciona sistemas de almacenamiento transaccionales y no transaccionales
- Un sistema de reserva de memoria muy rápido basado en threads
- Un sistema de privilegios y contraseñas que es muy flexible y seguro, y que permite verificación basada en el host
- Rápida, fiable, escalable, y fácil de usar.

Mysql puede ejecutarse en computación en la nube como Virtaul machine image, MySQL as a service y Managed MySQL cloud hosting(Juan et al., 2015). De esta manera MySQL brinda fascinantes características propias que requiere nuestro proyecto permitiendo aprovechar toda la capacidad del servidor.

#### <span id="page-31-0"></span>**2.1.8 Servicios de virtualización y computación en la nube**

#### <span id="page-31-1"></span>**2.1.8.1 Servidor (VPS)**

La virtualización es la manera de implementar recursos de computación que agrupen las diferentes capas de hardware, datos, redes software, y almacenamiento. Una de las ventajas de un vps es la escalabilidad permitiendo ampliar la capacidad del servidor sin necesidad de parar el servicio(PRECIADO, 2013).

#### <span id="page-31-2"></span>**2.1.8.2 Hosting compartido**

Los servicios de hosting compartidos se limitan a proyectos que no requieran toda la potencia de un servidor, ni de dos o más lenguajes de programación y bases de datos. Se requieren solo para proyectos generales como páginas web. De esta manera no es óptimo el uso de este servicio web para el uso de nuestro proyecto.

#### <span id="page-31-3"></span>**2.1.8.3 AMAZON WEB SERVICES (AWS)**

Es una de las plataformas que domina el mundo de las TI, considerada la mayor red de centro de datos. AWS cuenta con una gran cantidad de servicios en la nube para empresas que requieran gran flexibilidad, escalabilidad y mantenimiento de datos(Vílchez, 2019). La desventaja de utilizar AWS son los costos de sus servicios, pero es algo que han logrado reducir para sus usuarios sin afectar la calidad. Amazon Web Services nos brinda todas las capacidades necesarias para la implementación del proyecto de esta manera, se hace uso de EC2 (Amazon Elasctic Computing Clound) que permite computación escalable y controlar los cambios según el proyecto requiera.

#### <span id="page-32-0"></span>**2.1.8.4 MICROSOFT AZURE**

Es uno de los competidores de AWD brindado servicios en la nube teniendo un crecimiento por la popularidad de sus productos y generando una gran cantidad de ofertas y descuentos para sus usuarios. Es cuanto al uso de otros sistemas operativos que no sean Windows server Azure puede causar restricciones a sus usuarios es una de las desventajas(Vílchez, 2019). En el uso de nuestro proyecto buscamos soluciones complejas al manipular el servidor en cuanto al uso de sistemas operativos Linux de esta manera estos servicios no son los más convenientes para el desarrollo de este.

#### <span id="page-32-1"></span>**2.1.8.5 Google Clound Platform**

Es una plataforma de computación en la nube que permite a los usuarios implementar aplicaciones de todo tipo. Su fortaleza se centra en el desarrollo de aplicaciones móviles, servicios como app Engine que crea aplicaciones de forma ágil con un alto nivel de computación, esta plataforma tiene menos servicios (Procesamiento y hosting, Almacenamiento, Herramienta de redes, Macrodatos, aprendizaje automático ) con respecto a sus competidores(Vílchez, 2019).

# <span id="page-33-0"></span>**2.1.9 Secuencia y Actividades que se desarrollaran**

En la siguiente tabla se definen cada una de las actividades con el número de la actividad y sus predecesoras. Se tiene en cuenta las 5 fases las cuales se identifican como áreas del conocimiento en PMBOK dentro de estas se utilizan 10 procesos PMBOK, en la fase de desarrollo (ejecución) se aplica la metodología Kanban.

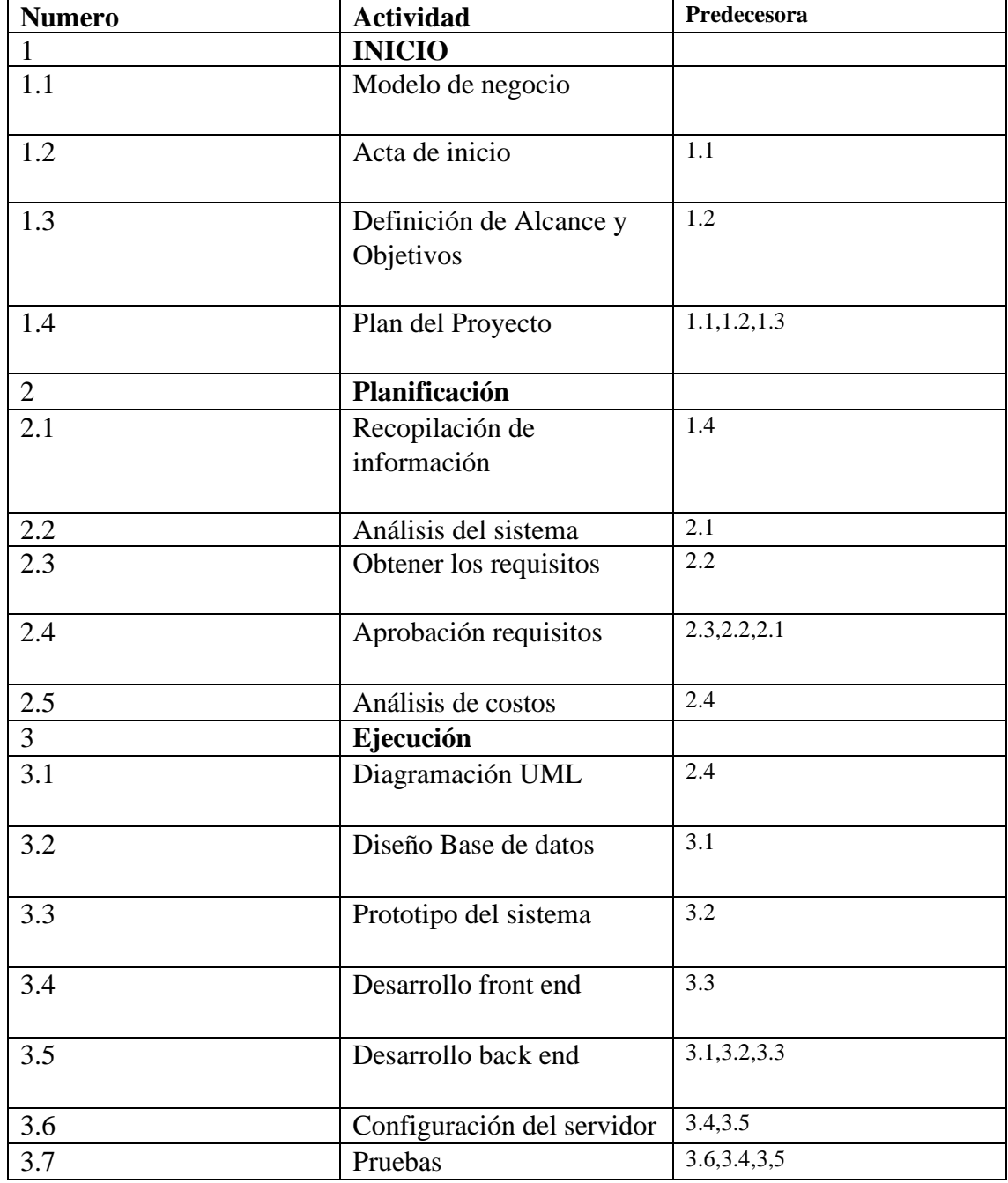

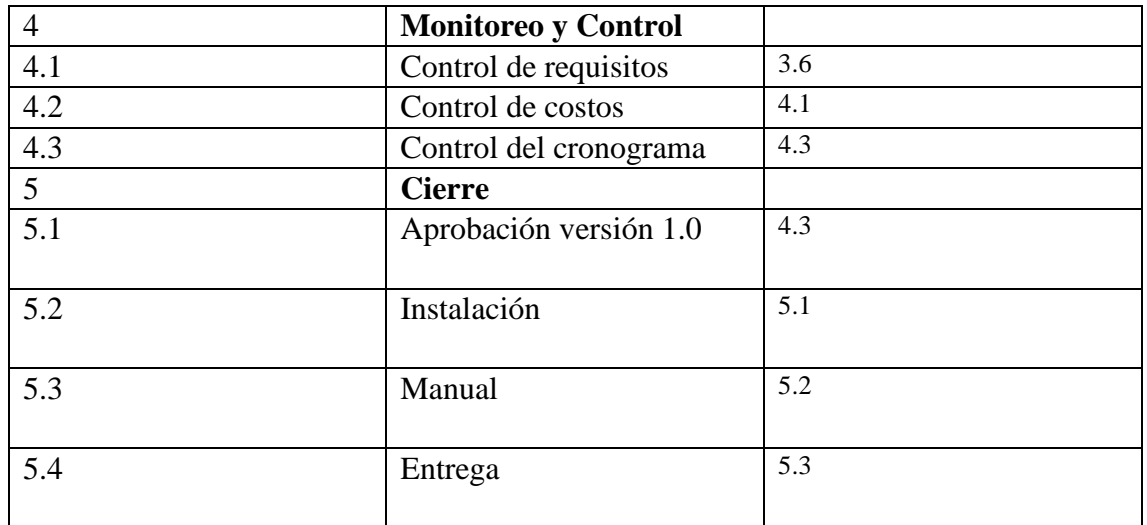

# <span id="page-34-0"></span>**2.1.10 Cronograma**

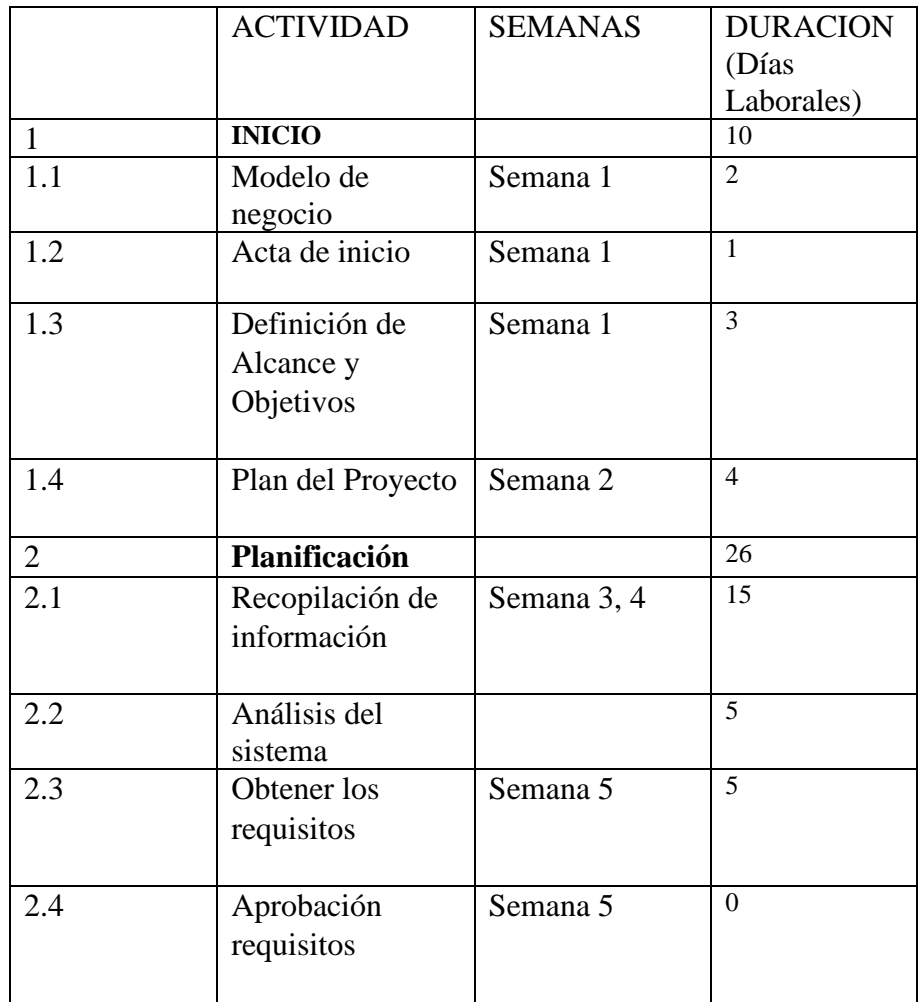

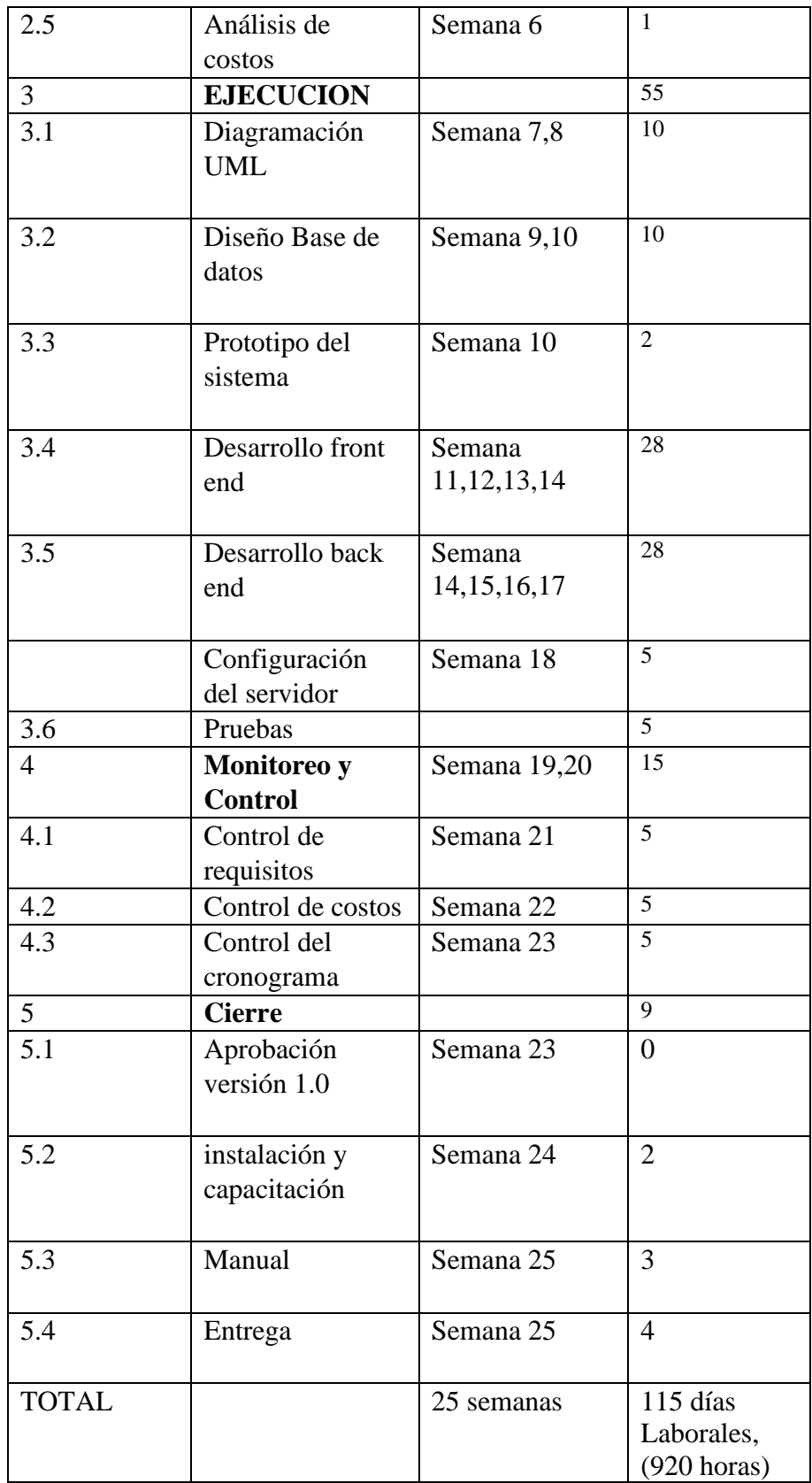
# **2.1.11 Recursos, costos y fuentes de financiación**

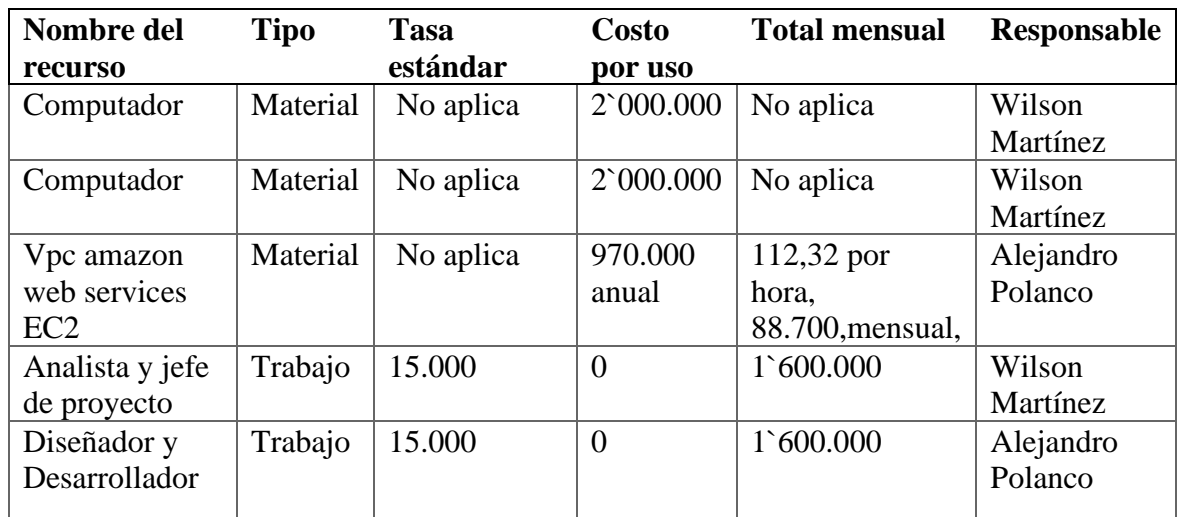

Los costos por cada actividad y recursos asignados

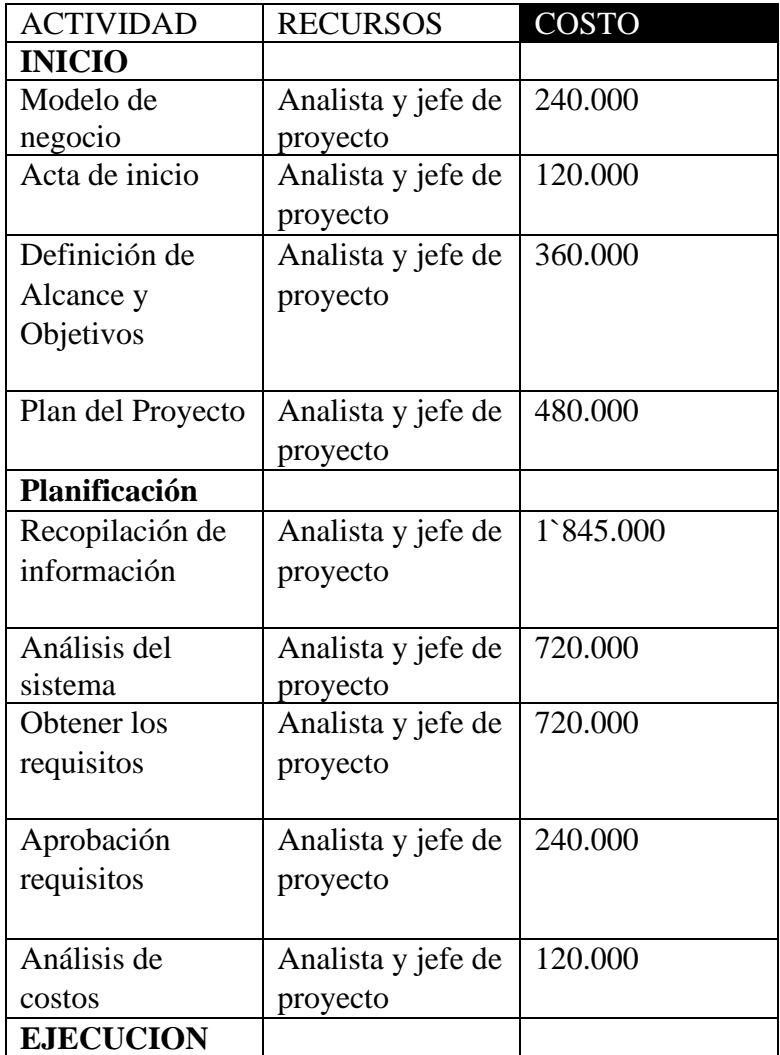

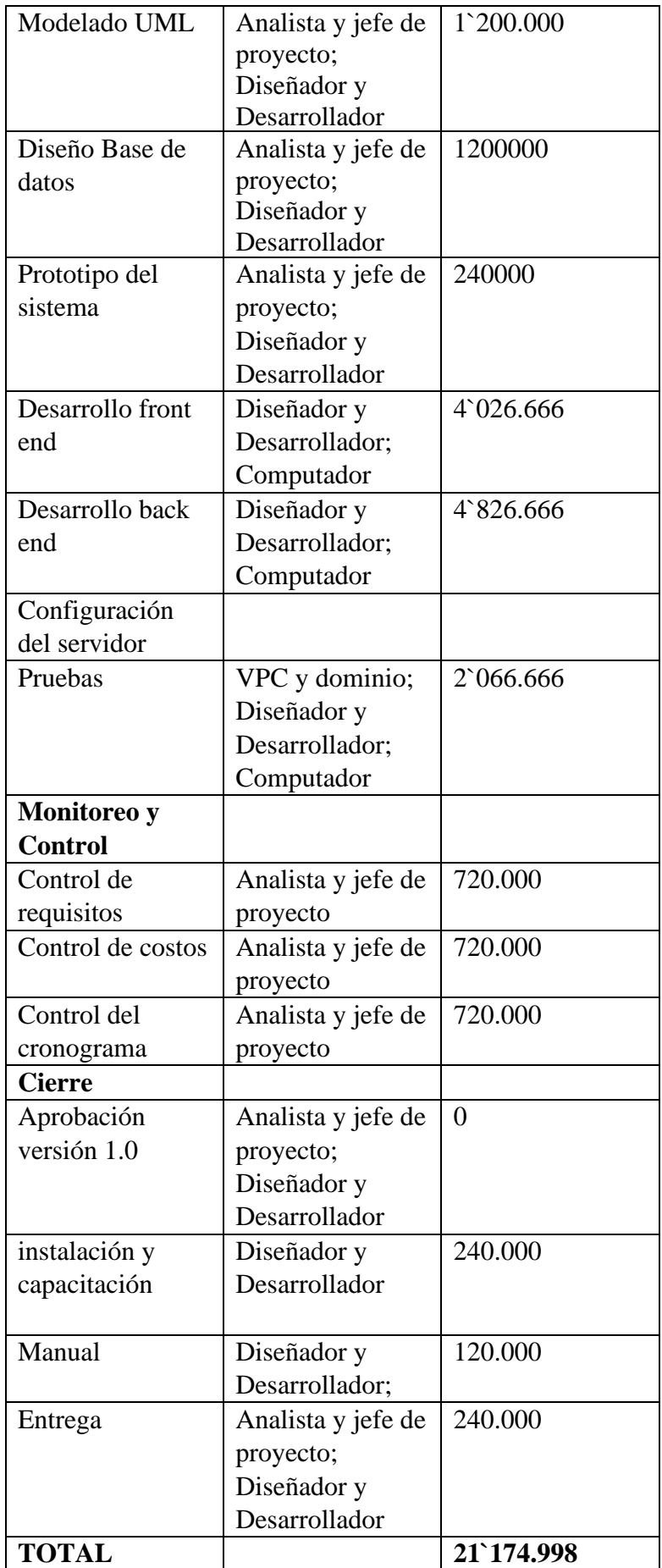

El costo total de la construcción del sistema fue asumido por los integrantes del proyecto.

#### **2.1.11.1 Modelo de Negocio**

Commer será totalmente gratuito para sus usuarios teniendo en cuenta que es un sistema de información que ofrece publicidad de supermercados y almacenes de cadena. Cualquier empresa grande o pequeña podrá hacer uso de la plataforma gratuitamente para agregar sus productos. La propuesta de valor está dada por la publicidad de terceros que quieran pautar anuncios en el sistema haciendo contacto con el administrador para poder concretar el servicio por un valor de 200.000 COP por cada 30 días. El empresario podrá agregar un producto en oferta por un costo de 25.000 COP agregándolo a la página de inicio para poder llegar a más clientes. De igual manera si el empresario desea hacer uso de web scraping tendrá cobro mensual de 80.000 a 200.000 mil pesos dependiendo de la cantidad de productos que maneje su página web.

Plantilla de modelo de negocio

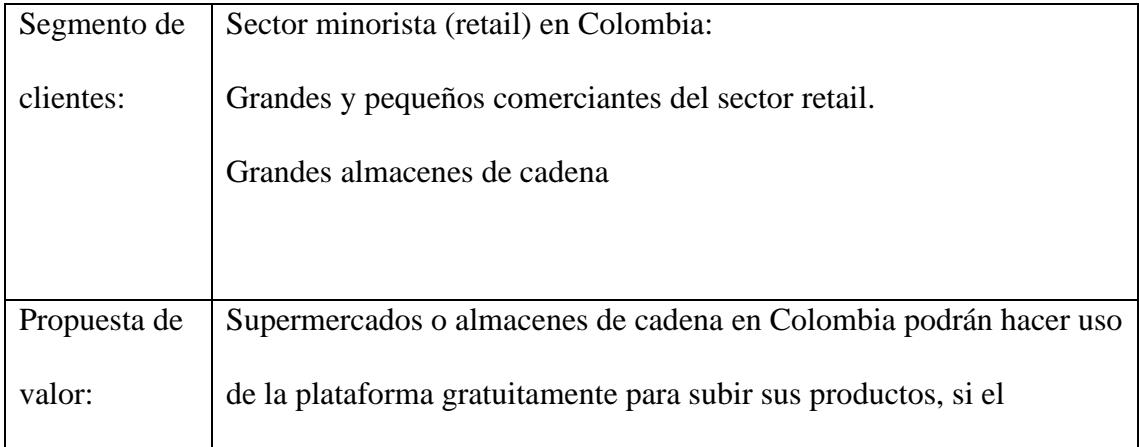

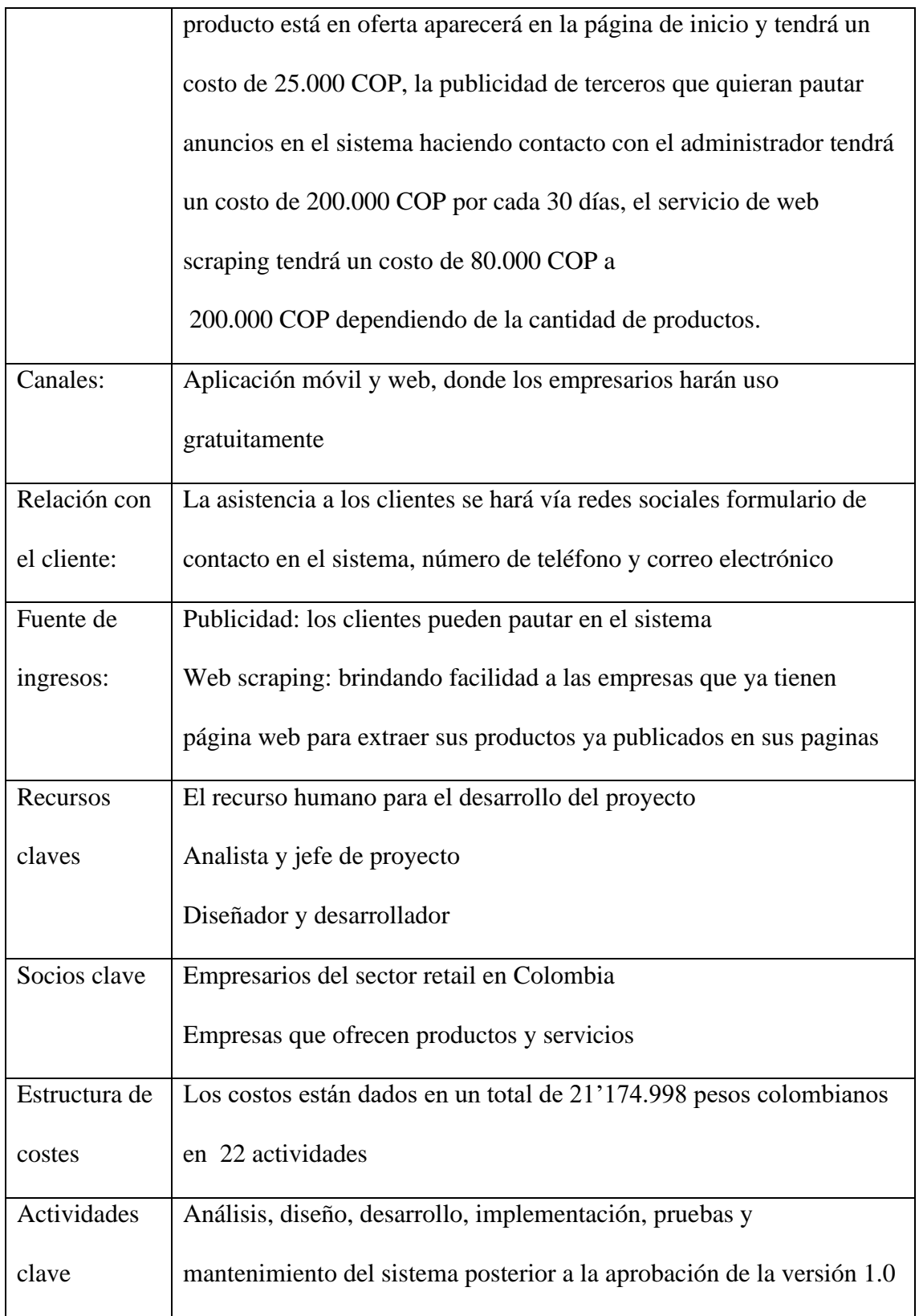

## **2.1.11.2 Mantenimiento del sistema**

Los costos de mantenimiento del sistema los evaluamos de la siguiente manera

Recursos

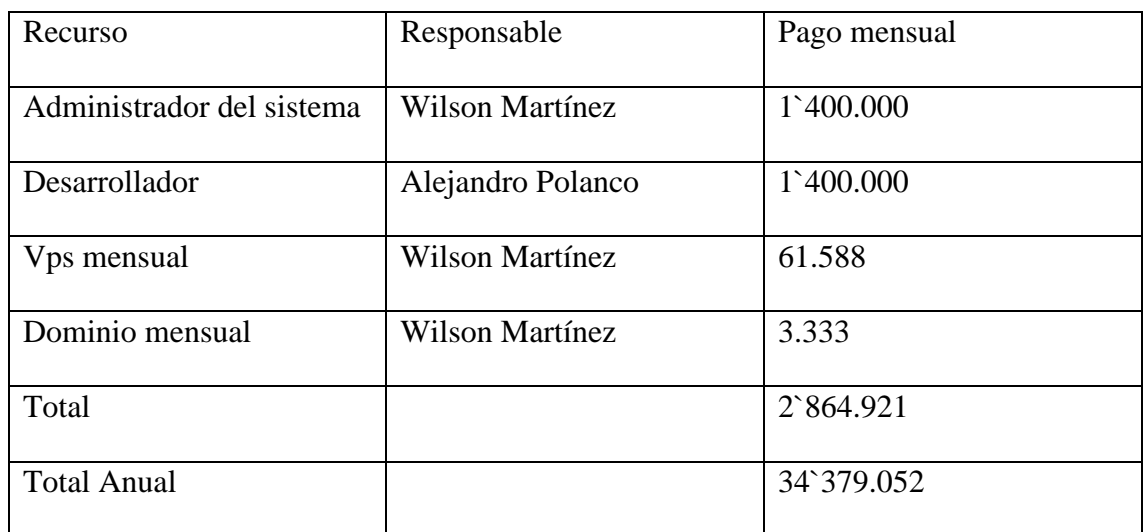

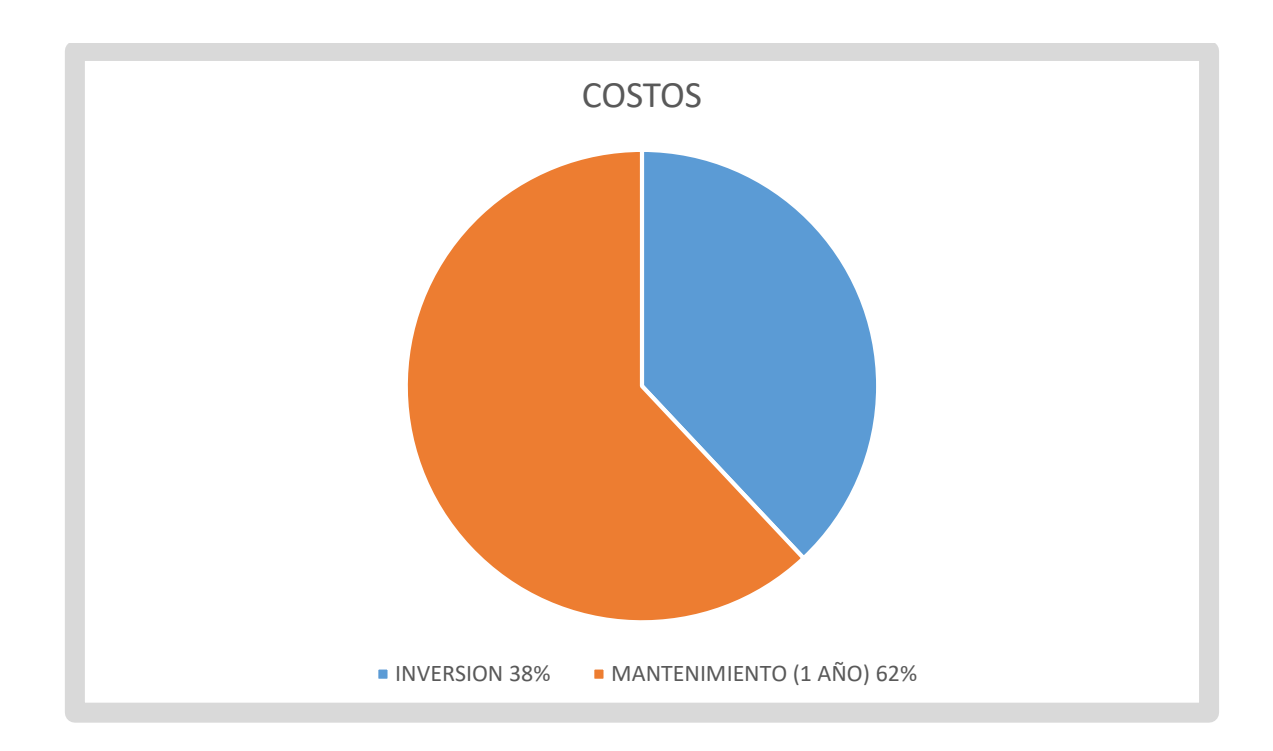

# **2.1.11.3 Proyección anual.**

# **2.1.11.3.1 Fuente de ingresos**

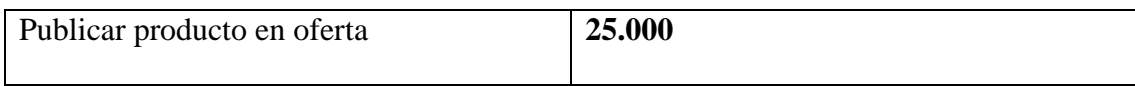

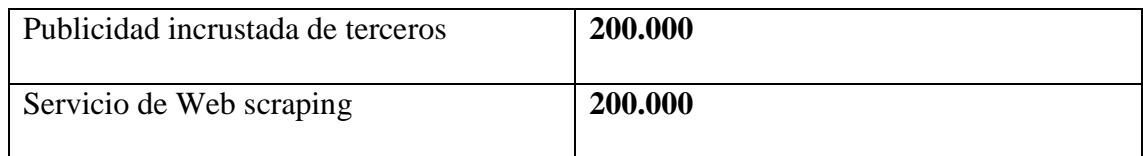

# **2.1.11.3.2 Punto de equilibrio**

El punto de equilibrio es cuanto vamos a vender para poder alcanzar los costos anuales.

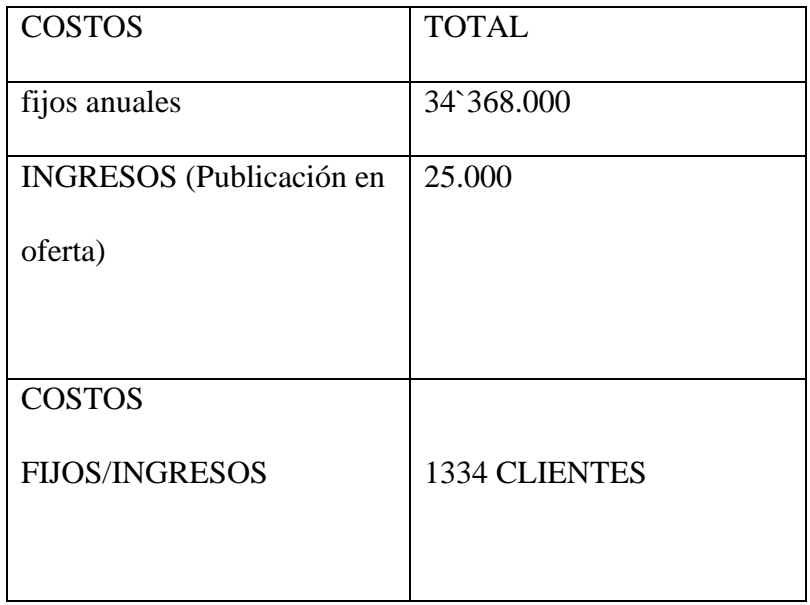

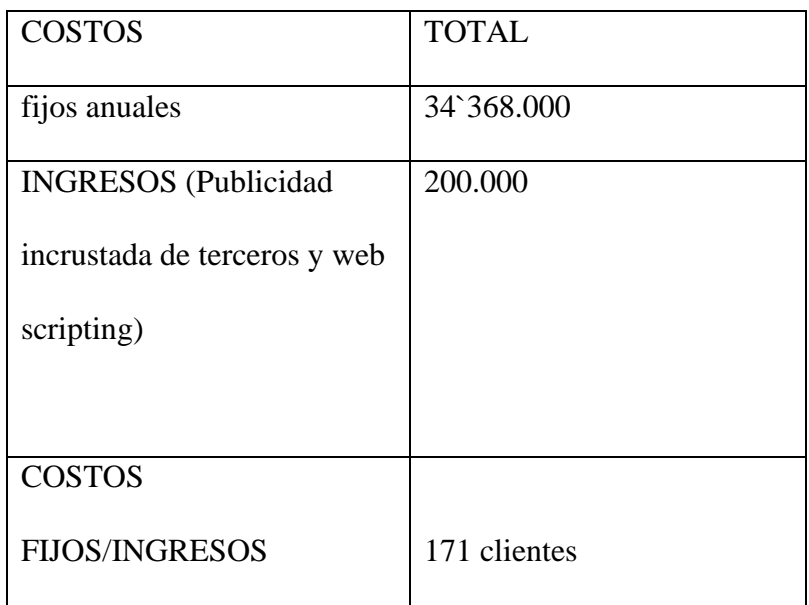

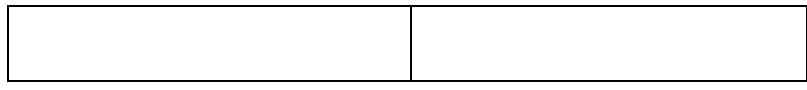

**2.1.12.3.3 Retorno de inversión según cada fuente de ingresos**

# **Publicación en oferta**

**ROI (Return On Investment)** = beneficio obtenido – inversión / inversión

66`700.000-55`542.998/55`542.998= 0.20087

 $0.20087x100 = 20%$ 

# **Publicación incrustada de terceros y web scraping**

68`800.000-55`542.998/55`542.998= 0.2386

 $0.2386x100 = 23,86%$ 

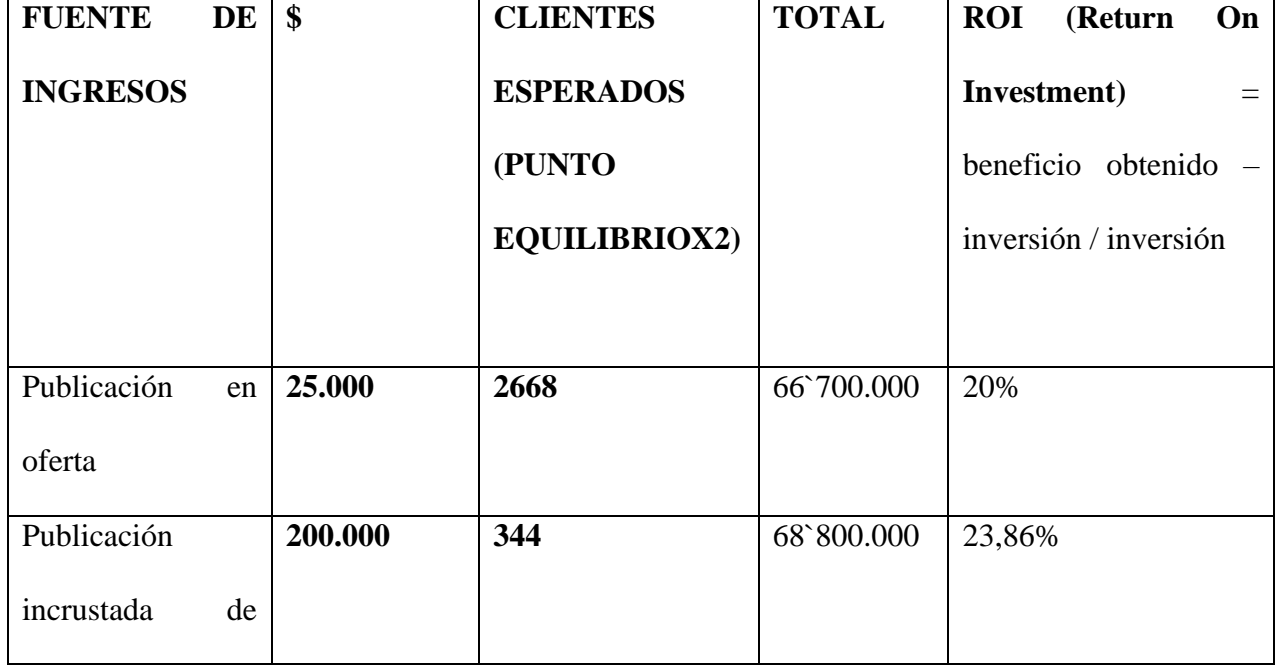

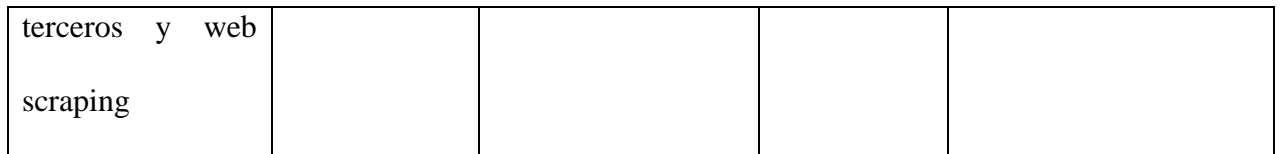

# **Capítulo 3**

# **Ejecución**

#### **3 Análisis y diseño**

# **3.1 Recolección de requisitos**

### **3.1.1 Requisitos funcionales**

Se recolectaron 12 requisitos funcionales del sistema divididos en los 3 roles del sistema a continuación se especifican cada uno de ellos. En el punto 3.4 se especifica la metodología kanban con cada requisito.

### **Requisitos de usuario**

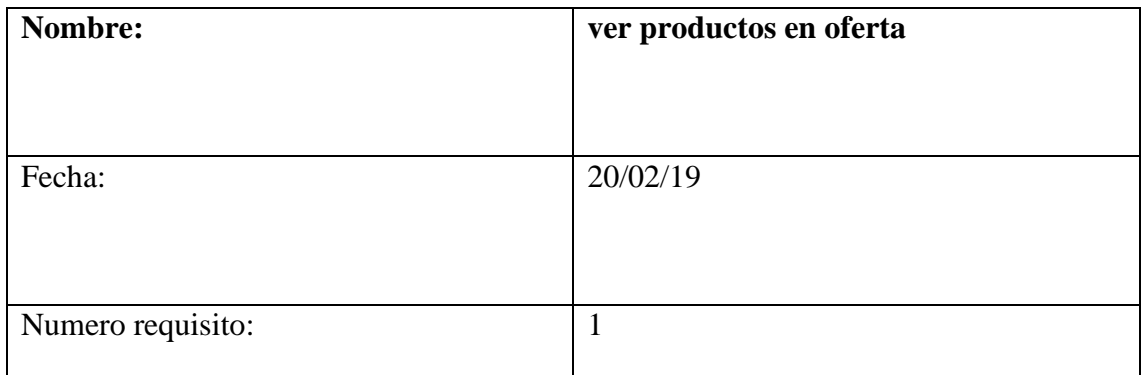

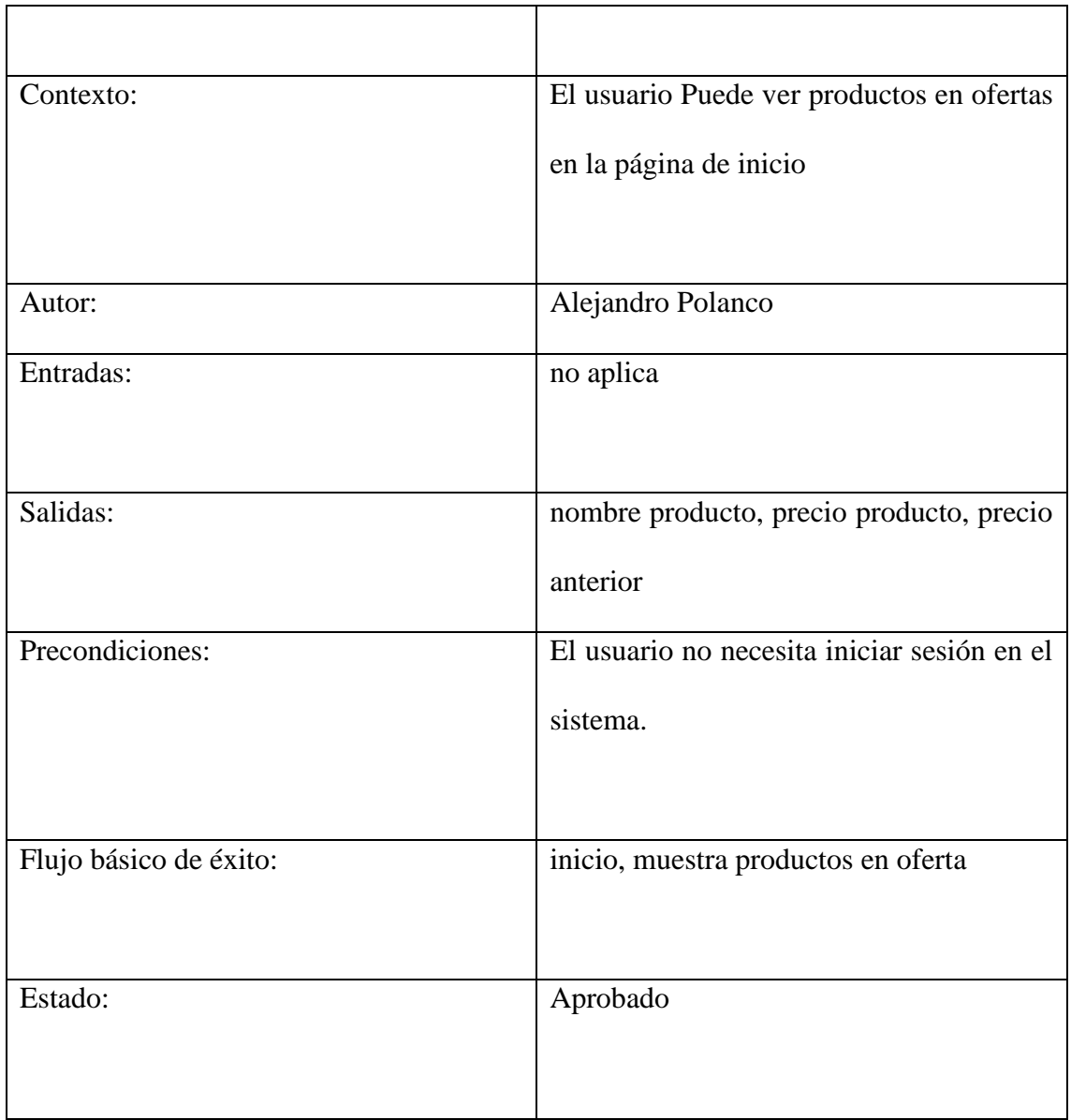

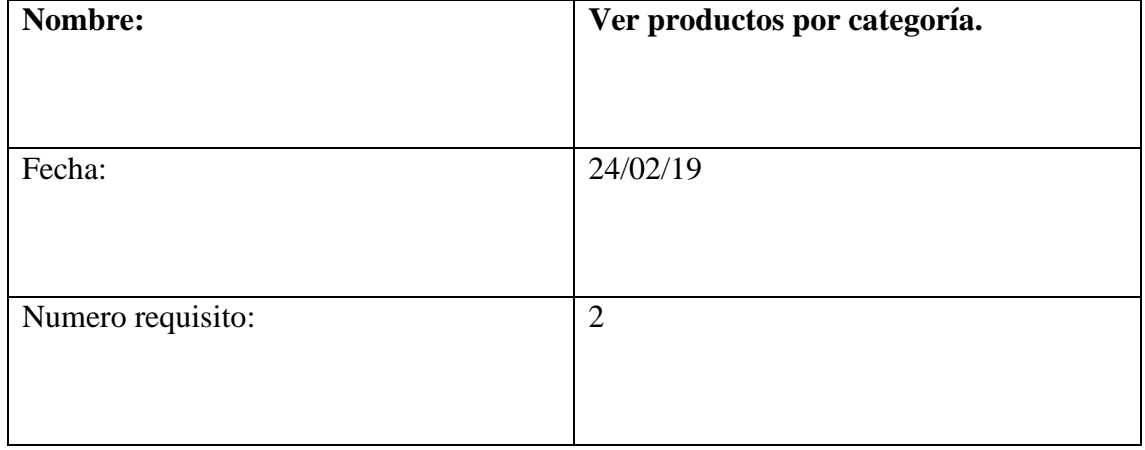

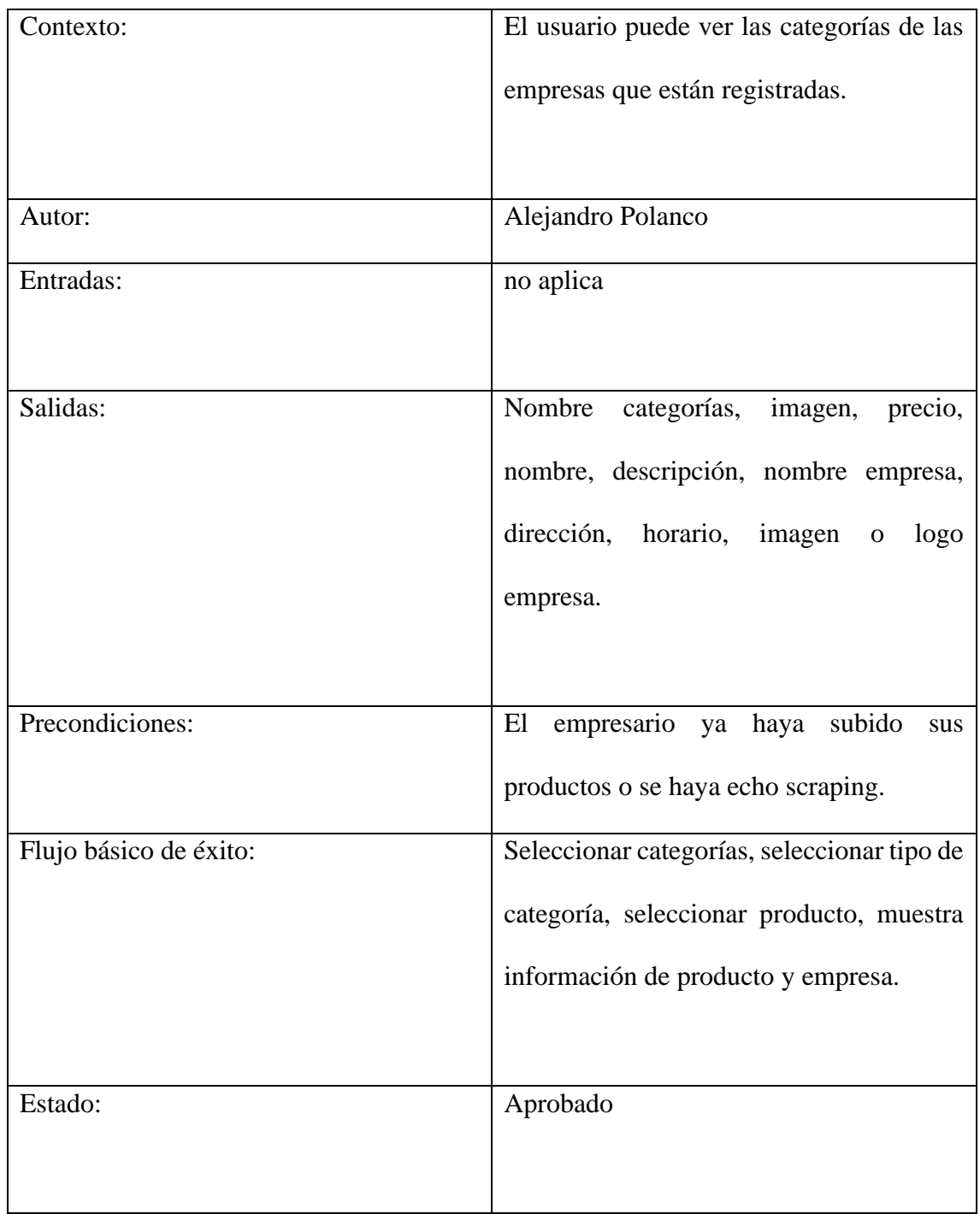

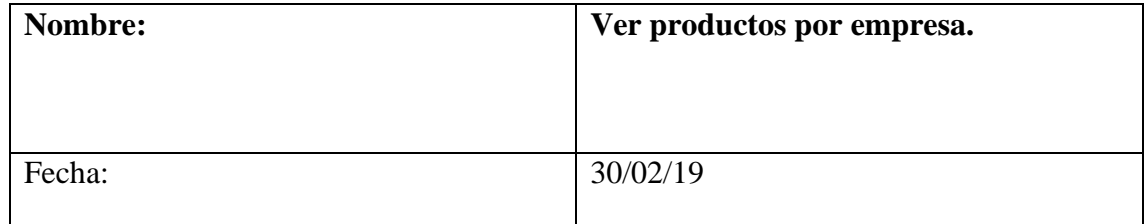

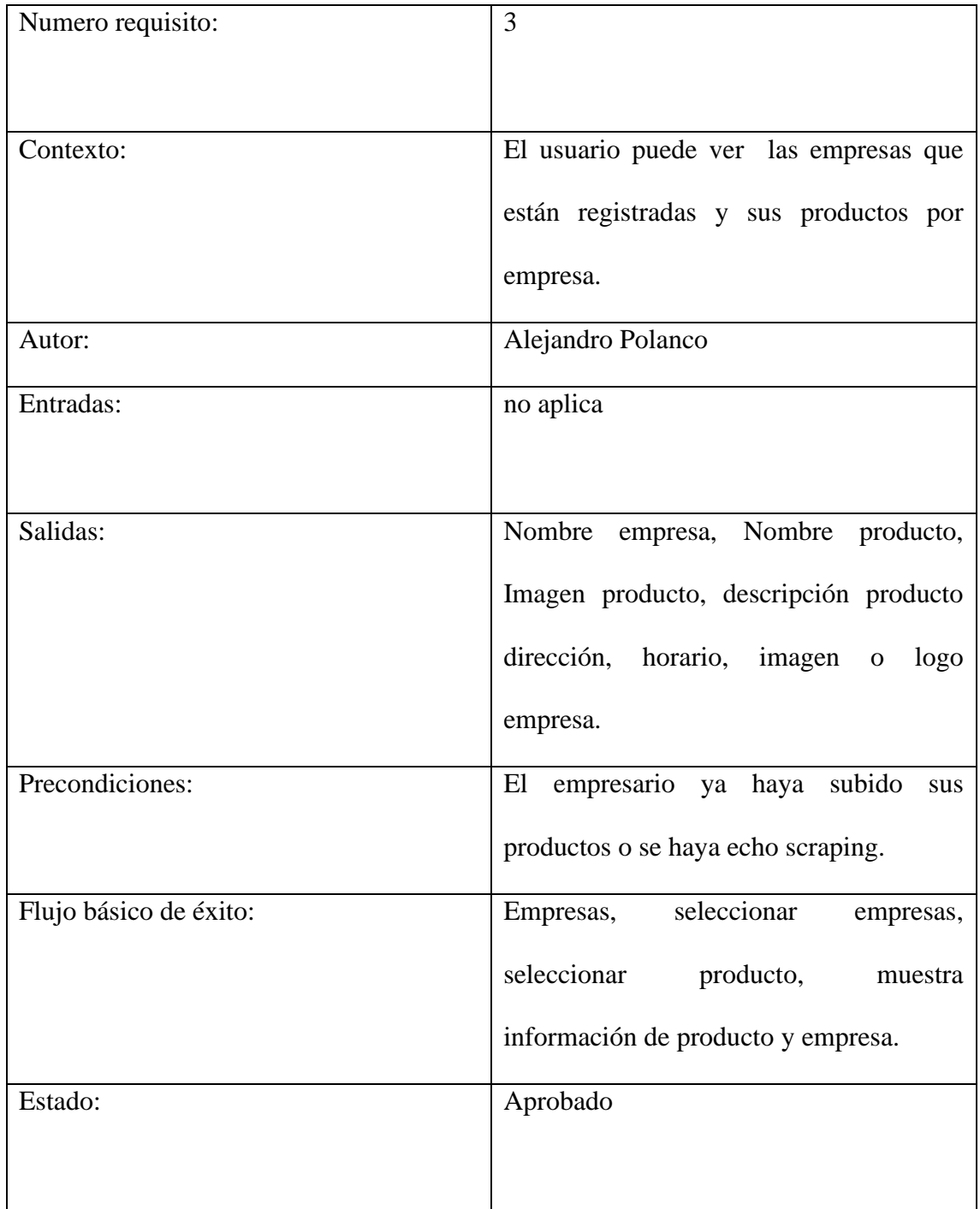

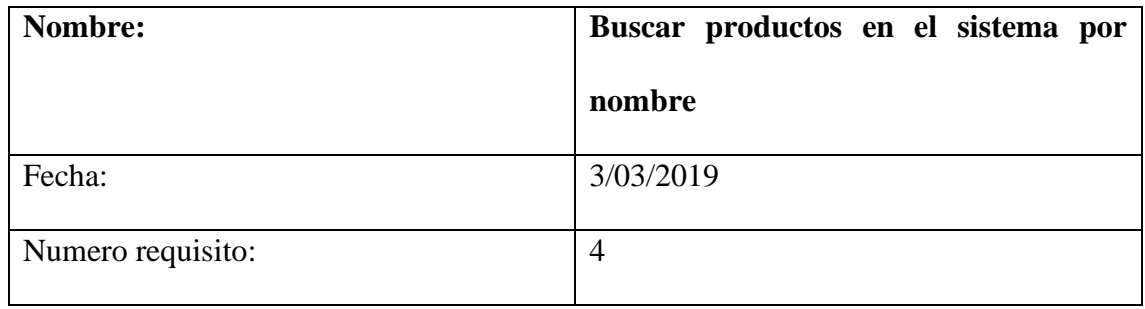

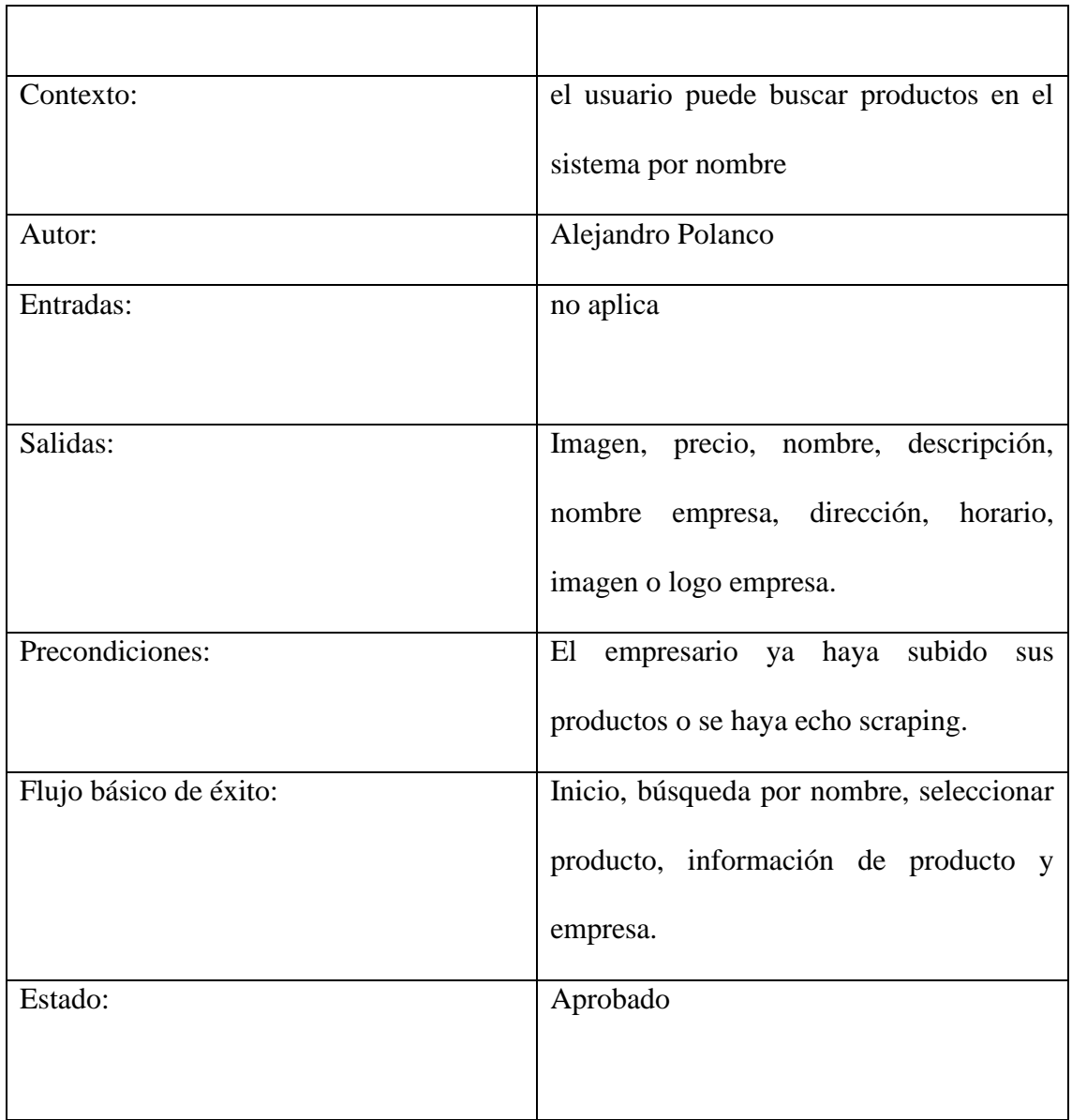

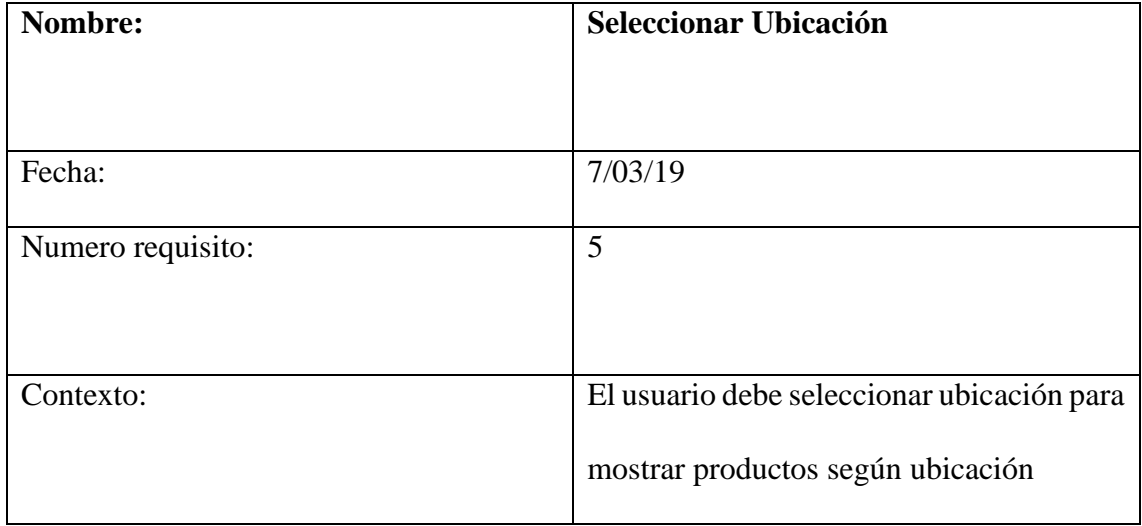

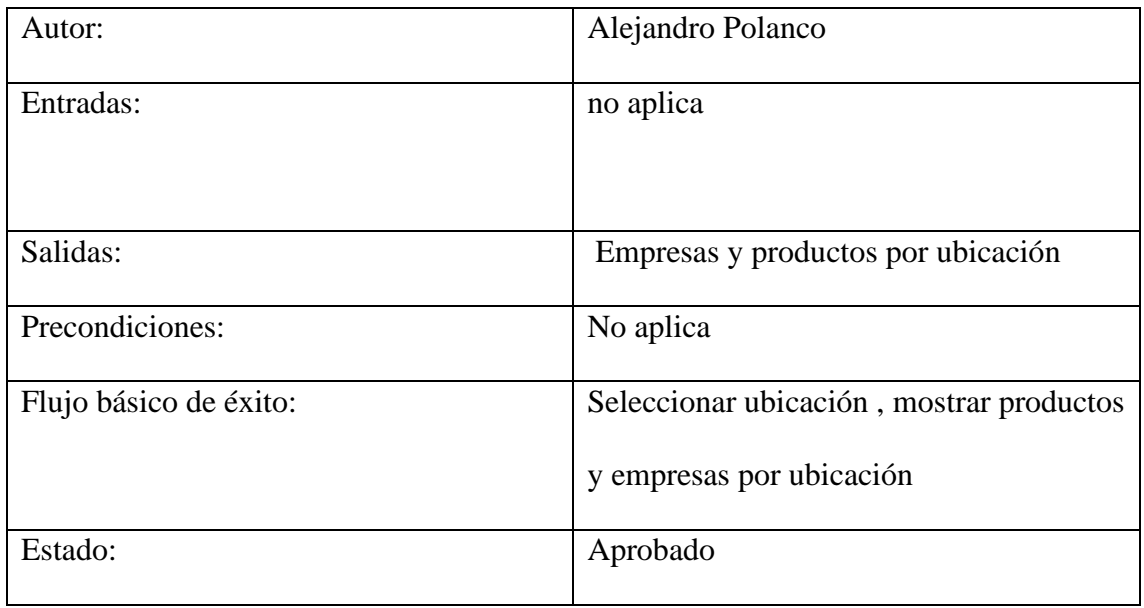

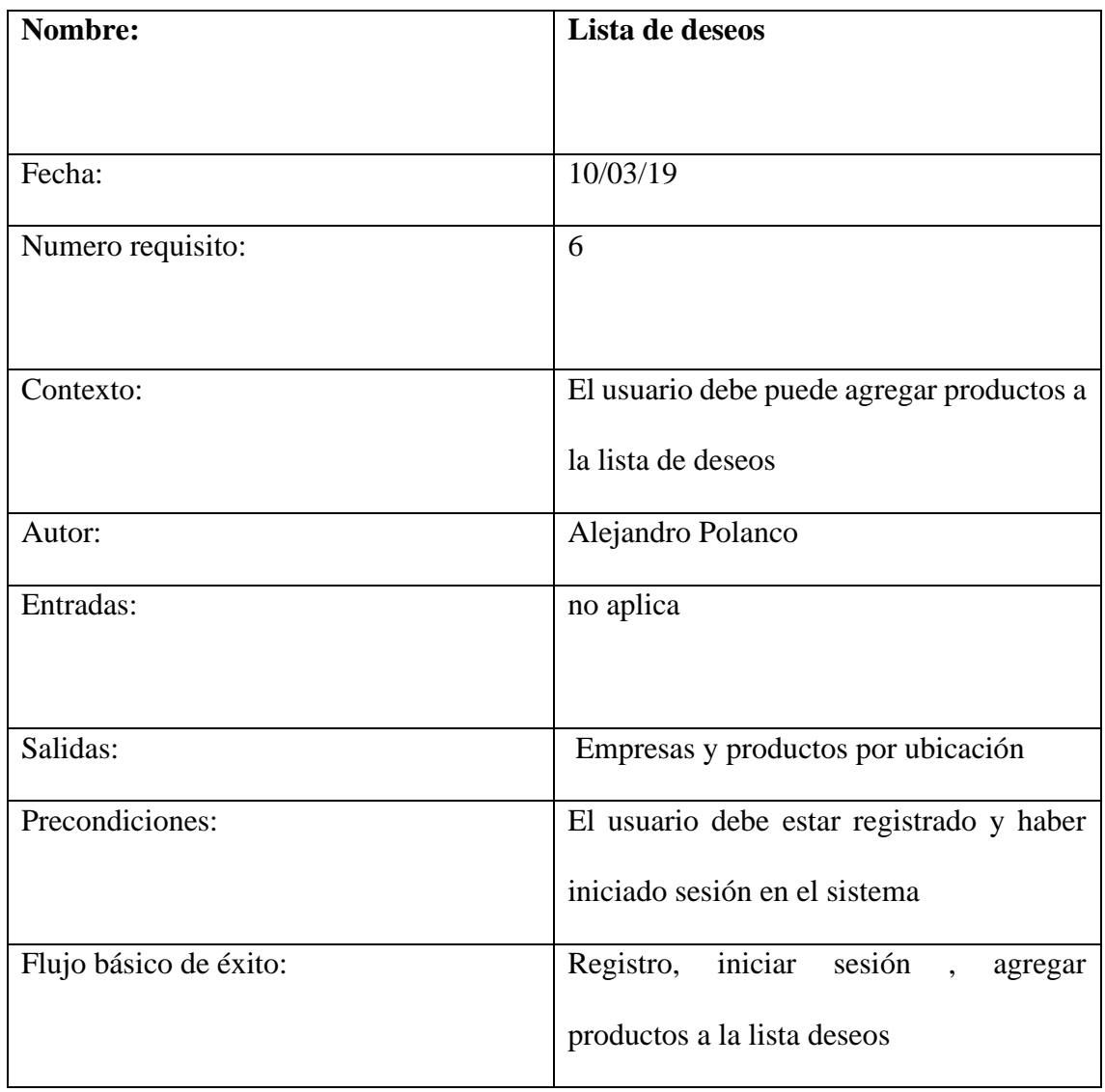

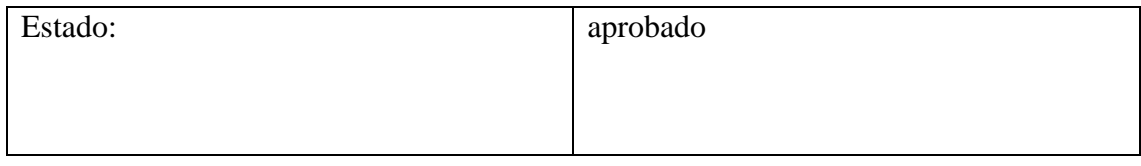

# **Requisitos del empresario**

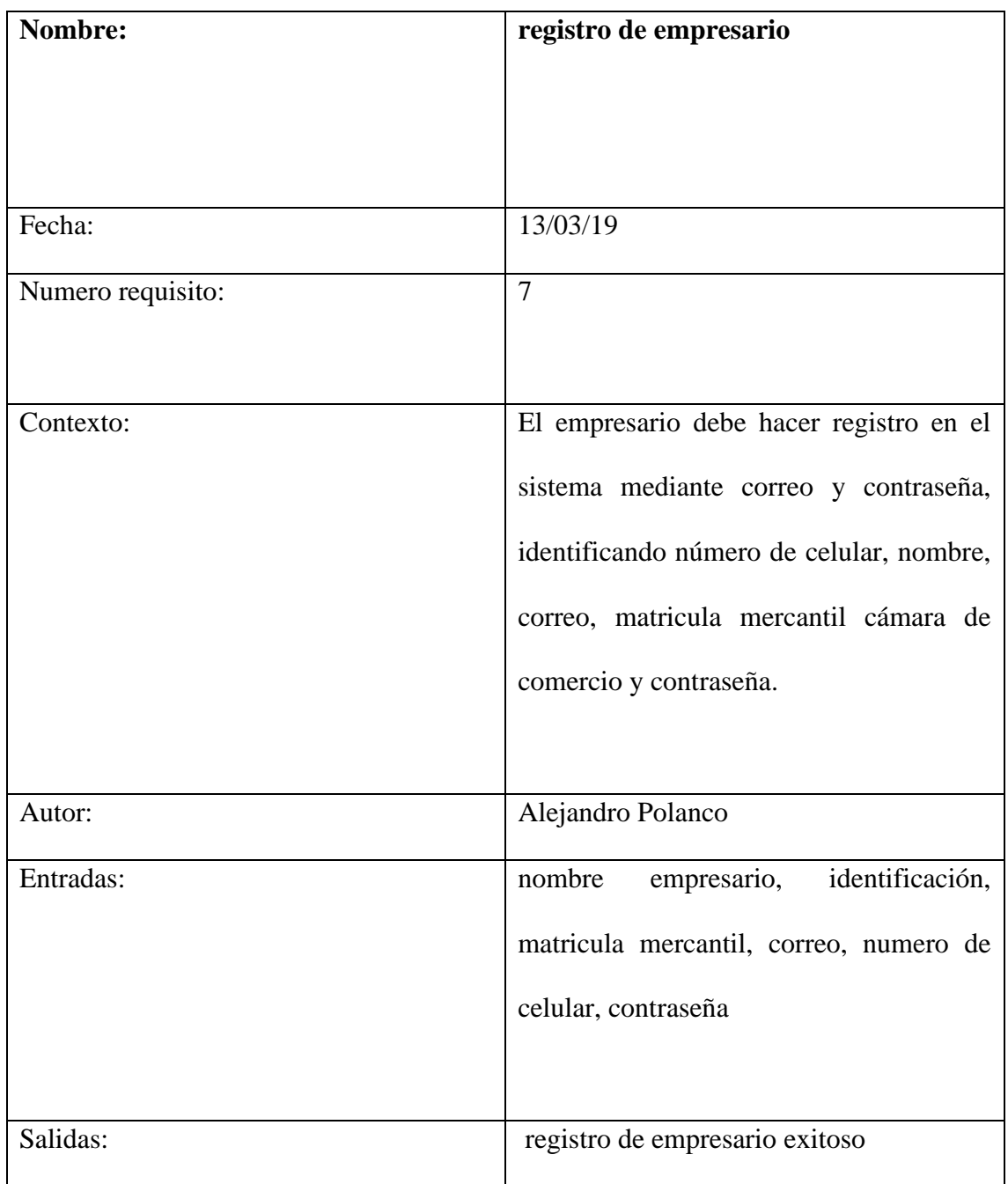

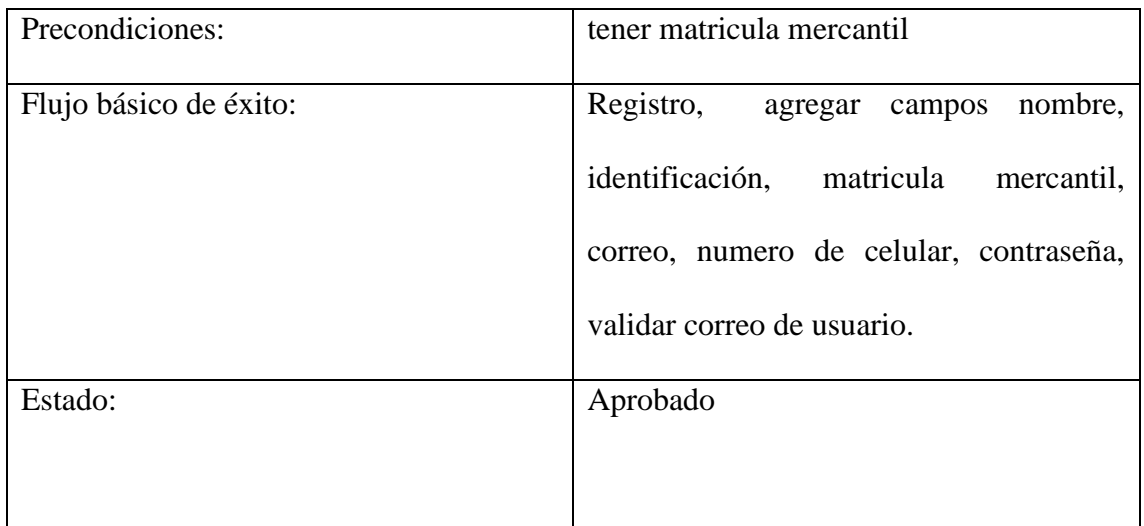

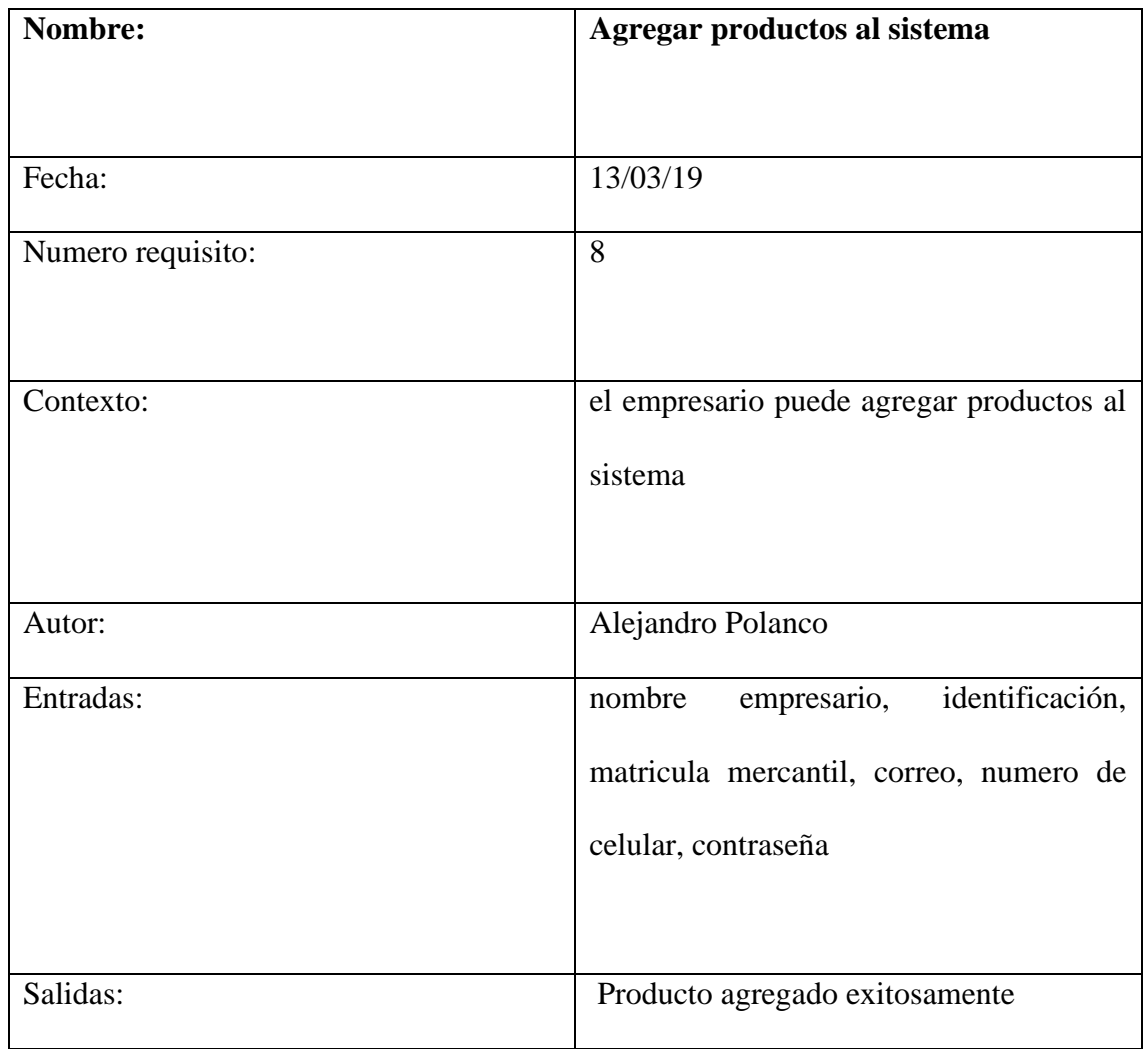

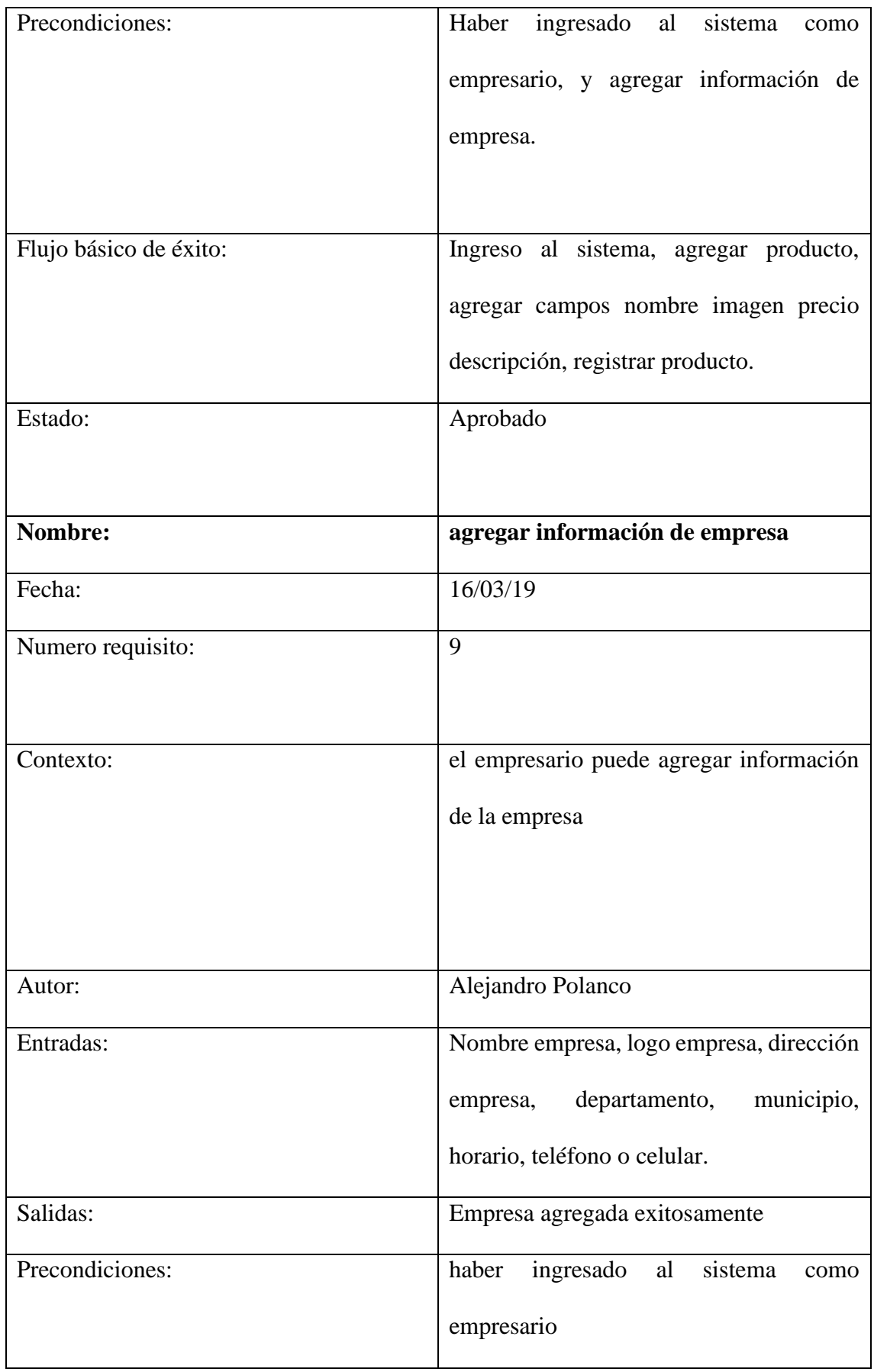

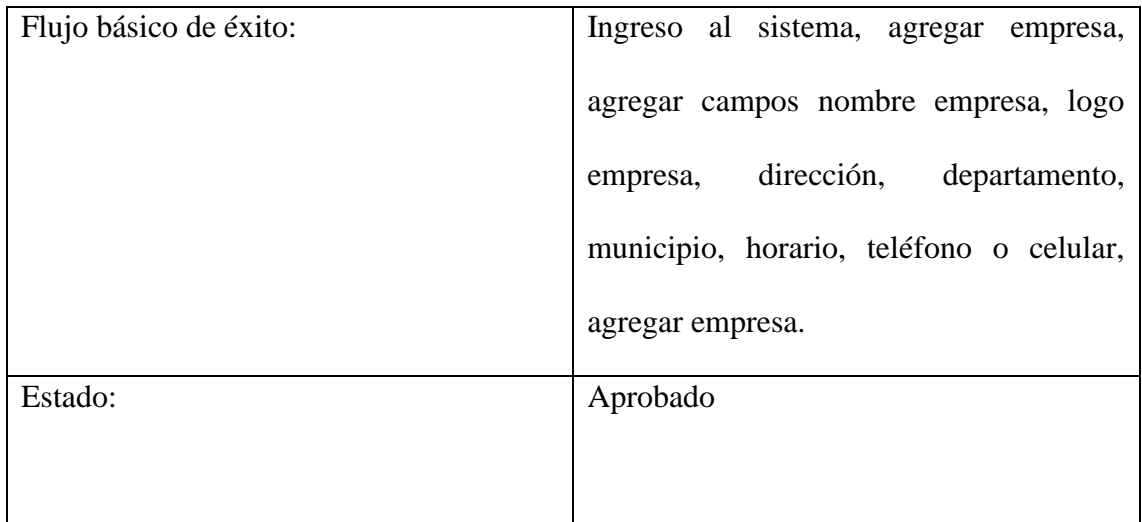

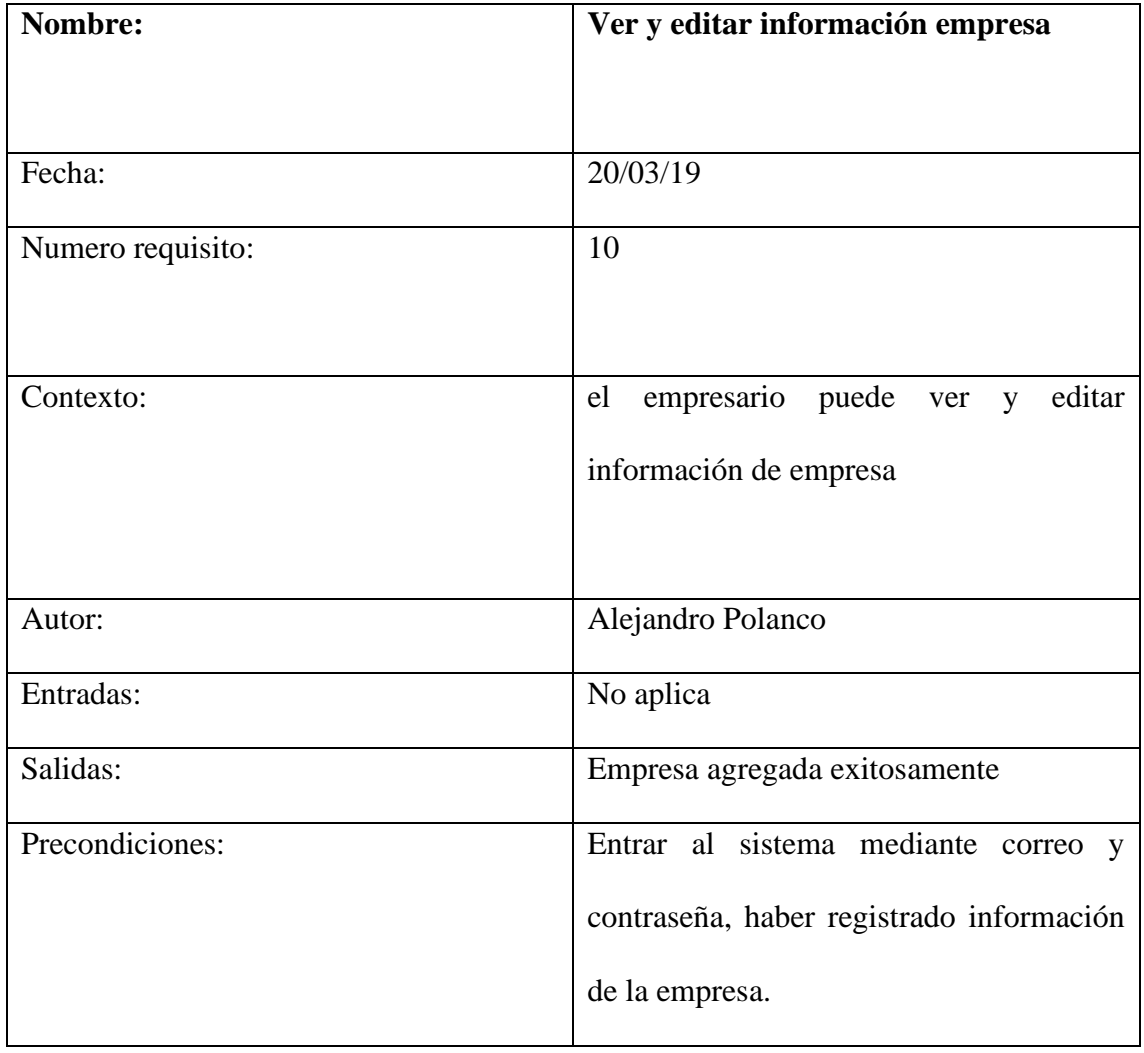

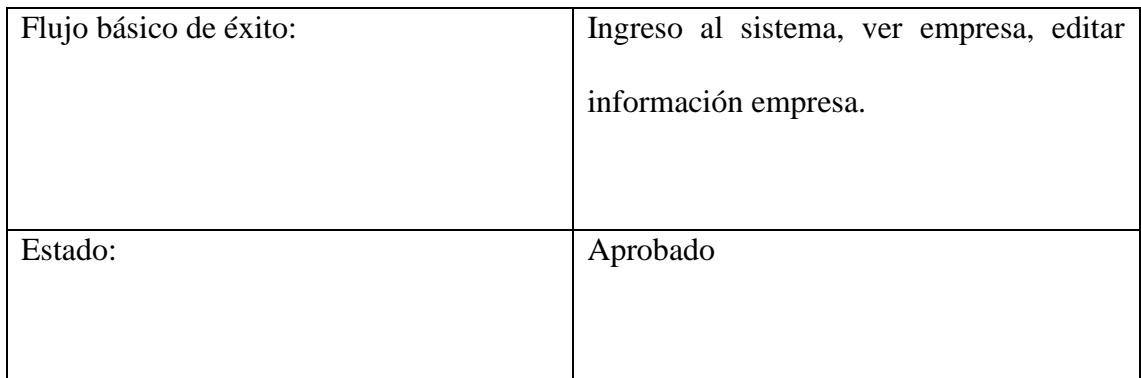

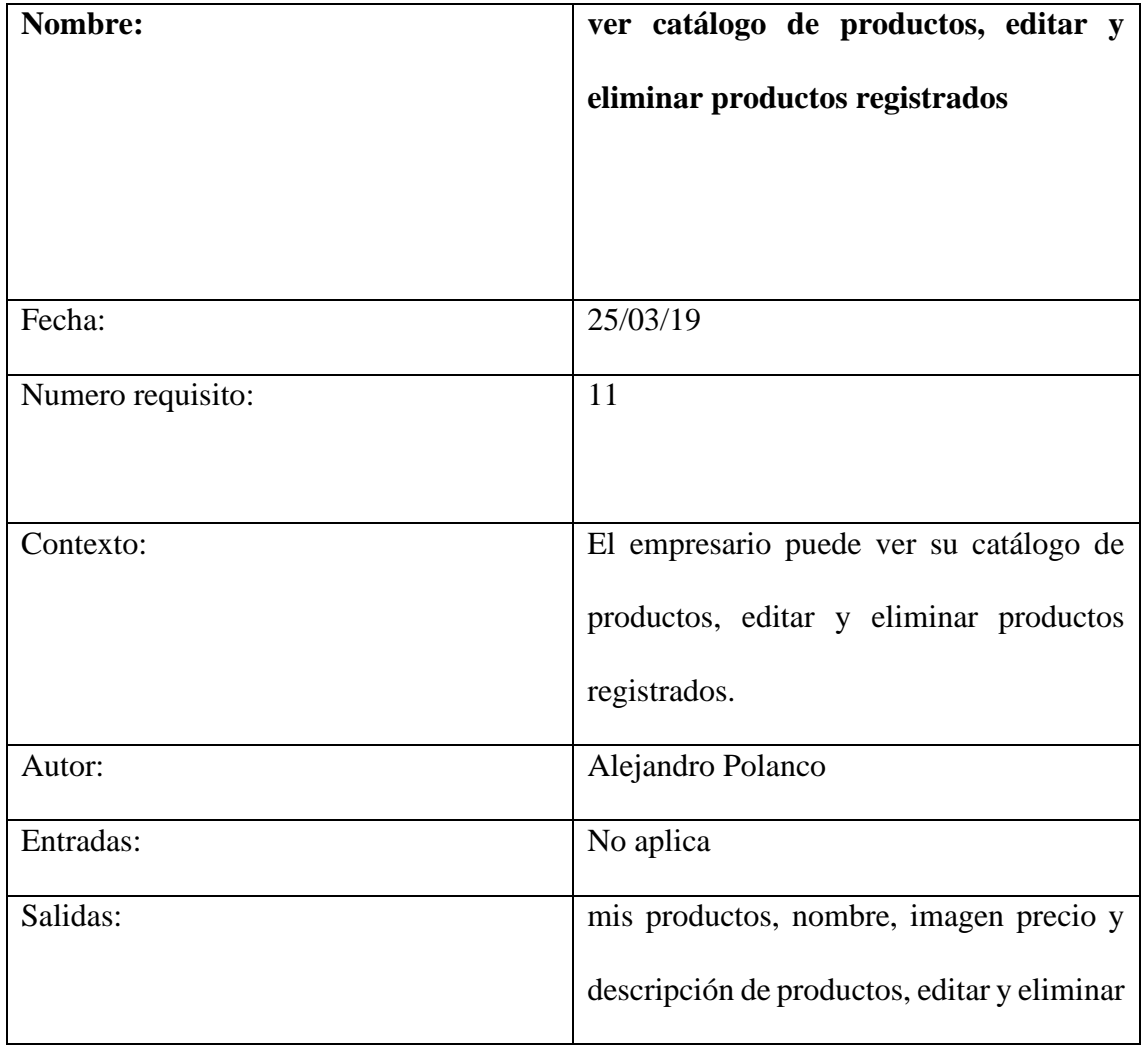

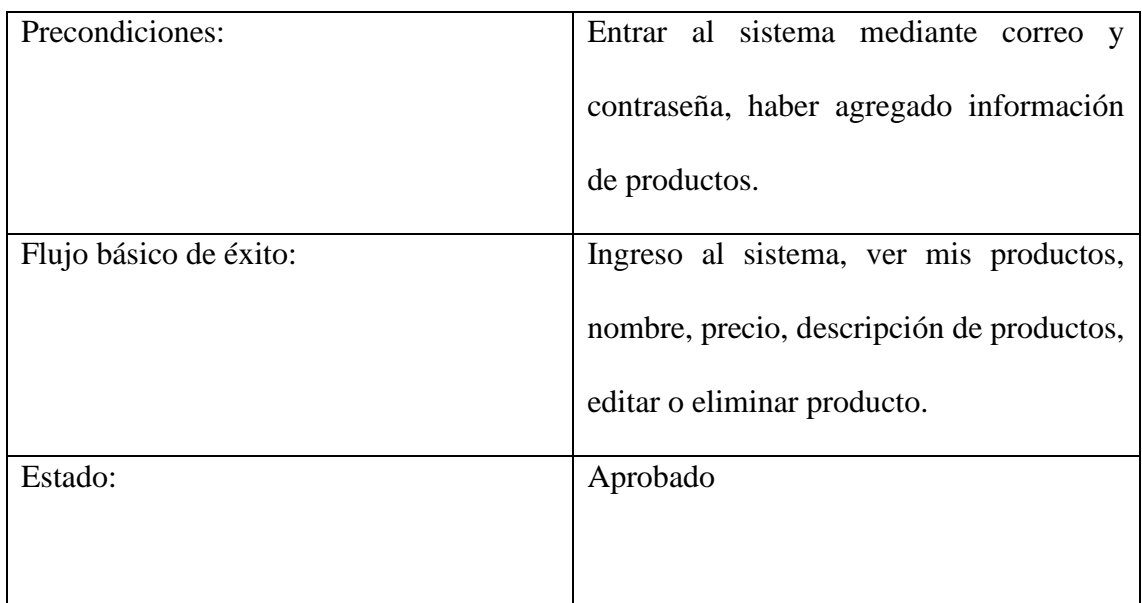

# **Requisitos del administrador**

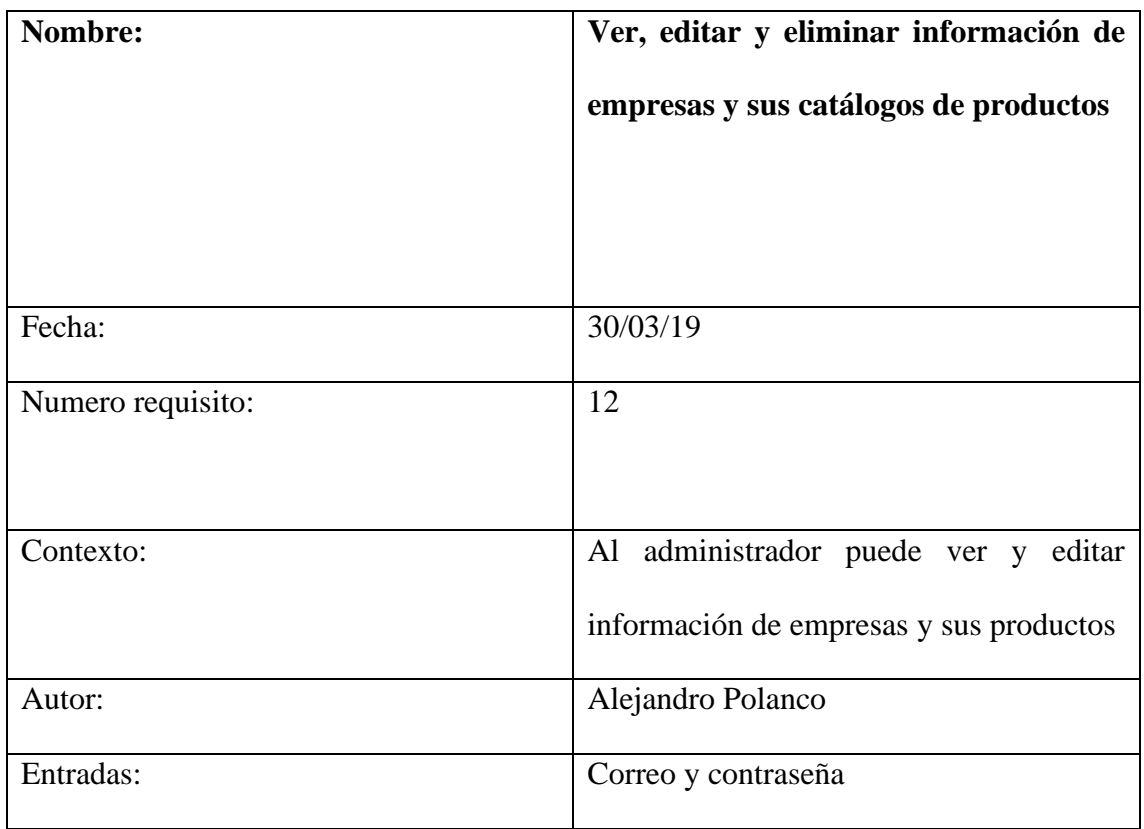

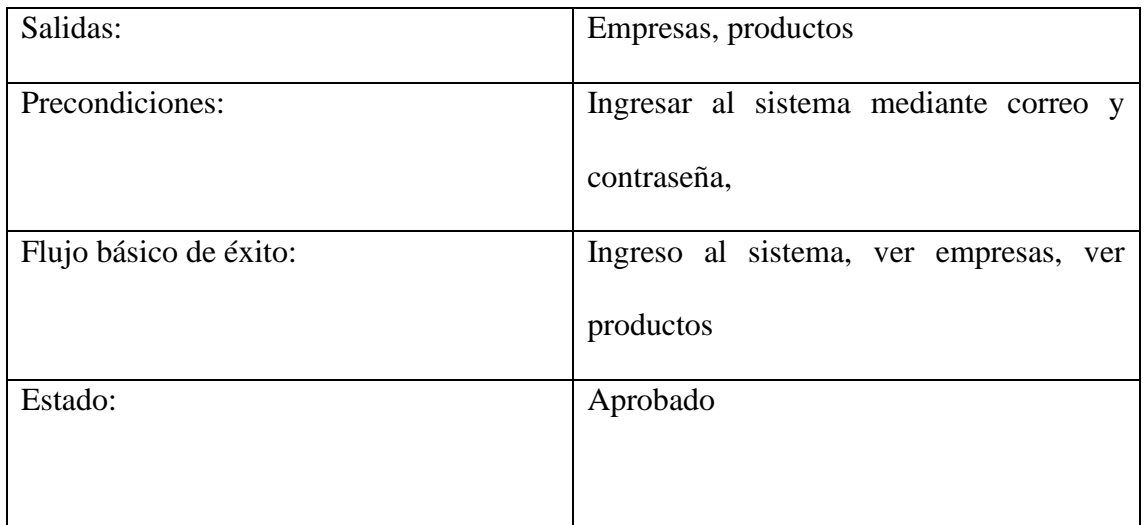

Si el empresario especifica una página web de la empresa el administrador debe ingresar a la página ubicar etiquetas de los campos de producto y extraer los datos mediante web scraping el cual requiere un costo de 200000 COP mensual, el pago se hace por consignación a cuenta bancaria.

El scrapting web se hará en tiempo de 3 a 5 días después de ingresado el link o dirección de la página.

Validar los anuncios pautados pagos en el sistema

#### **Requerimientos del sistema**

Cualquier usuario podrá contactar al administrador para poder pautar cualquier publicación en el sistema por 30 días efectuando su pago de 200.000 COP (medios de pago por consignación a cuenta bancaria).

#### **3.1.2 Requisitos No funcionales.**

El sistema debe utilizar VPS para poder instalar y manipular cualquier servidor, lenguaje o base de datos.

El sistema debe tener un Dominio propio

Debe tener aplicación para ios, android y web

# **3.2 Modelado UML**

# **3.2.1 Diagrama de casos de uso**

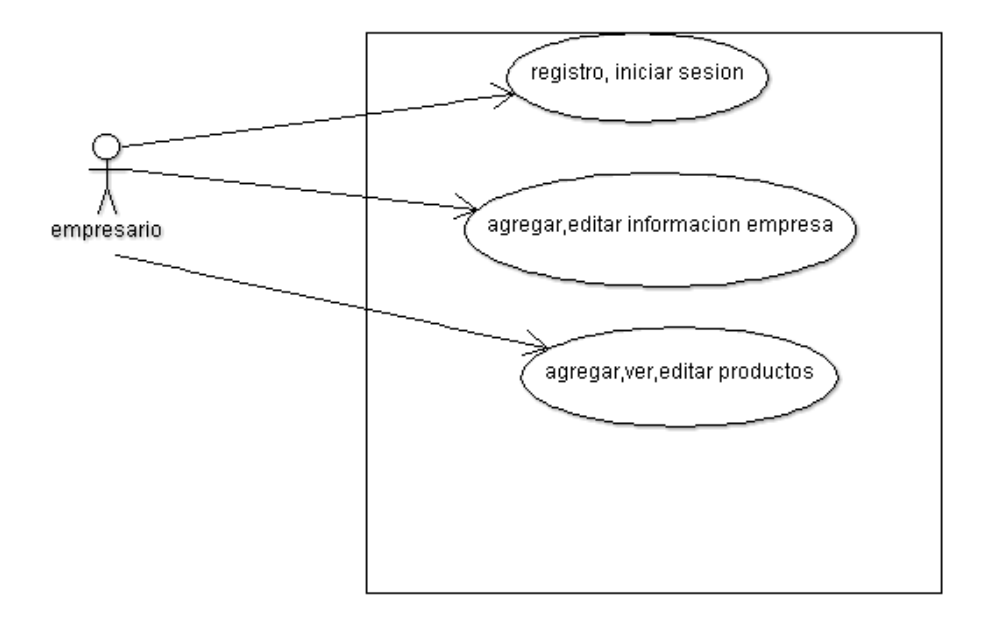

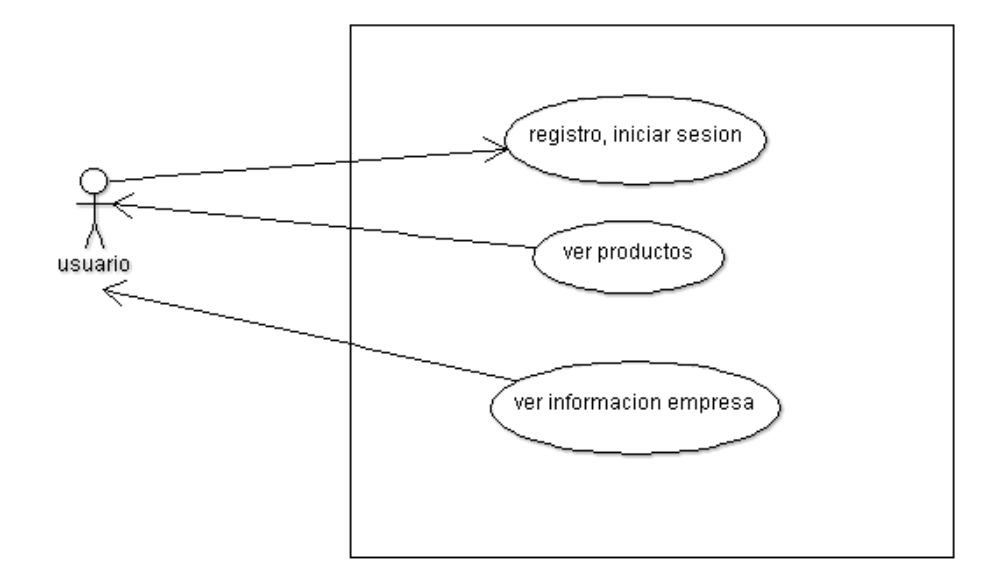

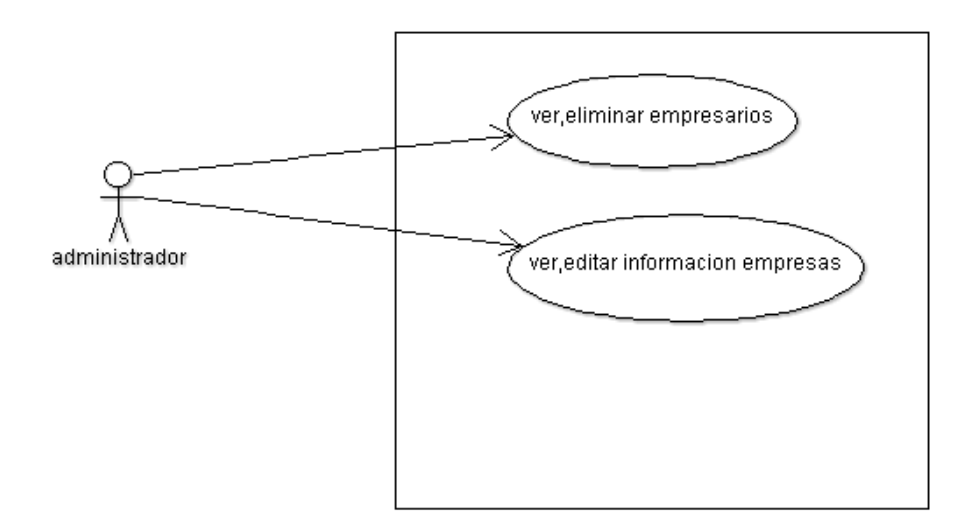

#### **Diagrama de secuencia**

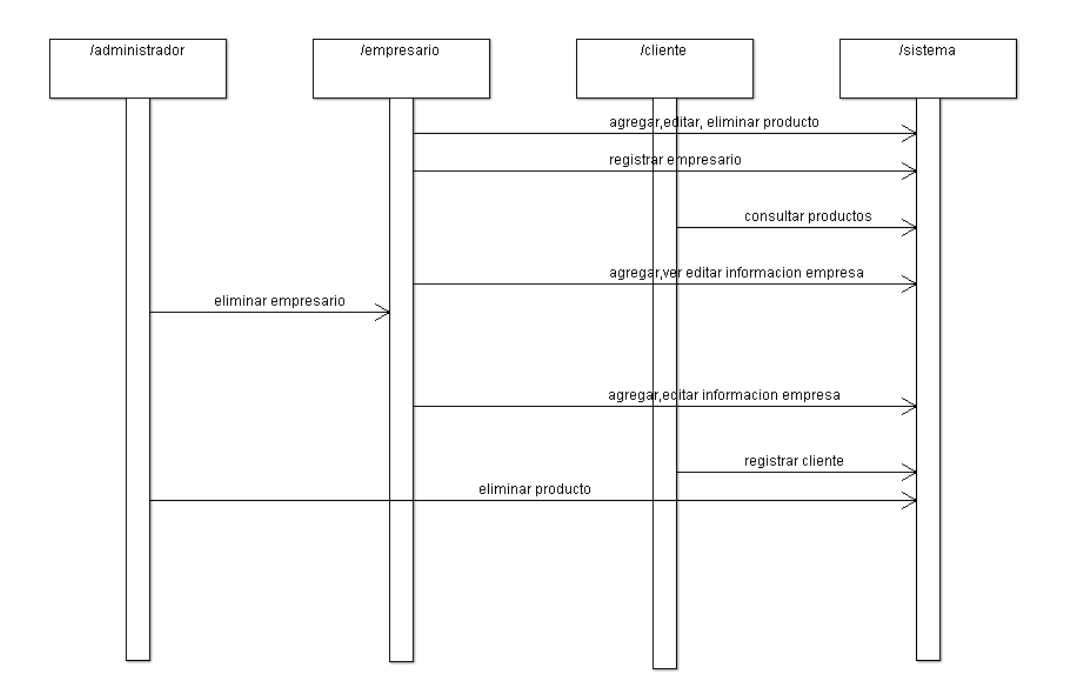

## **3.2.3 Diagrama de colaboración**

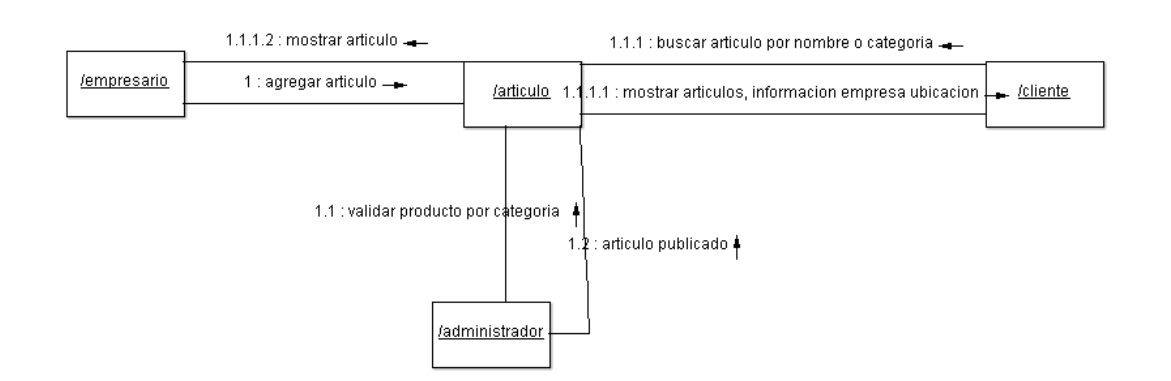

### **3.2.4 Diagrama de actividades**

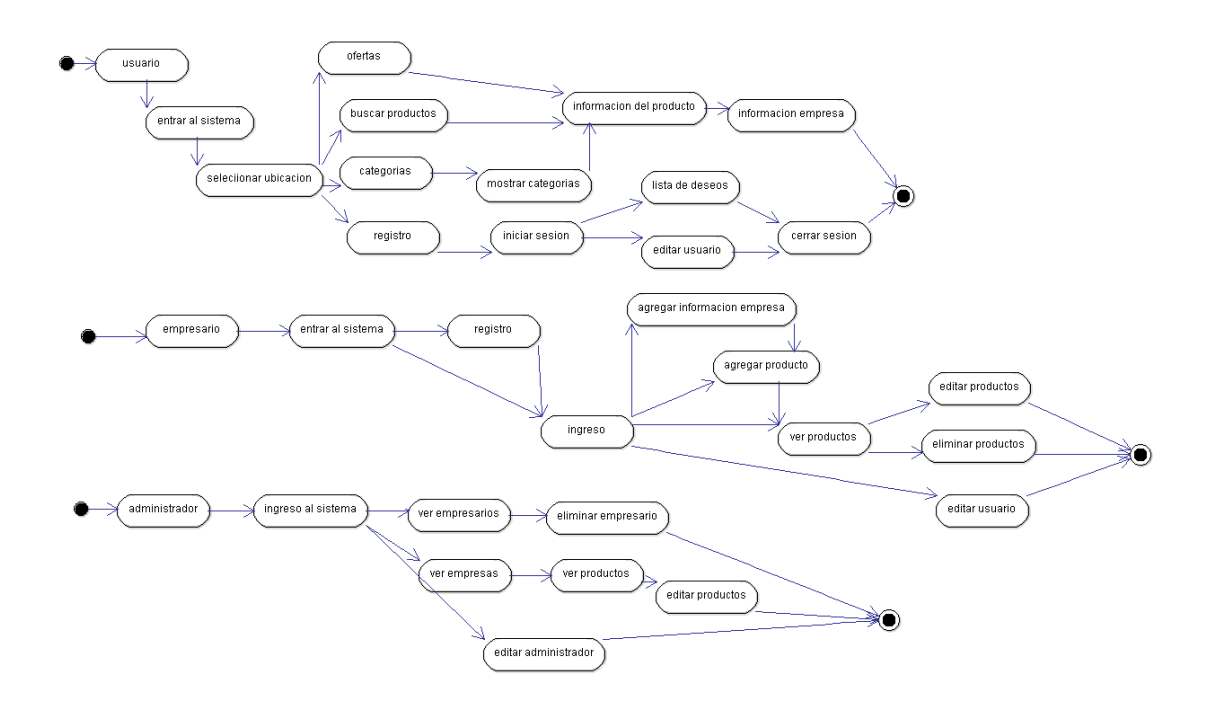

**3.2.5 Diagrama de clases**

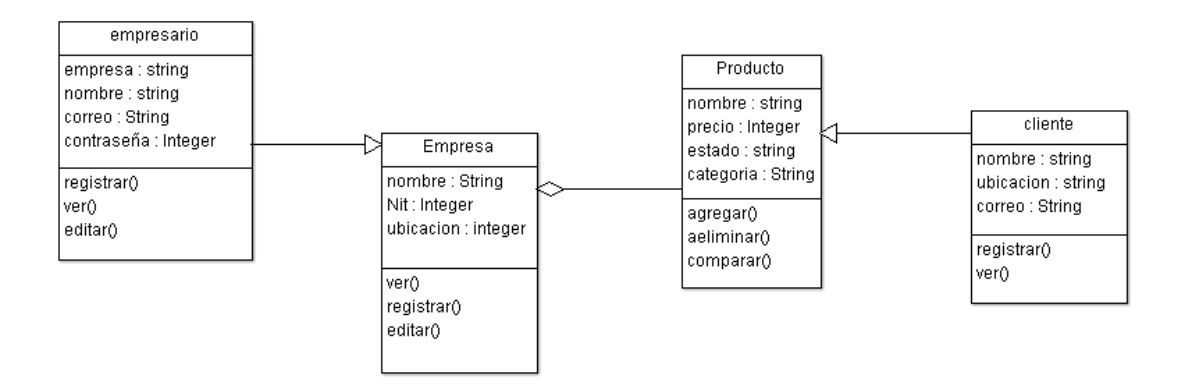

#### **3.3 Diseño de base de datos**

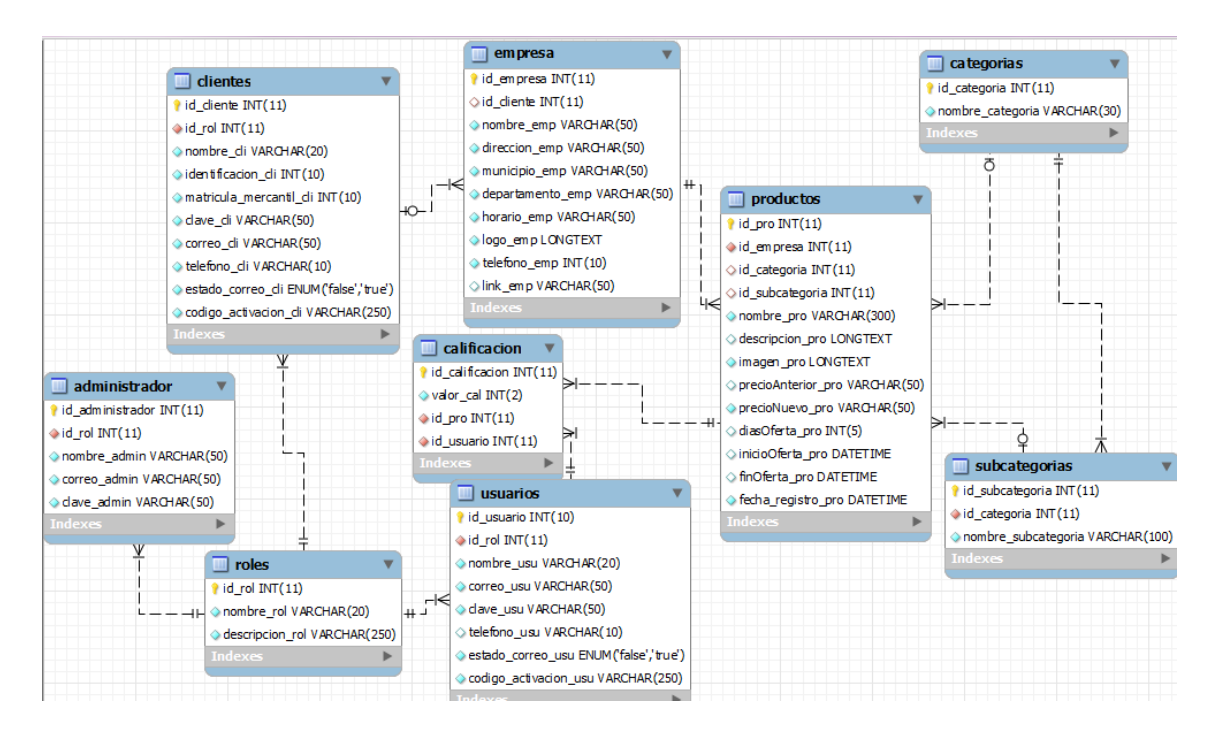

#### **3.4 Desarrollo de metodología Kanban**

Tarjetas visuales

Cada tarjeta visual o post-it determina el nombre de la actividad a realizar, los responsables de ella y el estado en que se encuentra.

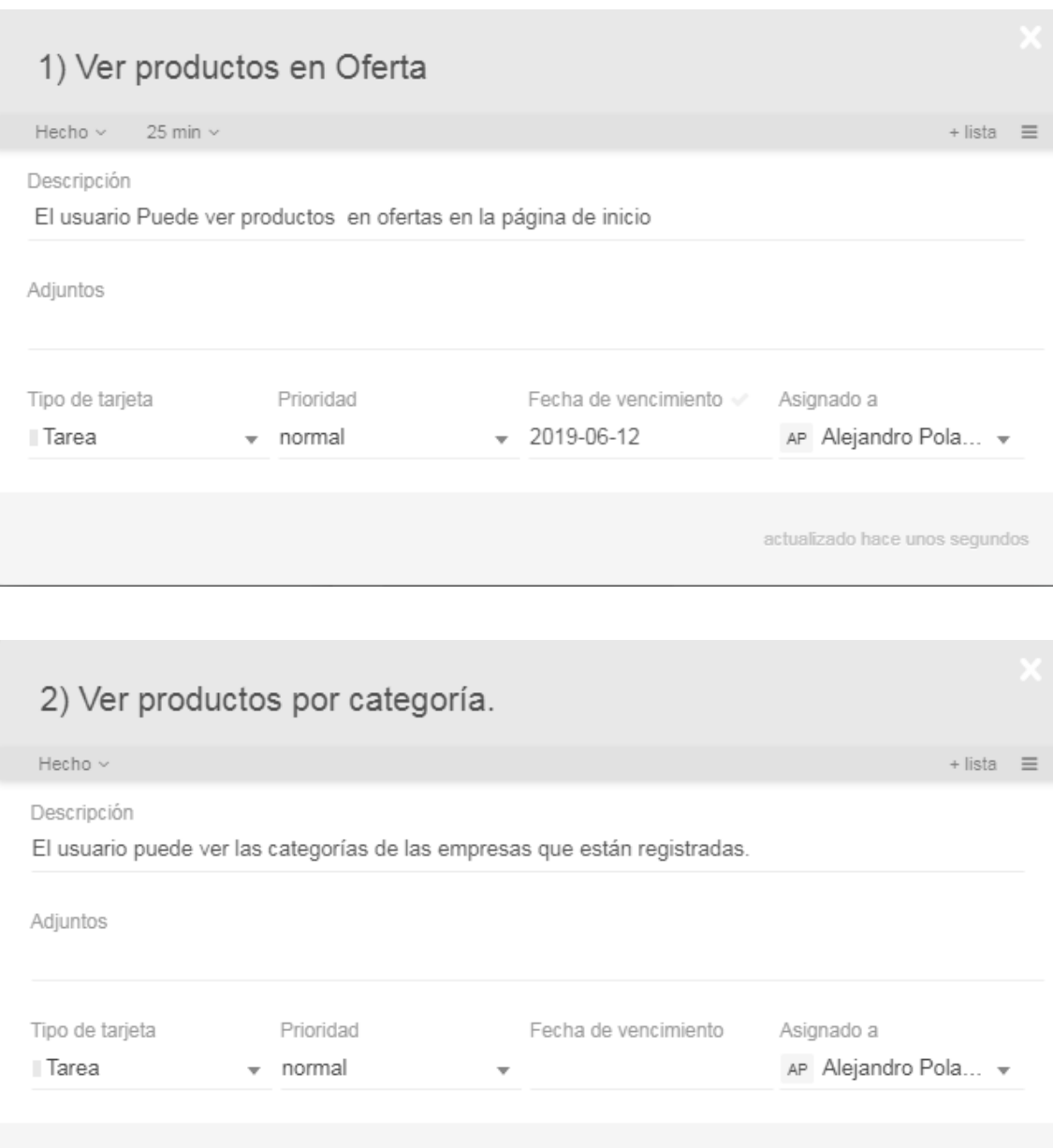

actualizado hace 16 días

# 3) Ver productos por empresa.

Hecho  $\scriptstyle\mathtt{\sim}$ 

Descripción

Elusuario puede ver las empresas que estánregistradas y sus productos por empresa.

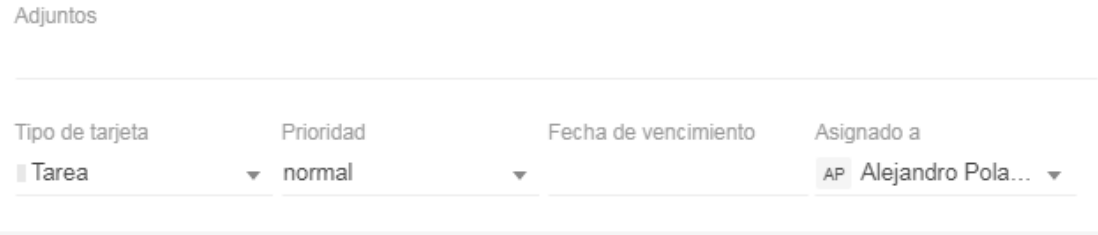

actualizado hace 16 días

 $+$  lista  $\equiv$ 

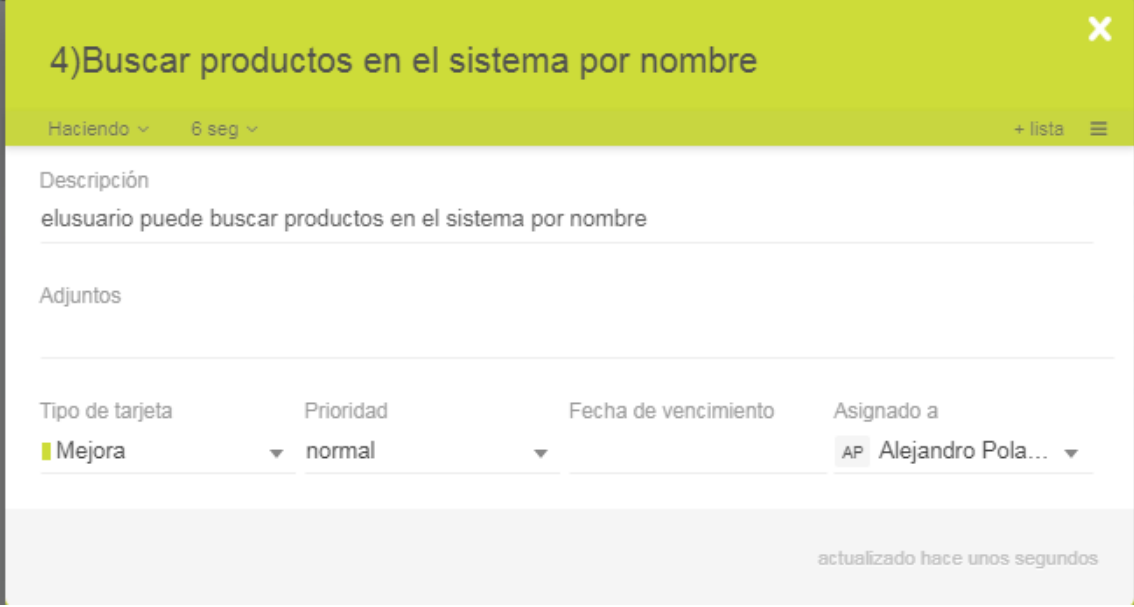

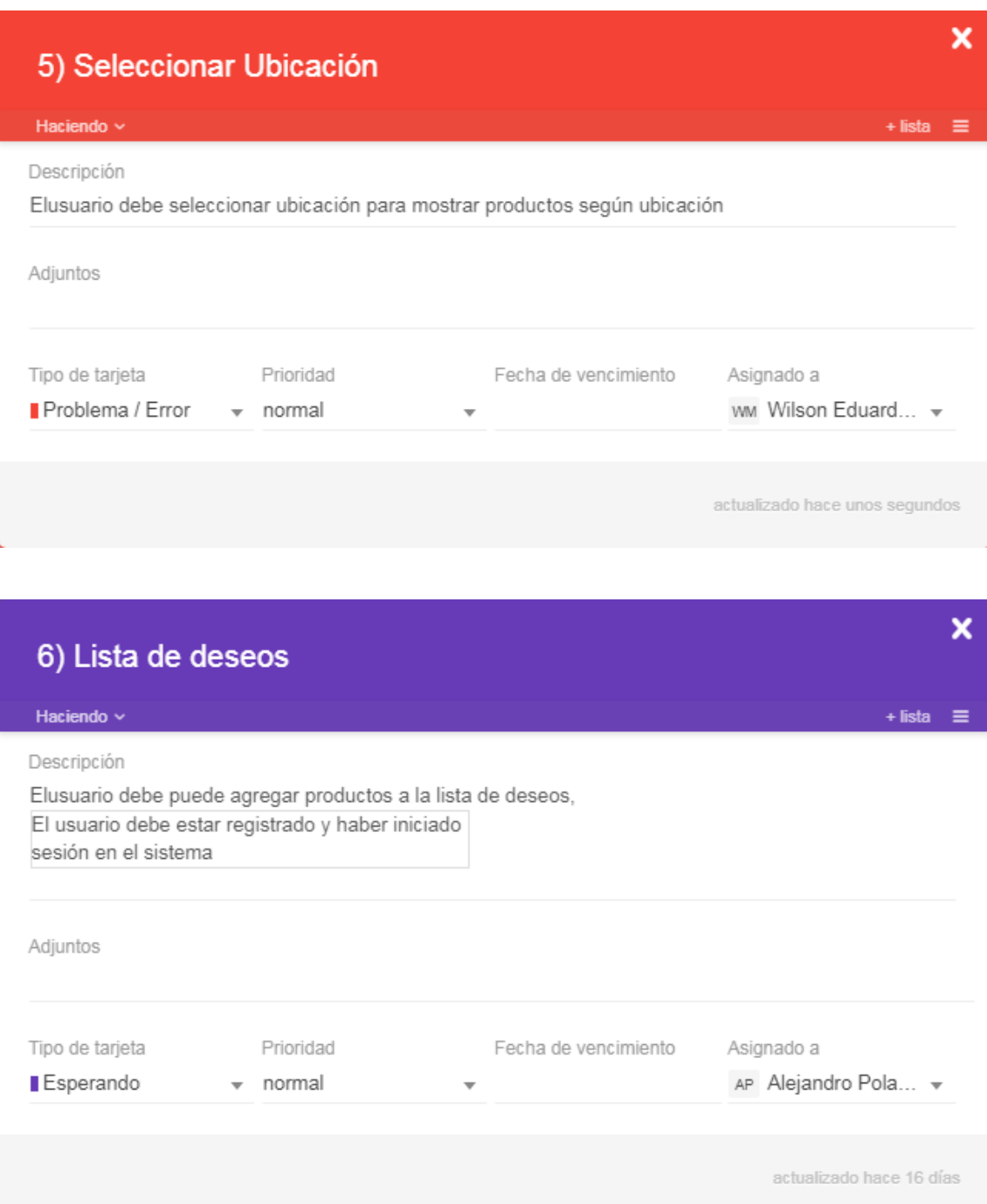

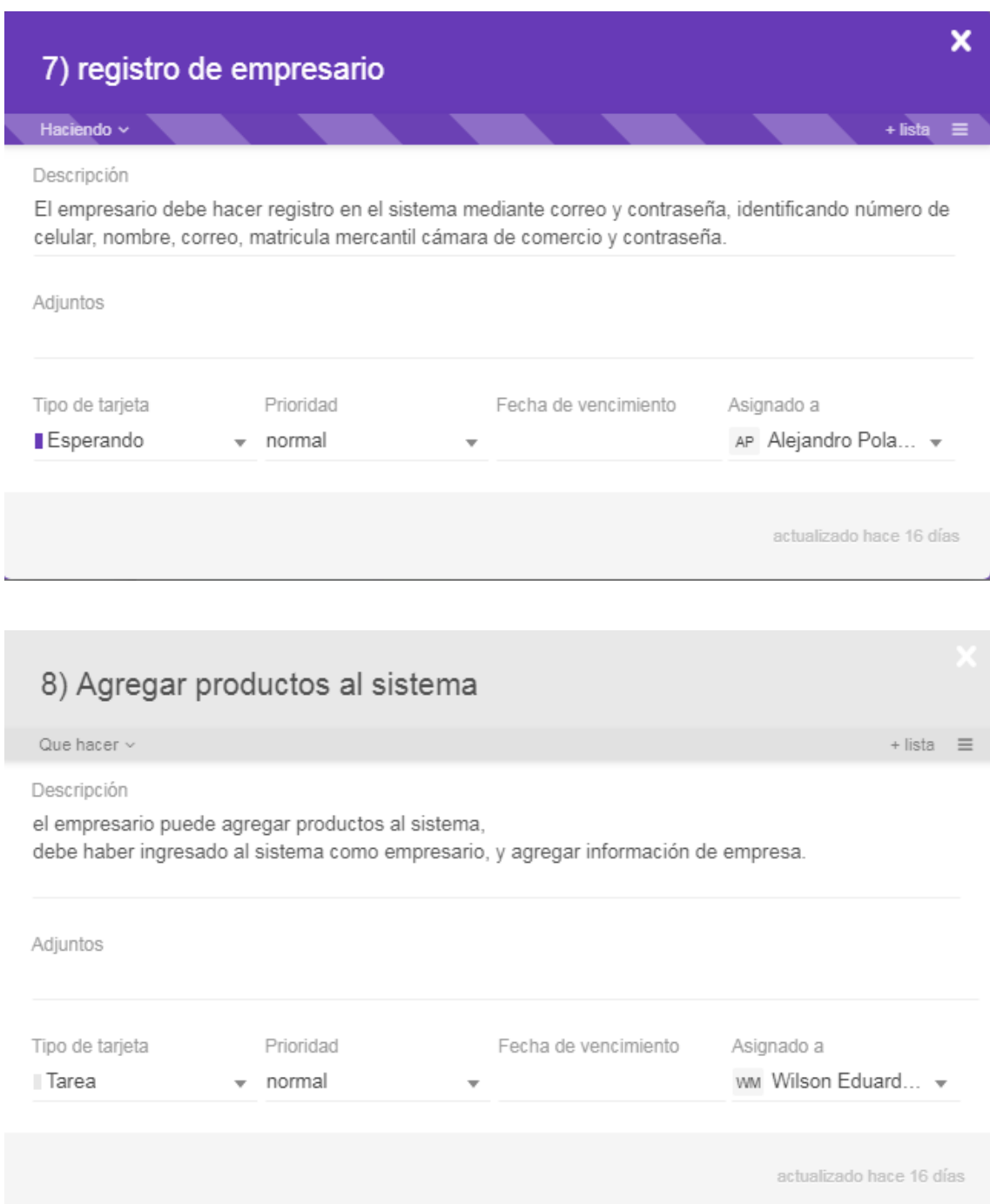

# 9) agregar información de empresa

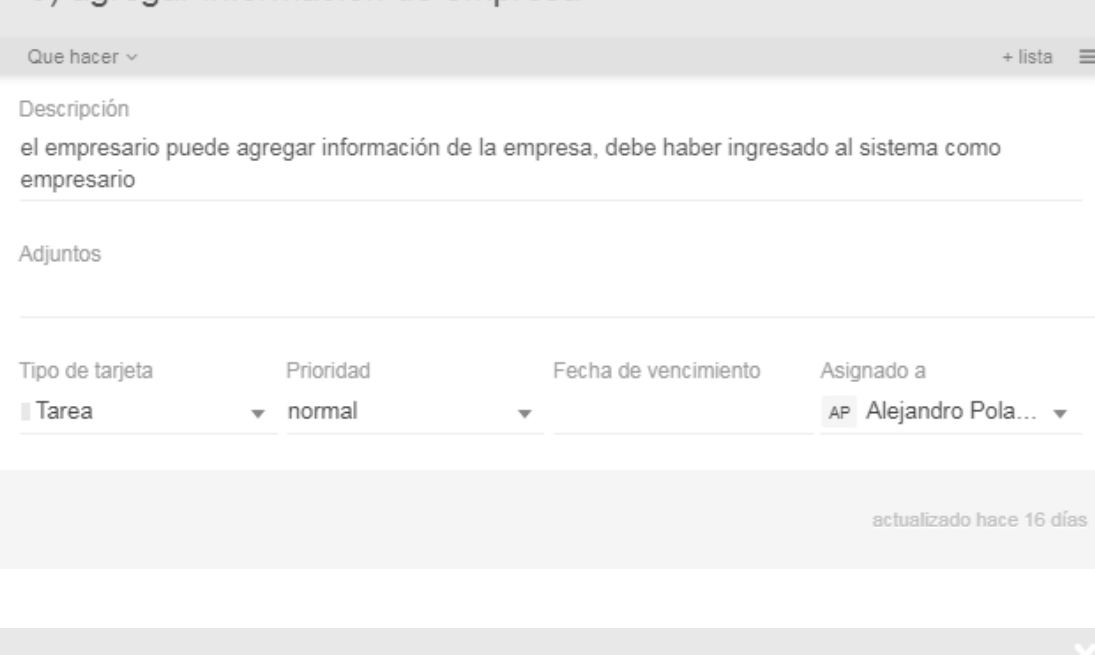

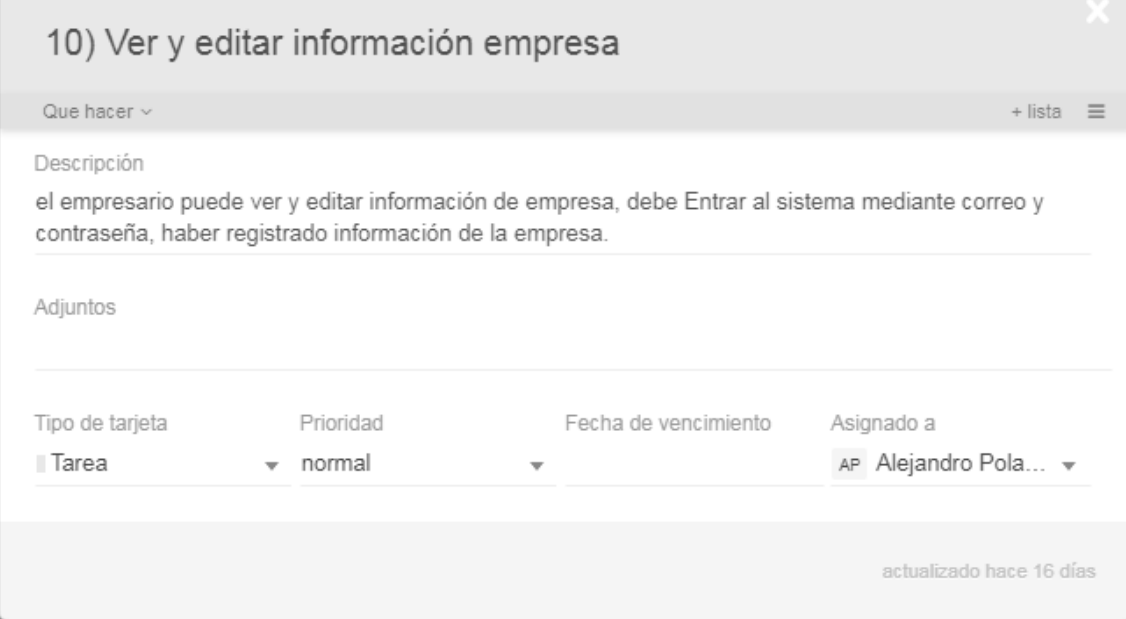

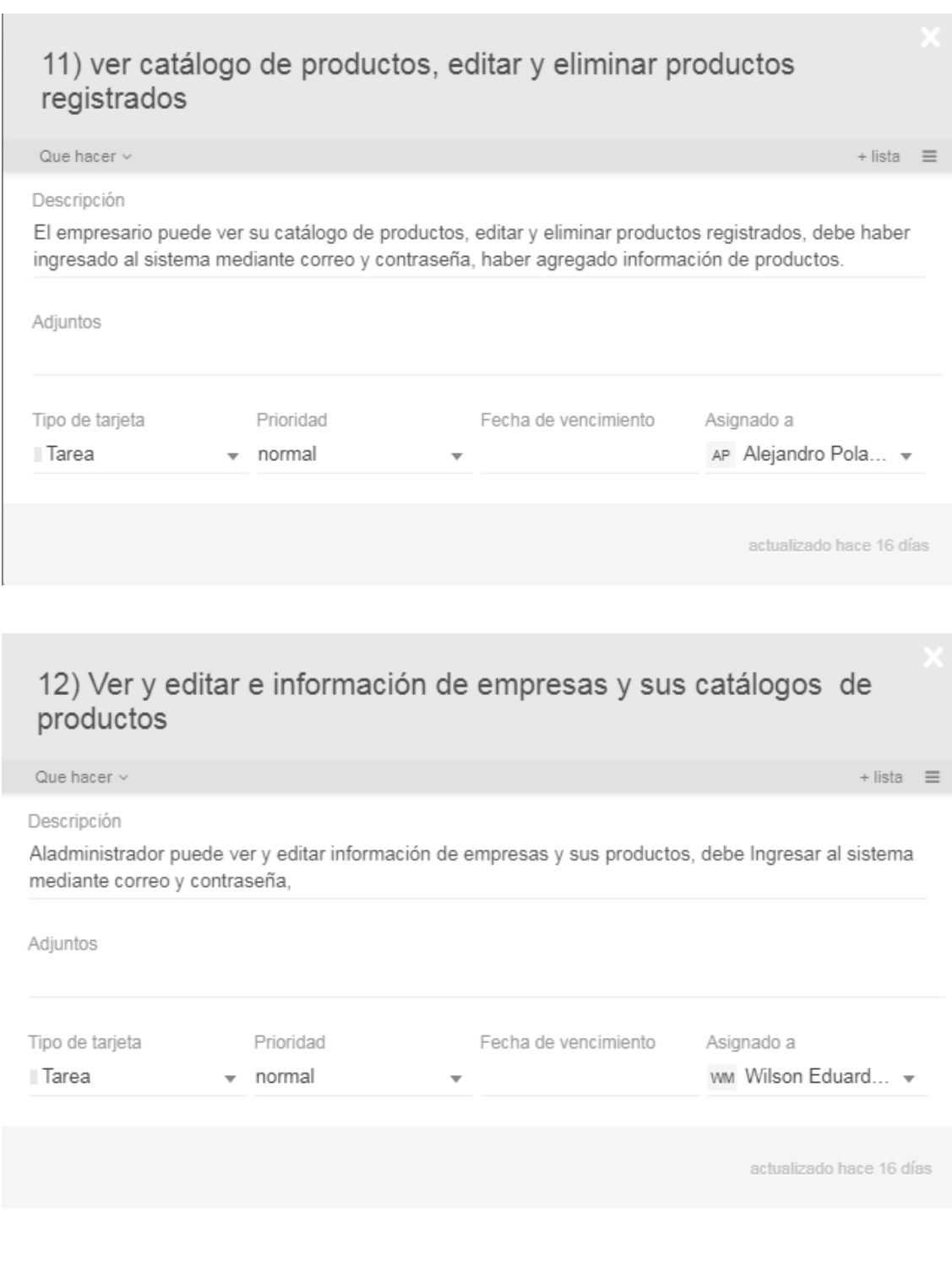

# Equipo de trabajo

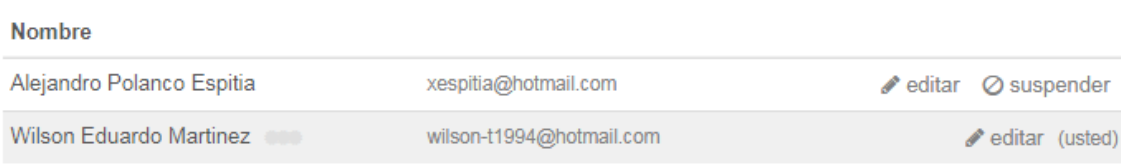

Tablero Kanban

El tablero kanban agrupa todas las actividades a realizar y el estado en que se encuentran para ser visualizadas por todo el equipo de trabajo, así visualizar los límites de trabajo.

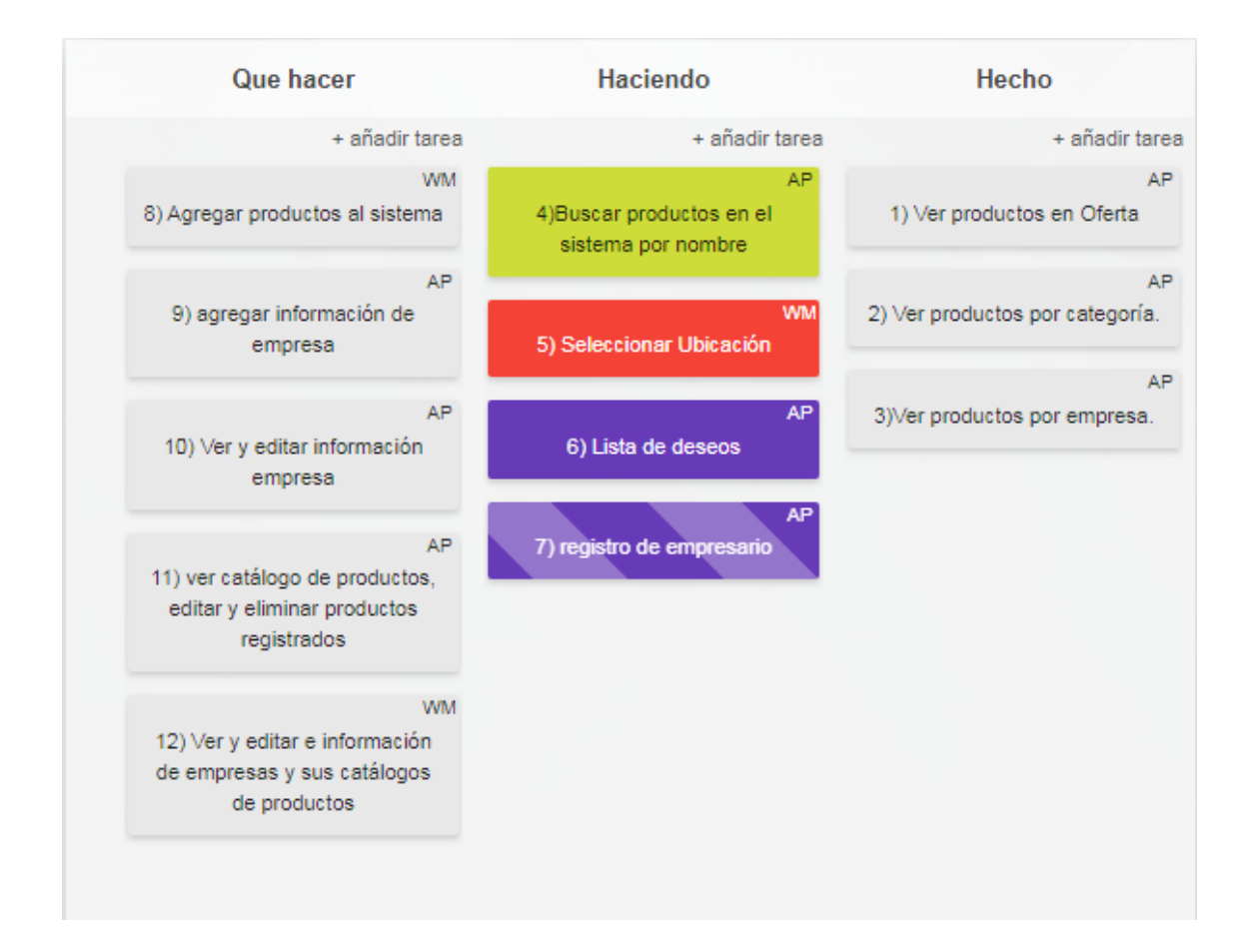

#### **3.5 Prototipo del sistema**

La elaboración del prototipo del sistema muestra cómo se visualizará para poder ser

desarrollado.

Prototipo web vista principal

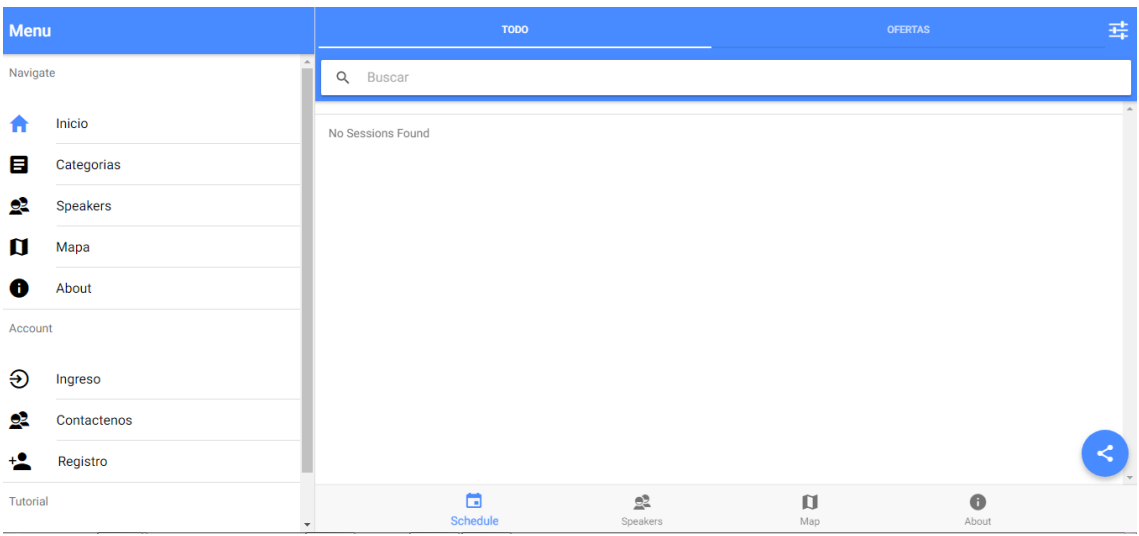

Prototipo móvil vista principal

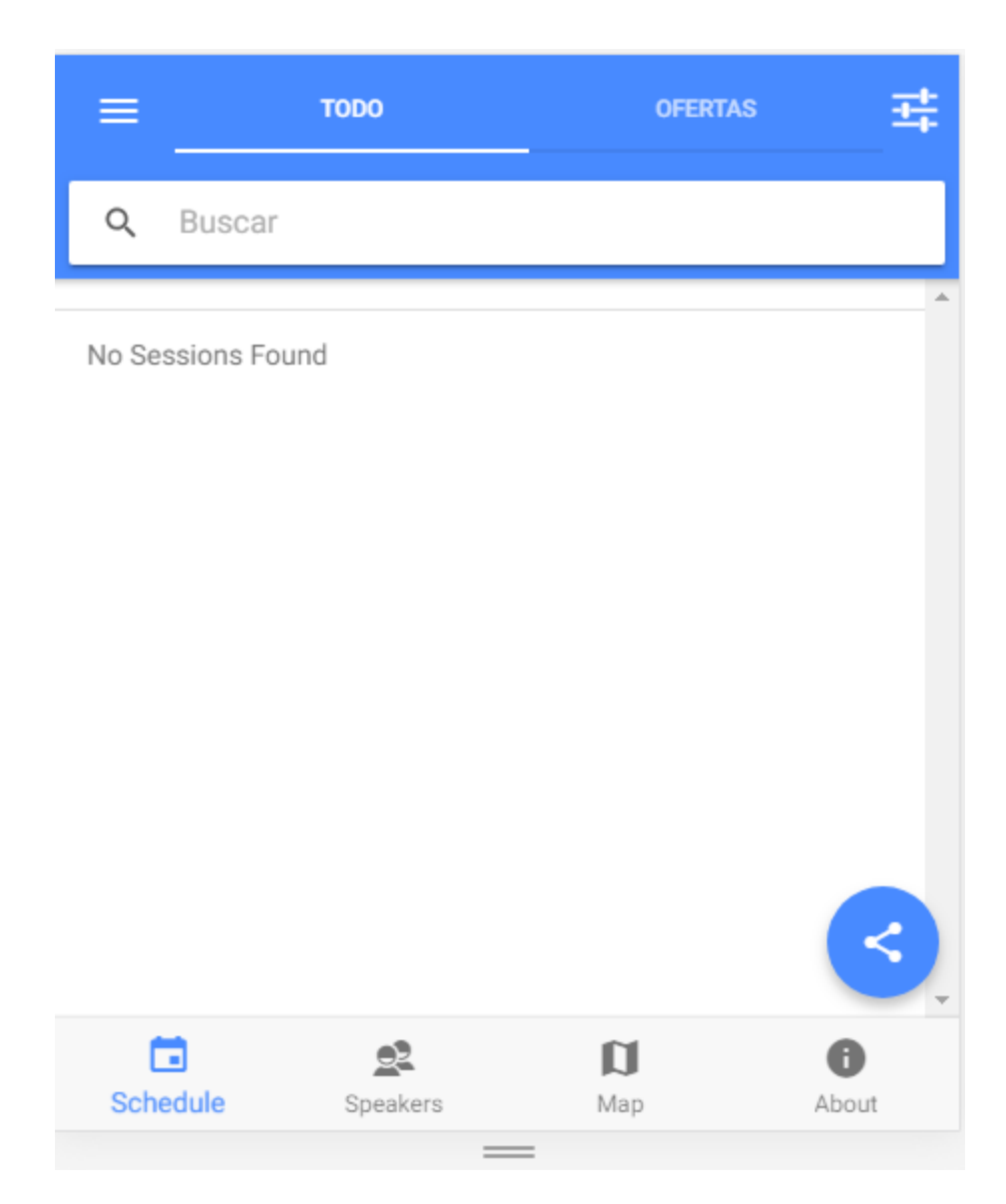

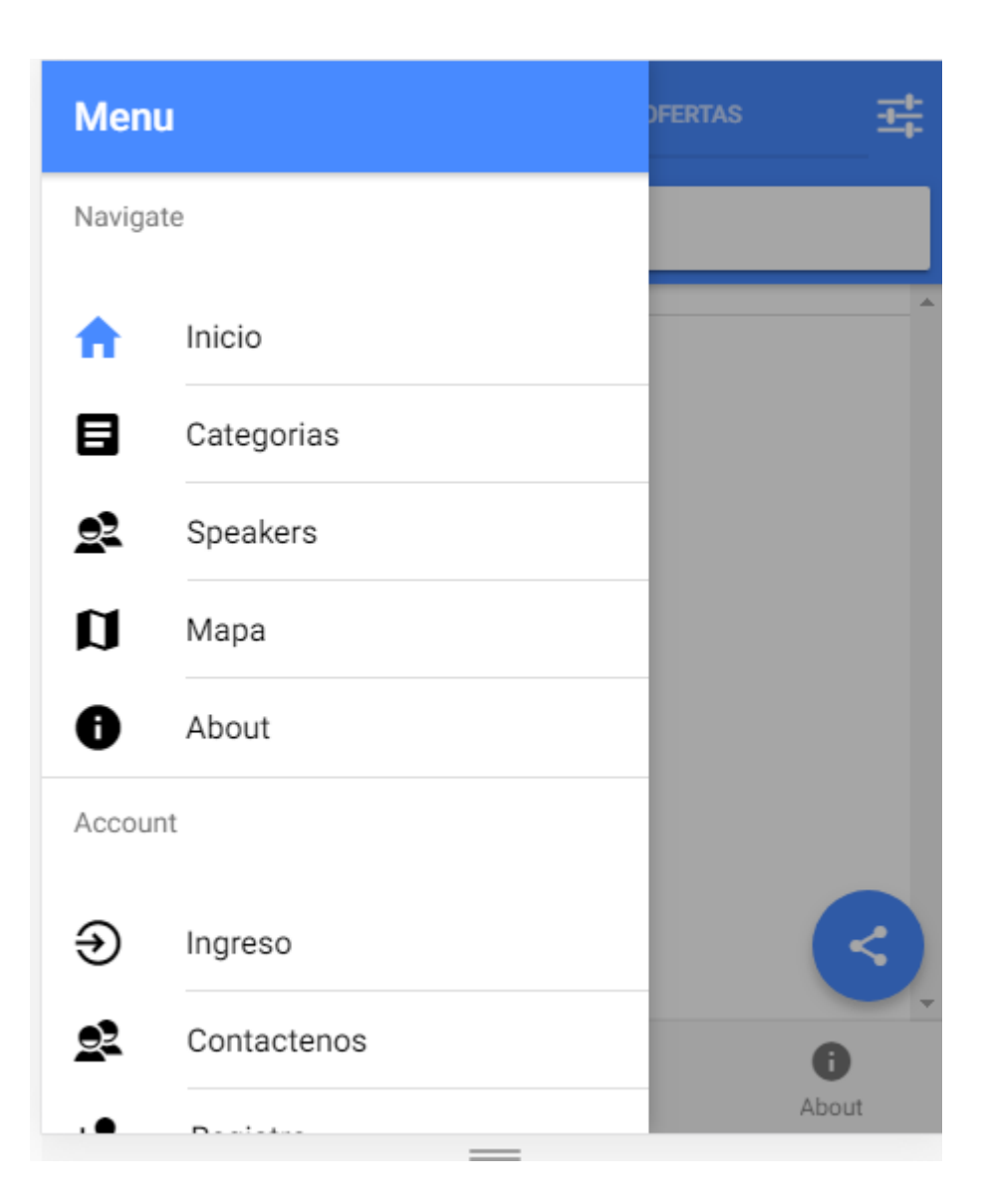

## **3.5 configuración del servidor Amazon EC2**

Creamos la instancia de ec2 con el sistema operativo UBUNTU 16.4, recursos 2gb de memoria ram 4 cores de procesamiento.

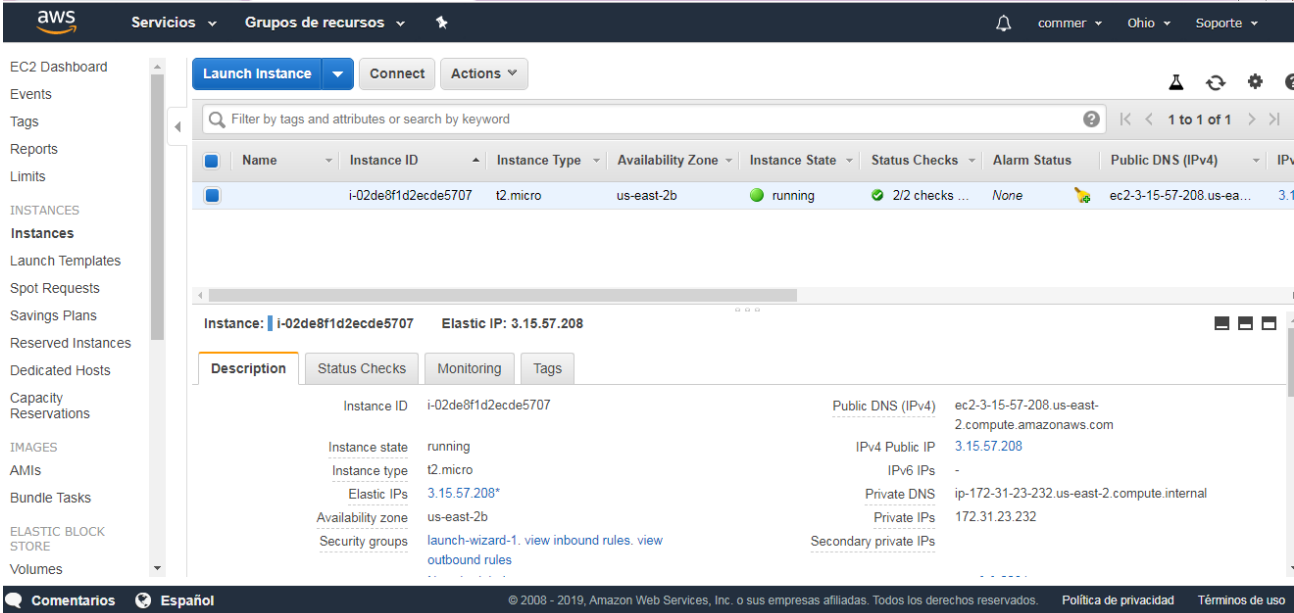

La instalación del servidor nginx

#### **3.6 Implementación**

En la implementación utilizamos 4 empresas, dos para la técnica de web scraping y dos

para que hicieran uso de la plataforma y subir sus productos manualmente.

Web scraping
```
54<br>55<br>56<br>56<br>57<br>58
                     public CommerlineServlet() {
                             super();<br>// TODO Auto-generated constructor stub
                     \mathbf{1}59<br>60<br>61<br>62<br>63
                     // tiempo<br>// java.util.Date utilDate = new Date();<br>// java.sql.Date Timestamp = new java.sql.Date(utilDate.getTime());
      GAR
                     \frac{1}{2}○65 65 69 69 79 71 72 73 74 75 76 7 7 78 93 83 83 83 83 83 84 5
                       * @see HttpServlet#doGet(HttpServletRequest request, HttpServletResponse
                                    response)
                     protected void doGet(HttpServletRequest request, HttpServletResponse response)
                                     throws ServletException, IOException {
                           Connection conn = null;
                            ArrayList<String> list = new ArrayList<String>(); // guardar urls de categoria<br>ArrayList<String> list2 = new ArrayList<String>(); // guardar urls de ofertas<br>ArrayList<String> list3 = new ArrayList<String>(); // guardar url
                            // java.net.UnknownHostException<br>System.setProperty("systemProp.https.proxyHost", "localhost");<br>System.setProperty("systemProp.https.proxyPort", "8080");
                            \begin{minipage}{.4\linewidth} \begin{minipage}{.4\linewidth} \textbf{String} & \text{url} = \text{"https://www.alkomprar.com/ofertas";} \\ \textbf{String} & \text{url2 = \text{"https://www.alkomprar.com";} \end{minipage} \end{minipage}Elements elements = Jsoup.connect(url).timeout(60000).get().select(<br>".content > .container-fluid > .sections > .sectionofertas > .col-12.boton-ofertas-general > a");// etiquetas.
                               Camp Co
```
**COL** 

```
for (int x = 0; x < 1ist3.size(); x++) {<br>Document doc = Jsoup.connect(list3.get(x)).timeout(120000)<br>.userAgent("Mozilla/5.0 (Windows NT 6.1; Win64; x64; rv:25.0) Gecko/20100101 Firefox/25.0")<br>.timeout(60000).ignoreHtt
h85
<sup>163</sup><br>186<br>187
188
100<br>189<br>190<br>191
               Elements name = doc.select(".product-name.font-title.font-title--sub-title-2 > h1");
192
192<br>193<br>194<br>195
                if (!name.isEmpty()) {
                     String namearticulo = name.text();<br>namearticulo = namearticulo.replaceAll("\"", ""); // quitar apostrofe
196
197
\frac{198}{199}Elements descripcion = doc.select(".tab-details content.col-md-6 > ul > li");
200
                     Elements precio = doc.select(
201<br>202<br>203<br>204
                                     price-block.col-xs-12.col-sm-12.col-md-12.col-lg-12.d-inline.no-padding > .row > .col-xs-12 > span.col-xs-12.font-title
                     Elements precioAnterior = doc.select(<br>".price-block.col-xs-12.col-sm-12.col-md-12.col-lg-12.d-inline.no-padding > .row > .col-xs-12 > span.col-xs-12.font-title
205
205<br>206<br>207<br>208
                      Elements imagen = doc.setlect(".\nimage-model200m-out-cover > img");209
                      Elements li = doc.select(".breadcrumb-section.hidden-xs.hidden-sm > ol > li > a");
\frac{210}{212}Element categoria = li.get(1); // obtener el segundo elemento<br>Element subcategoria = li.get(2); // obtener el tercer elemento
212
213String names = namearticulo;<br>String priceold = precioAnterior.text();<br>String pricenew = precio.text().replaceAll("[^0-9]", "");<br>String image = imagen.attr("src");
\frac{1}{214}rac{215}{215}216
217
```

```
1 package commerline;
30 import java.io.Serializable;
11129/**<sup>13</sup> * Entity implementation class for Entity: ProductosScraping<br>
<sup>14</sup> *
14
15 *116
1718 @Entity
19 @Table(uniqueConstraints=
20 @UniqueConstraint(columnNames = {"nombre pro"}))
21
22 public class Productos implements Serializable {
23
        private static final long serialVersionUID = 1L;
24
25
26 \oplus@Id
27
       @TableGenerator(name = "ProductosScraping Gen", initialValue = 1)
28
       @GeneratedValue(strategy=GenerationType.AUTO)
29
       //@GeneratedValue(strategy=GenerationType.AUTO)
       //@TransactionAttribute(TransactionAttributeType.REQUIRES_NEW)
30
31private Integer id pro;
32
       private String nombre pro;
33
       private String precioAnterior_pro;
34
35
       private String precioNuevo pro;
36
       private String descripcion pro;
37
       private String imagen_pro;
38
       private String categoria_pro;
39
       private Integer id_empresa;
40
        private Timestamp fecha registro pro:
```
#### **Forma Manual**

Se hace un registro e inicio de sesión de usuarios.

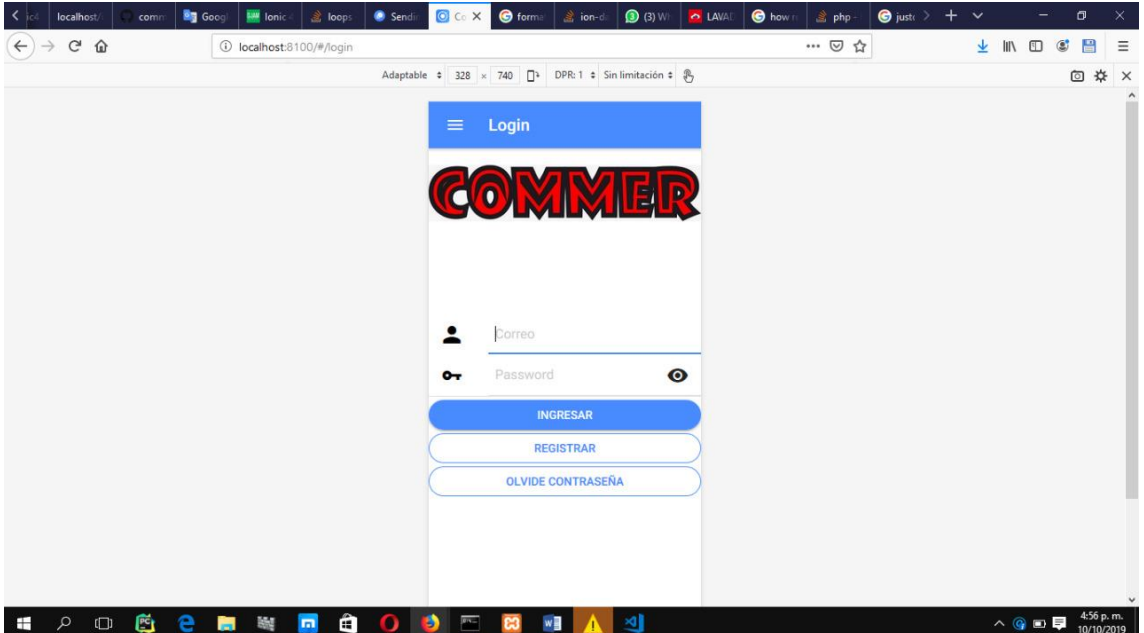

# Agrega información de empresa

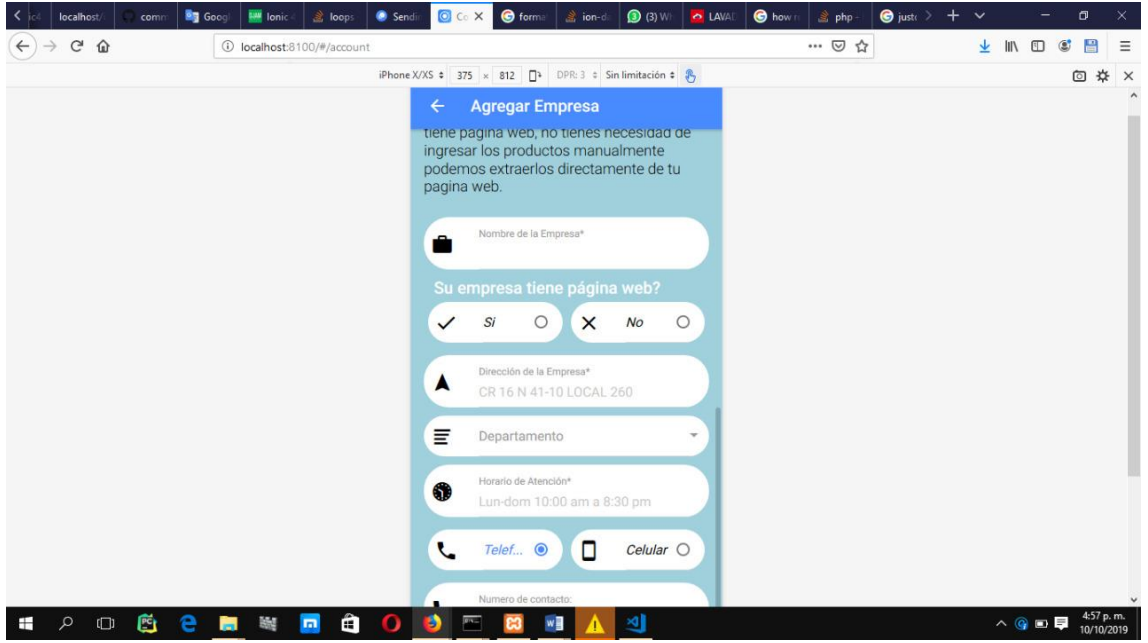

Agrega información del producto

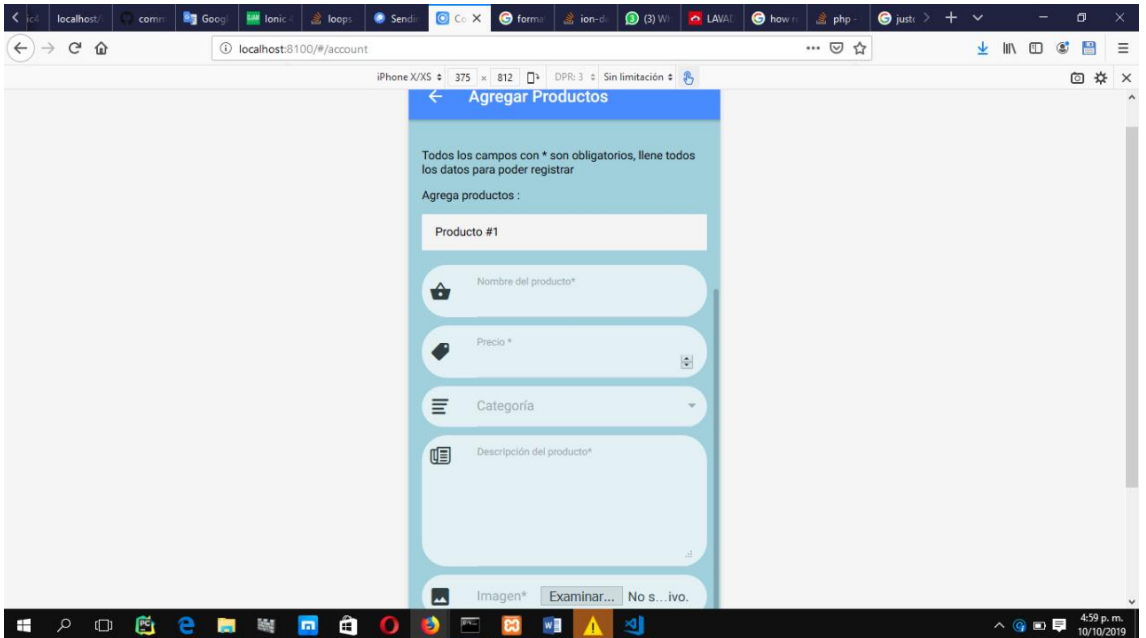

# Ver editar productos

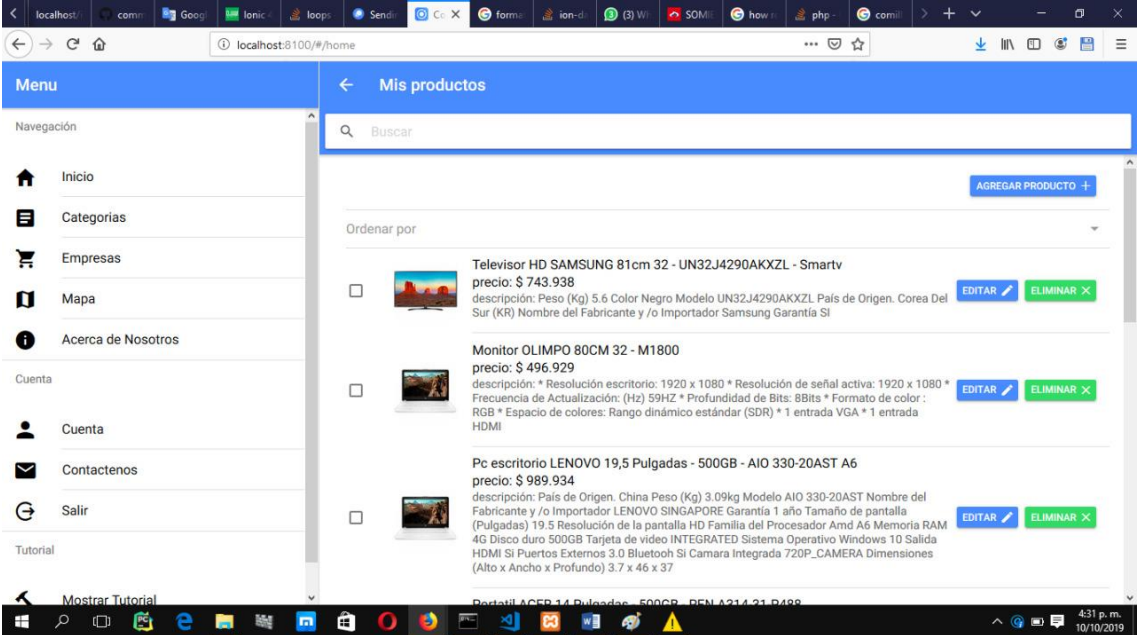

<http://www.commerapp.com/>

#### **Capítulo 4**

#### **Seguimiento y control**

#### **4.1 Métricas de calidad de software**

Las métricas de calidad de software se han definido en estándares desde la época del 1991 identificando en ellos cada uno de los componentes y características medibles en el proceso de evaluación de productos de software. El estándar ISO/IEC 9126 se compone de 4 partes

#### **Modelo de calidad**

**Métricas externas**

**Métricas internas** 

#### **Métricas para la calidad en uso**

Este estándar propone la calidad de productos de software basados en la funcionabilidad, fiabilidad, usabilidad, eficiencia, mantenibilidad y portabilidad que son definidos en el modelo más actual en las normas ISO 25000(Lopez, Sánchez, & Antonio, 2016).

#### **4.1.1 Métrica orientada a la función**

La métrica orientada a la función se utiliza para predecir el tamaño de un sistema

#### **El roll de Empresario en el sistema cumple 3 entradas 2 salidas**

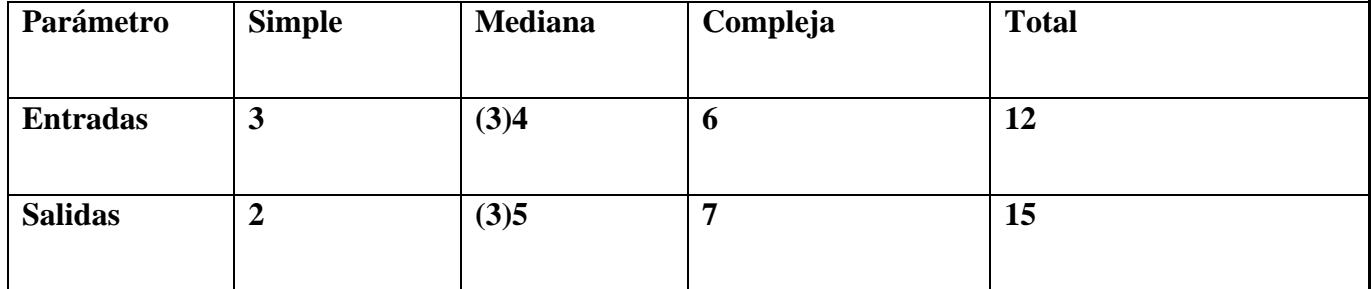

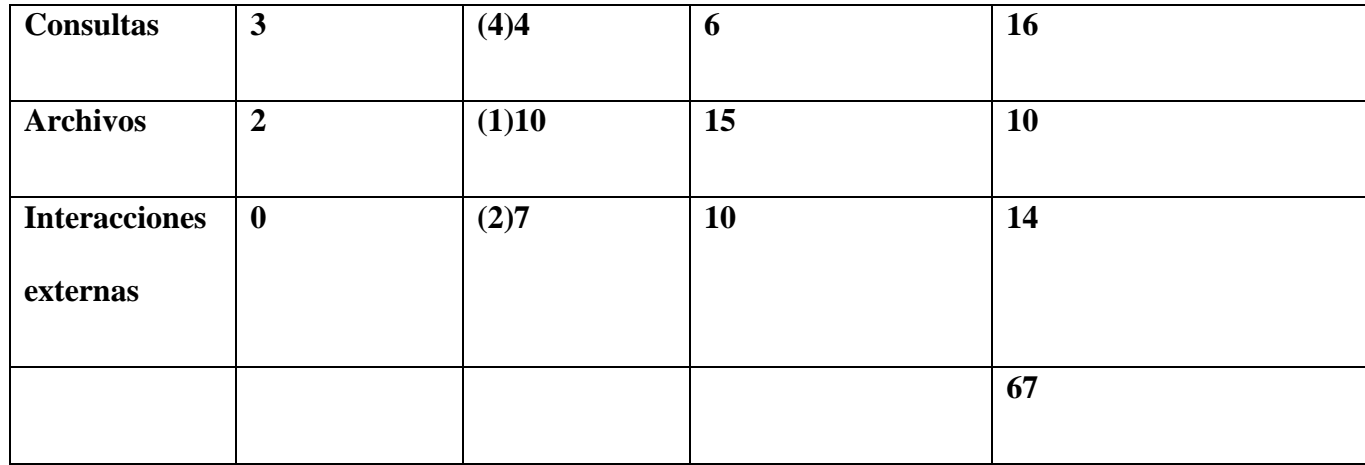

#### **Producto Completo**

Utilizamos la fórmula del modelo de Pressman

 $PF = \text{cuenta-total} * (0.65 + 0.01 * \text{ÓFi})$ 

Donde cuenta-total es la suma de todas las entradas PF obtenidas en la tabla y Fi (i=1 a 14) son "valores de ajuste de complejidad". Para el propósito de este ejemplo, asumimos que ÓFi es 45 (un producto moderadamente complejo) Por lo tanto:

**Pf = 67 x(0.65 + 0.01 x45)= 74**

#### **4.1.2 Métrica orientada a la Usabilidad**

#### EFECTIVIDAD EFICIENCIA Y SATISFACCION DEL USUARIO

Se realizó la siguiente encuesta a 2 usuarios del sistema para medir la usabilidad del software.

Me imagino que la mayoría de la gente aprendería a usar este sistema muy rápidamente. 2 respuestas

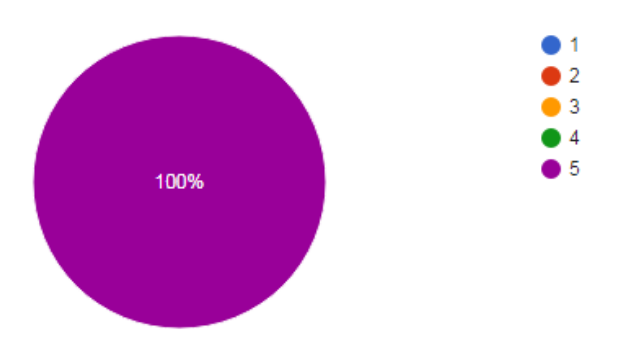

Me sentí muy seguro usando el sistema.

2 respuestas

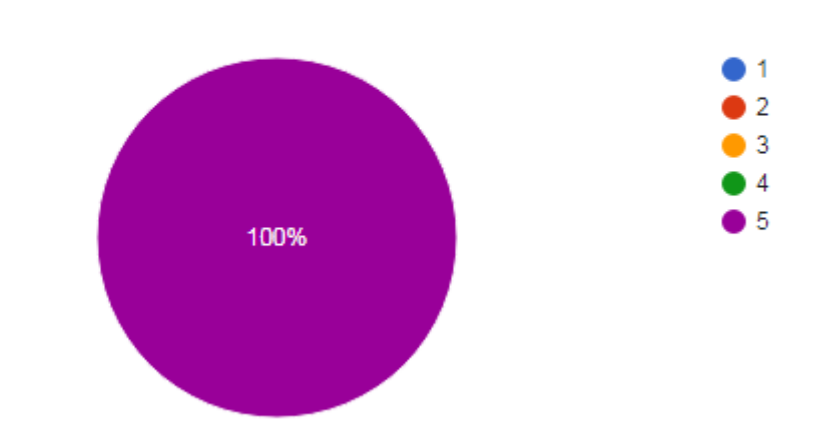

Necesitaba aprender muchas cosas antes de poder comenzar con este sistema.

2 respuestas

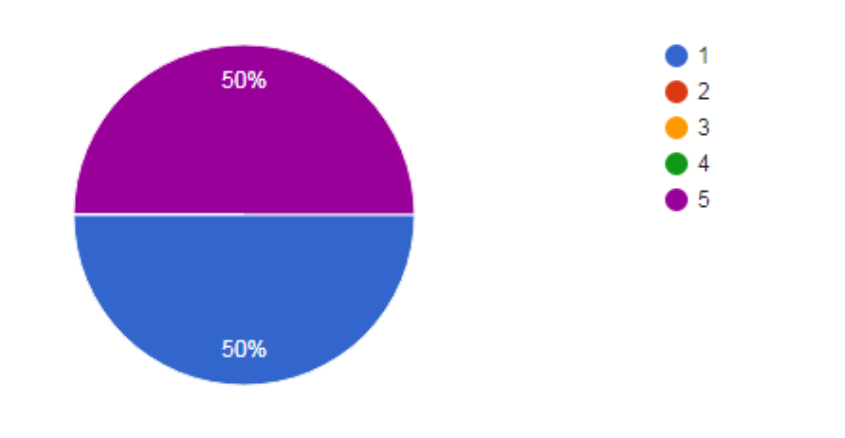

Encontré el sistema innecesariamente complejo.

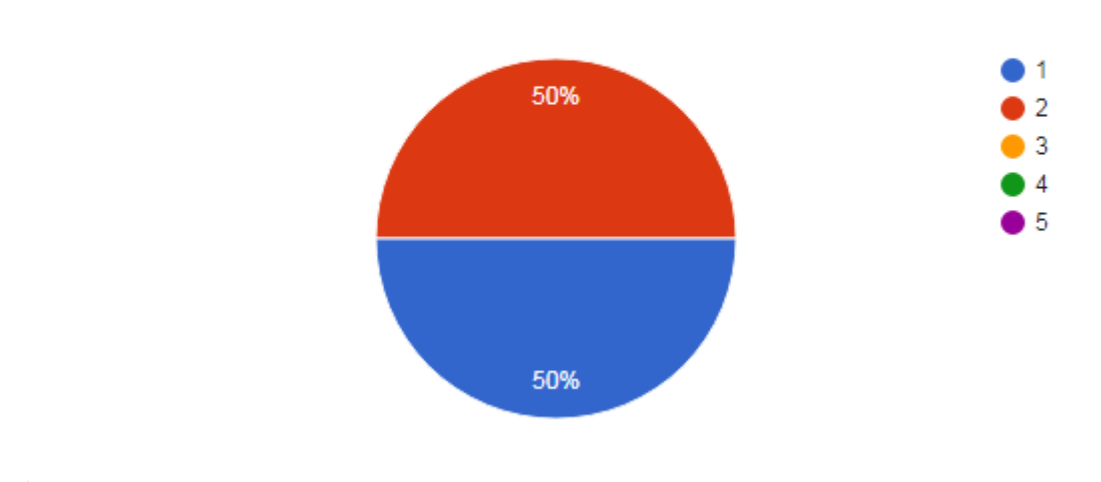

2 respuestas

¡Pensé que había demasiada inconsistencia en este sistema!

2 respuestas

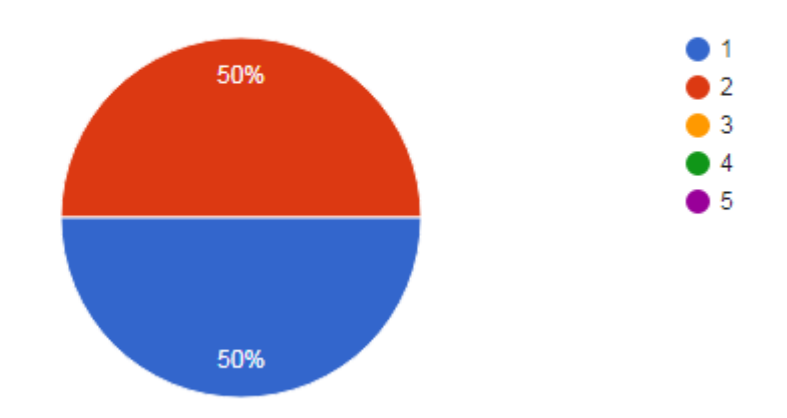

#### **TOTAL, PUNTUACION OPTENIDA 33 DE 50**

#### **LA USABILIDAD DEL SISTEMA ES DE 66%**

#### **Capítulo 5**

### **Conclusiones y cierre**

#### **5.1 Resultados**

Se aplicó la técnica de web scraping y se capturaron los datos de dos empresas Alkomprar y Éxito promocionando sus productos. Al ser capturados se organizan, agrupan y almacenan para poder ser mostrados al usuario en la aplicación móvil y web.

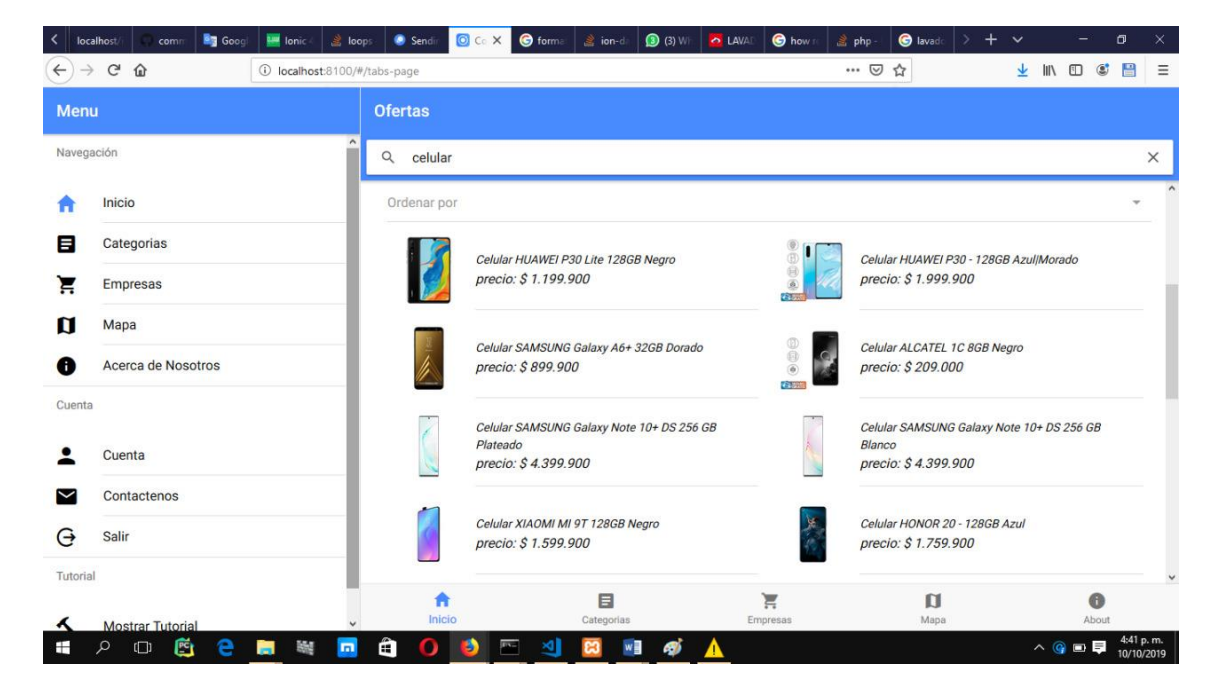

Aplicamos la metodología de desarrollo kanban para mejorar el flujo de trabajo, 10 procesos pmbok para la gestión del proyecto teniendo un flujo de trabajo continuo aceptando cambios durante la ejecución del proyecto.

<http://www.commerapp.com/>

#### **5.2 Conclusiones y recomendaciones**

Aplicando los procesos de gestión de proyectos PMBOK, 5 áreas del conocimiento y 10 procesos con sus herramientas EDT (Estructura de Desglose del Trabajo) y técnicas juicio de expertos para toma de decisiones teniendo en cuenta la experiencia en el área aplicada, la metodología ágil Kamban y el ciclo de vida del software. Se desarrolló el proyecto de forma eficaz en donde Kanban permitió la visualización completa del flujo de trabajo y cada una de las actividades a realizar en el área de desarrollo. Así mismo se evalúa la calidad del software con métricas de calidad orientada a la función y a la usabilidad del sistema.

Se desarrolló la aplicación móvil y web permitiendo agregar, buscar y comparar productos en el sector minorista ejecutándose en cualquier dispositivo. Esto mediante el desarrollo hibrido desde framework IONIC. De esta manera influir en la toma de decisiones de los usuarios.

El uso del lenguaje php en el servidor nos permitió recibir y hacer peticiones del CRUD (crear, leer, actualizar y borrar) cabe resaltar que el uso de un framework en el servidor permitiría un desarrollo ágil. Sin embargo, el buen uso de un lenguaje nativo como php

y la experiencia de un equipo de desarrollo en este lenguaje influyen en la forma eficaz de realizarlo.

Los servicios de computación en la nube de AWS (AMAZON WEB SERVICES) permitió la instalación de un servidor web NGINX (que principalmente permite el uso de usuarios al mismo tiempo 10 mil aprox) instalado sobre UBUNTU SERVER con 2 gb de memoria ram, 2 cores de procesamiento y 100 gb de almacenamiento totalmente escalable. Así mismo se controlan cualquier tipo de cambios en la configuración del servidor tales como el uso de lenguajes de programación requeridos o en el caso de web scraping que se ejecuta mediante un cron de Linux programado desde el servidor.

Se implementó un servicio web utilizando web scraping con las librerías de java jsoup capturando los datos de 2 empresas del sector minorista. De esta manera se almacenaron y trataron la mayor cantidad de productos de algunas empresas que ya proveen un sistema de información.

#### **5.3 Anexos**

#### **5.3.1 Plan de proyecto**

# **5.3.1.1 Acta de constitución del proyecto o acta de inicio**  Información del proyecto Datos

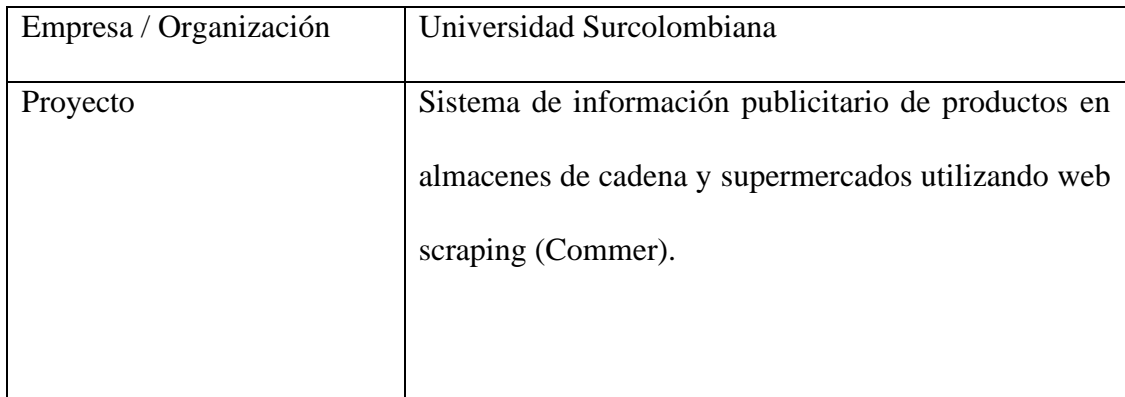

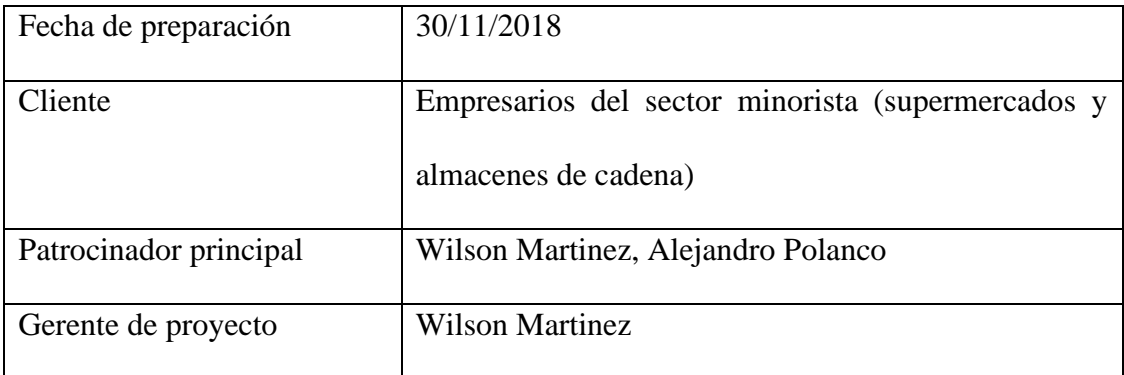

#### Patrocinador / Patrocinadores

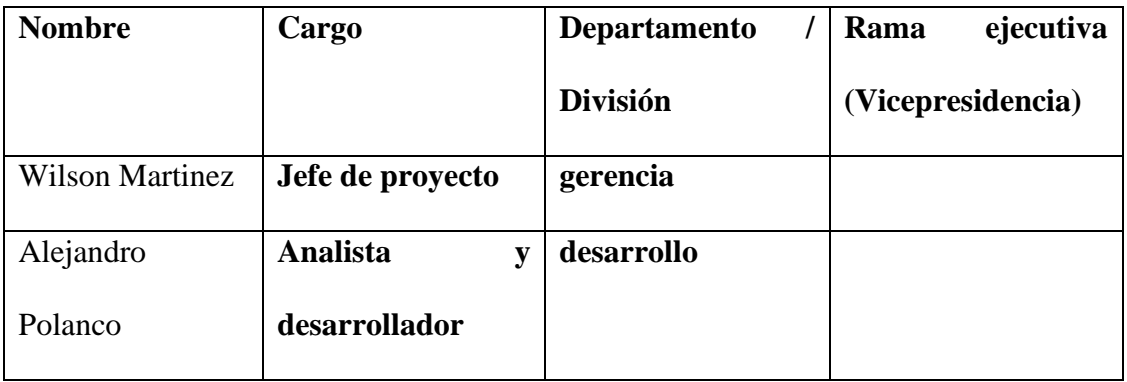

### Propósito y justificación del proyecto

Construir un sistema de información que permita capturar, organizar, agrupar, buscar y comparar los precios y características de productos de supermercados y almacenes de cadena en Colombia, utilizando la técnica de web scraping para obtener la información de los productos de manera automática mediante una aplicación móvil y

web para mejorar los sistemas de información existentes, estableciendo comunicación directa entre el usuario y empresa e incentivar el comercio de esta manera que sean de fácil acceso y búsqueda desde la mayoría de dispositivos.

Requerimientos de alto nivel

Requerimientos del producto

El software tiene que ser portable a la mayoría de dispositivos móviles desarrollando

página web y aplicaciones Android y IOS

Requerimientos del proyecto

Se tendrá en cuenta la metodología ágil y las buenas prácticas de desarrollo.

Elegir la tecnología más adecuada para el desarrollo del proyecto.

### **5.3.2 Gestión del alcance**

### **5.3.2.1 EDT (Estructura de desglose de trabajo)**

Es la descomposición jerárquica del trabajo a realizar definiendo un alcance del proyecto.

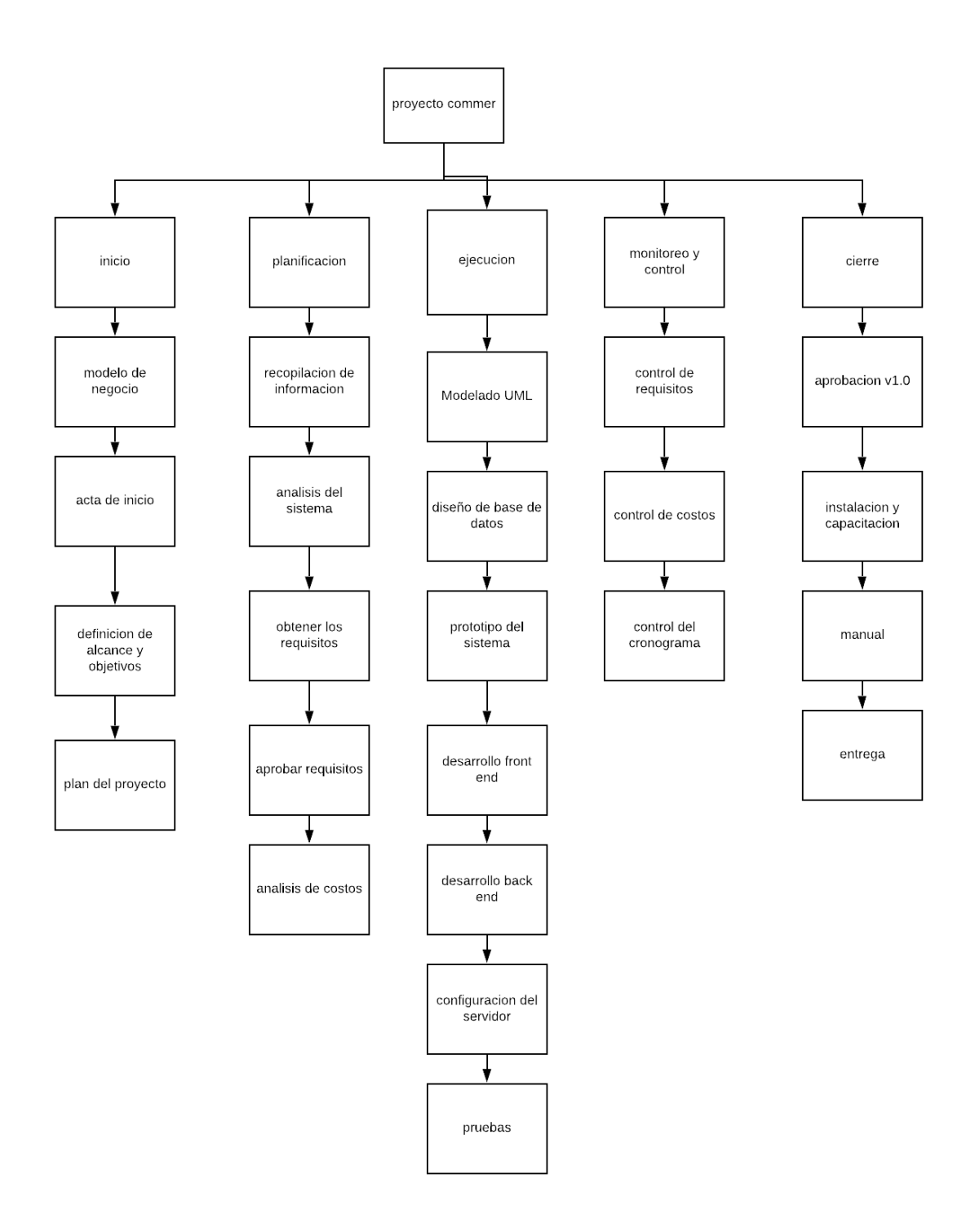

### **5.3.2.2 Diccionario de la EDT**

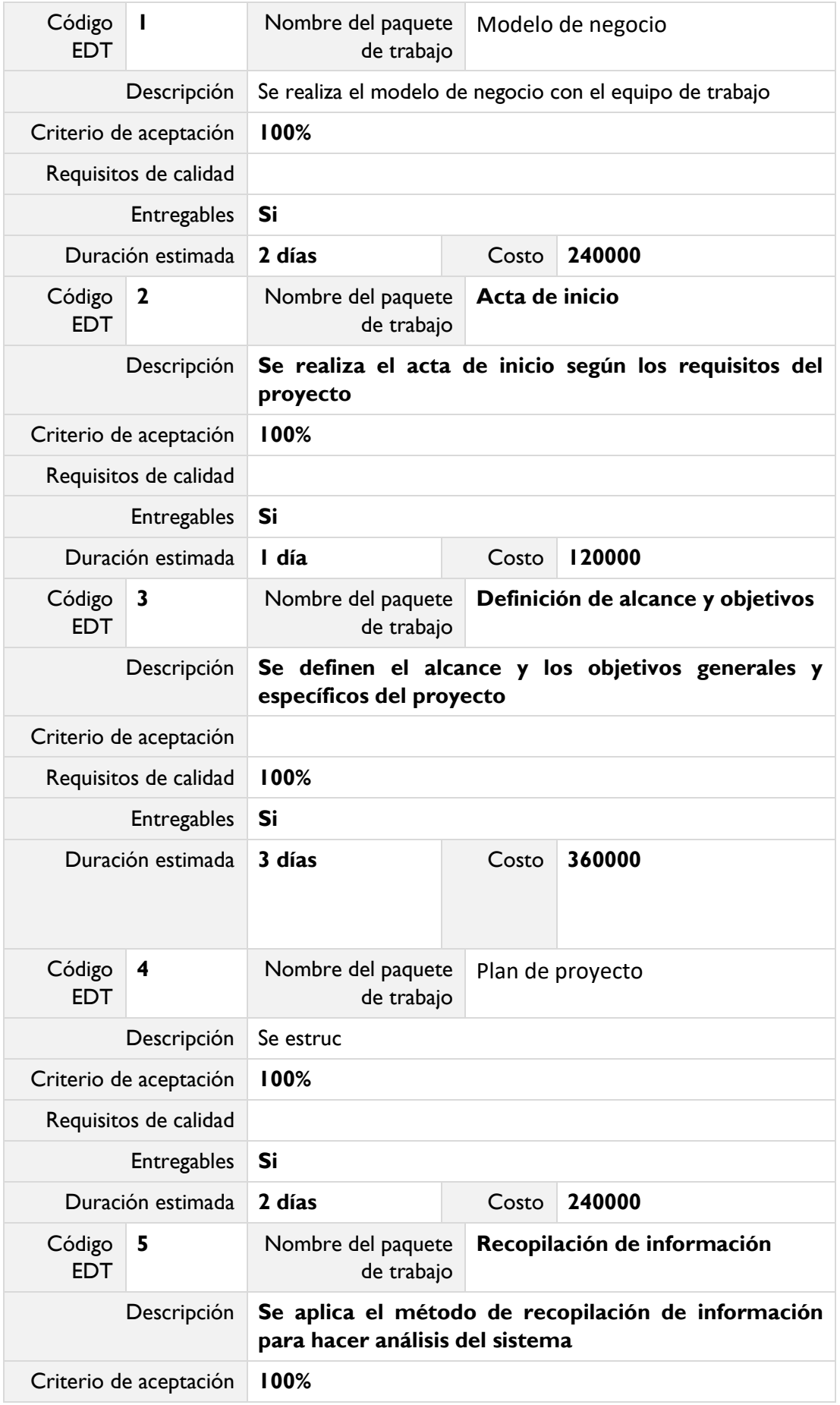

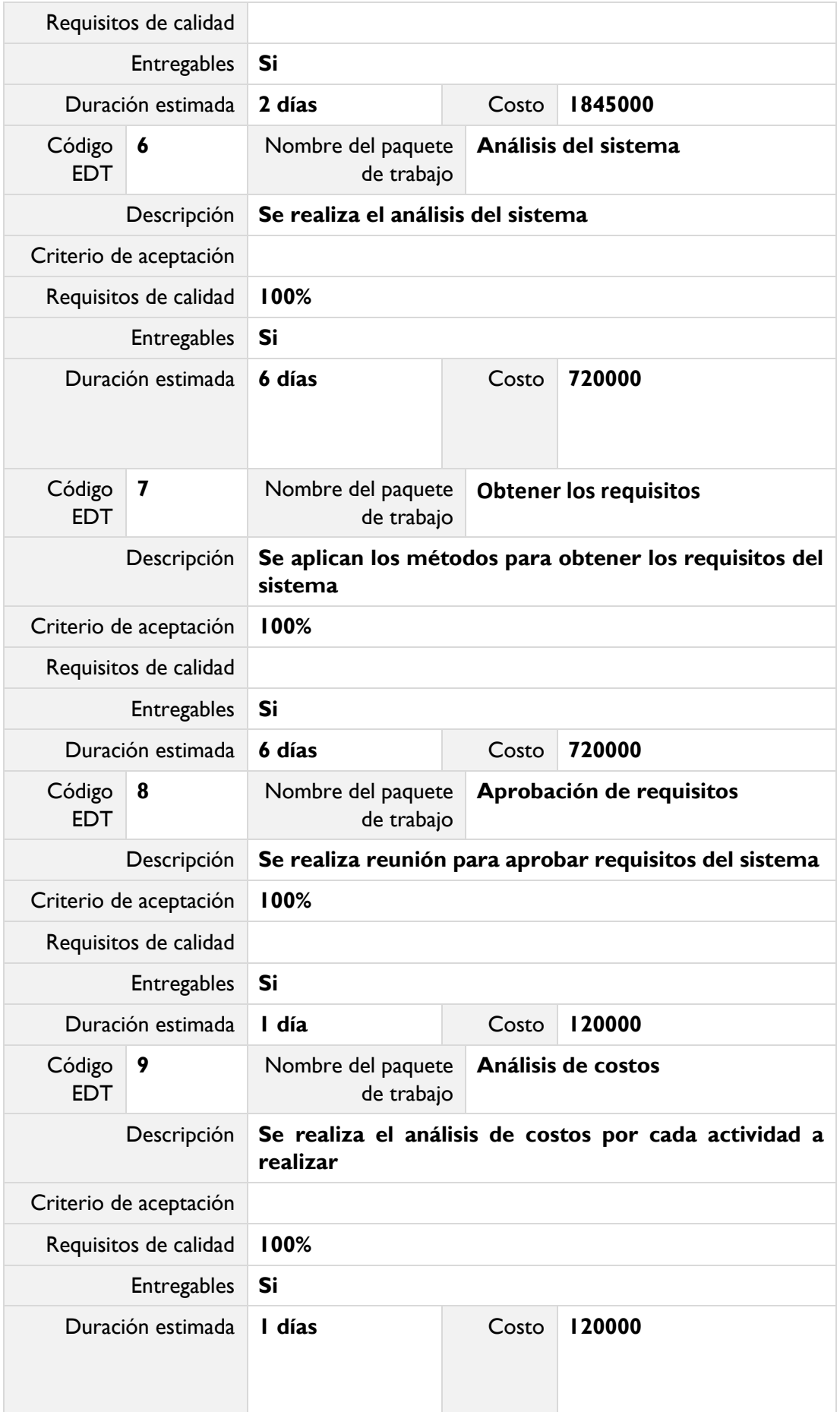

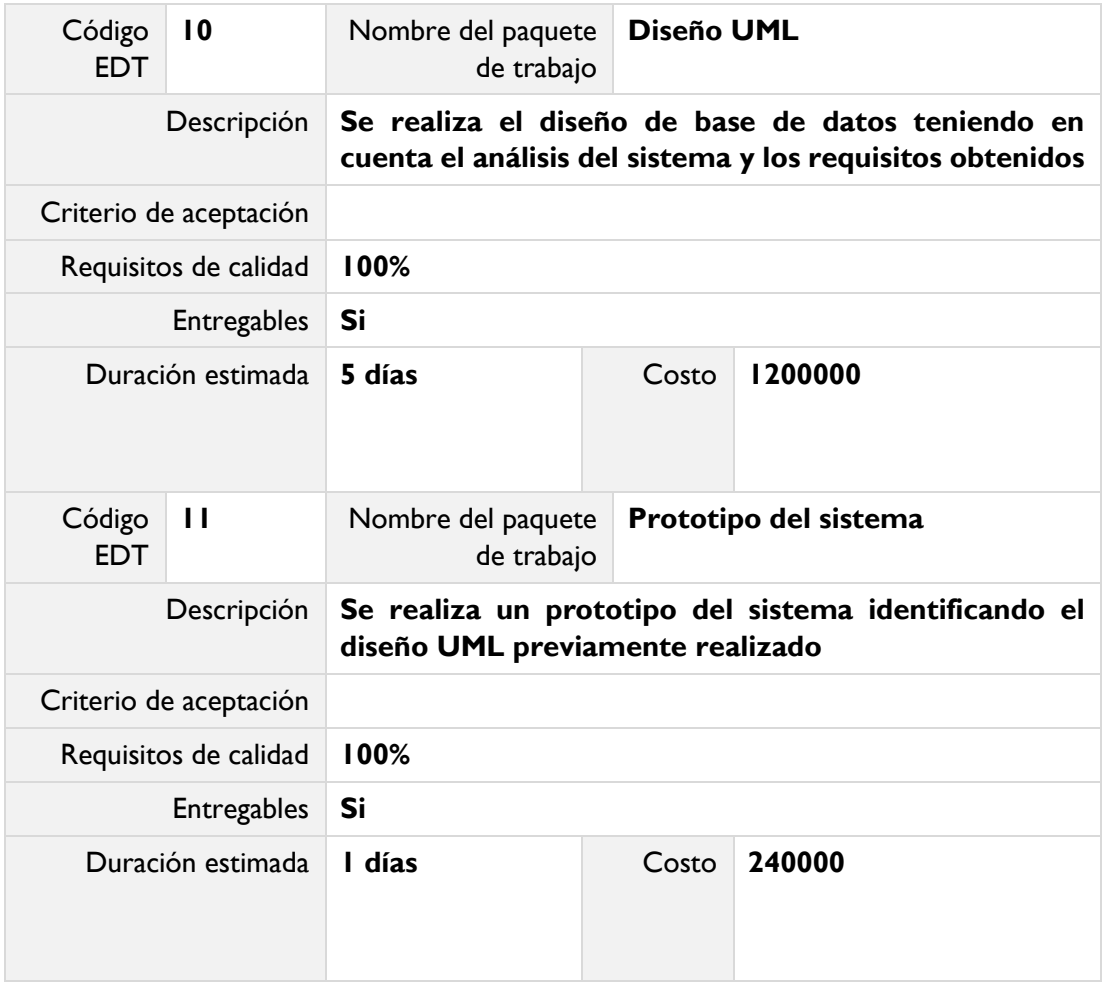

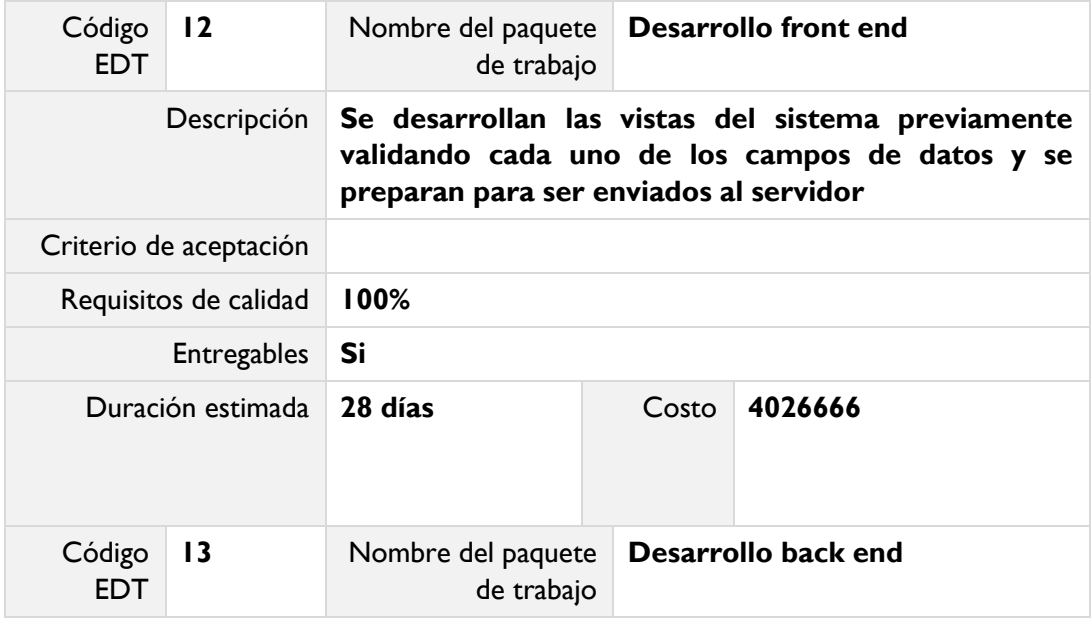

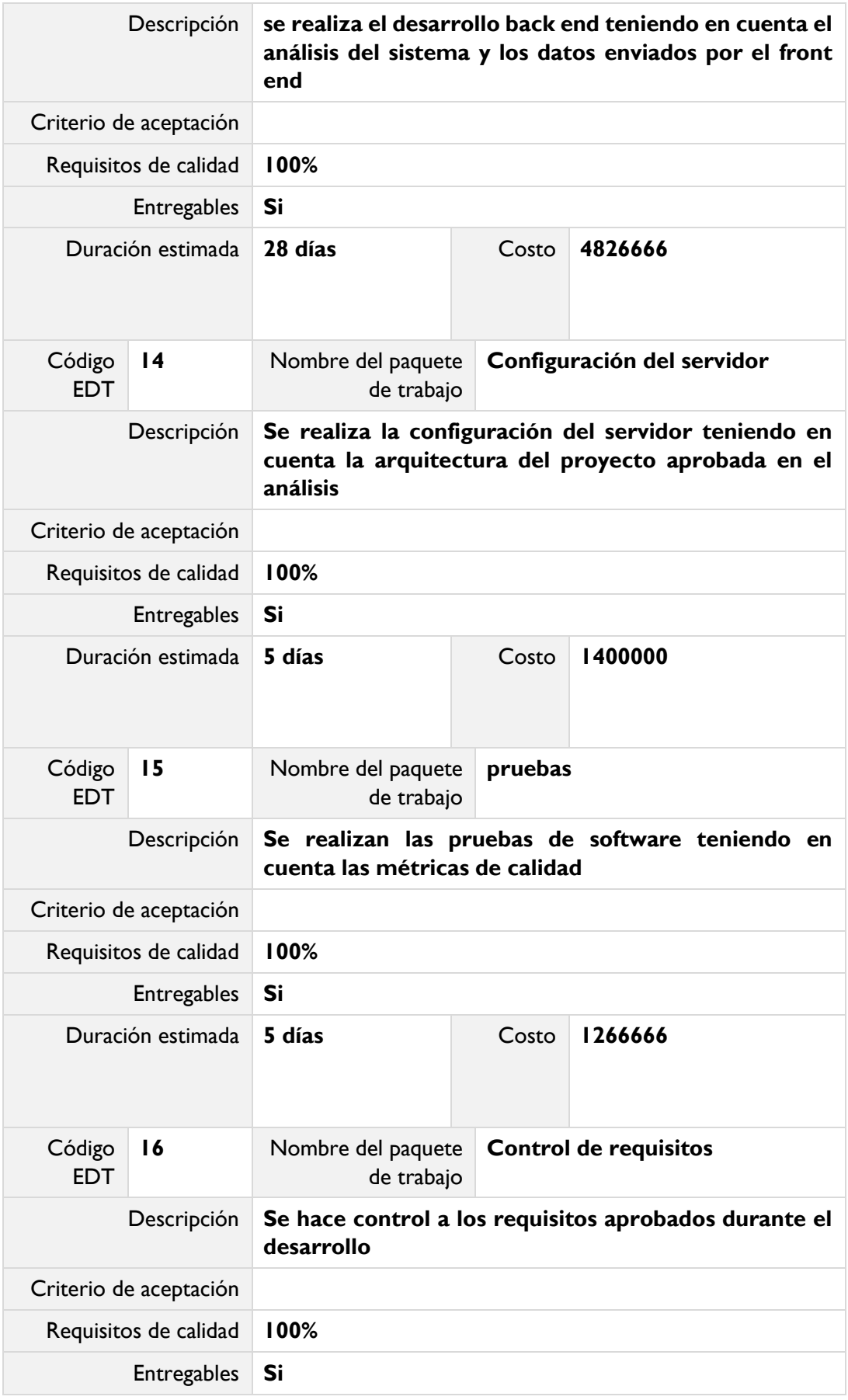

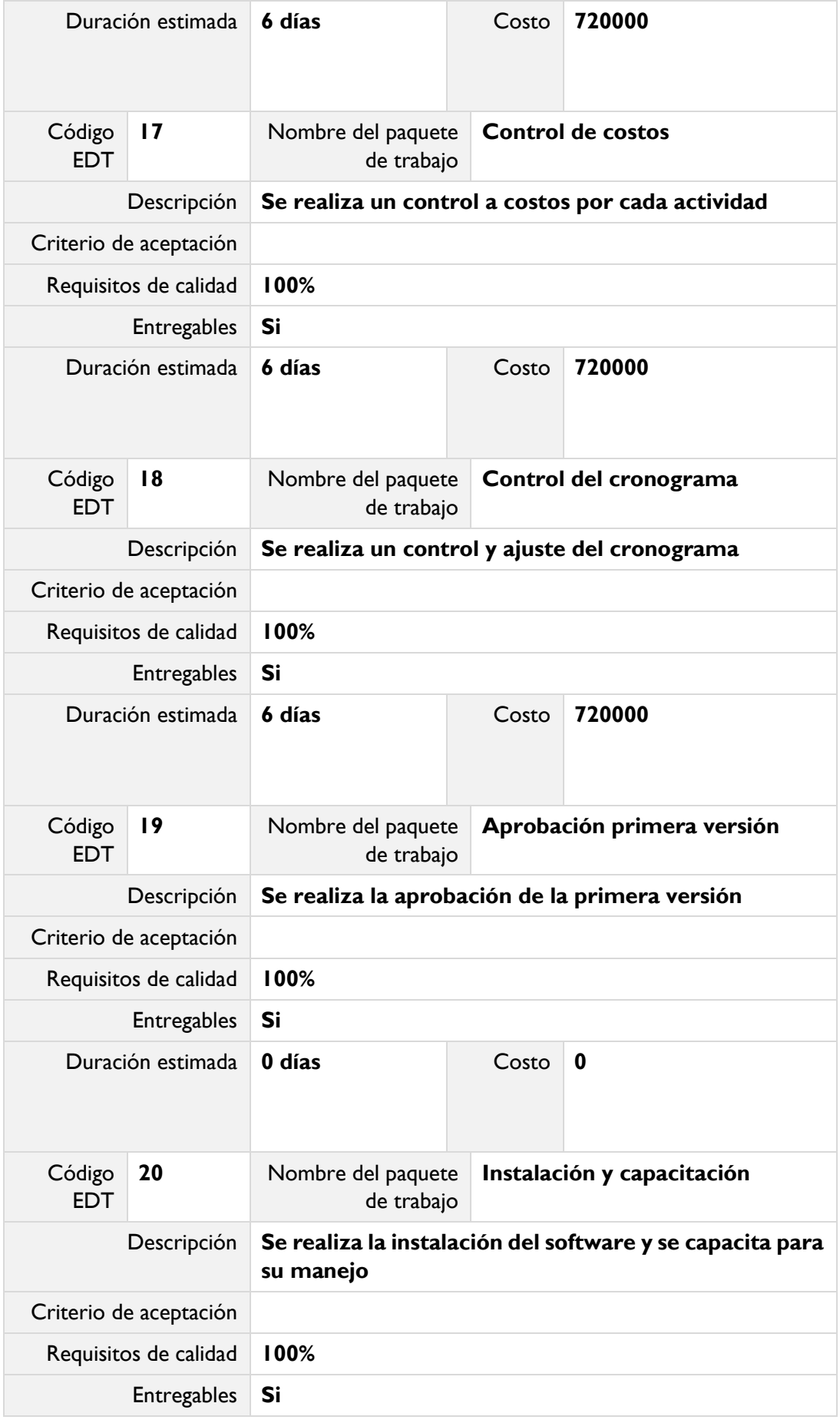

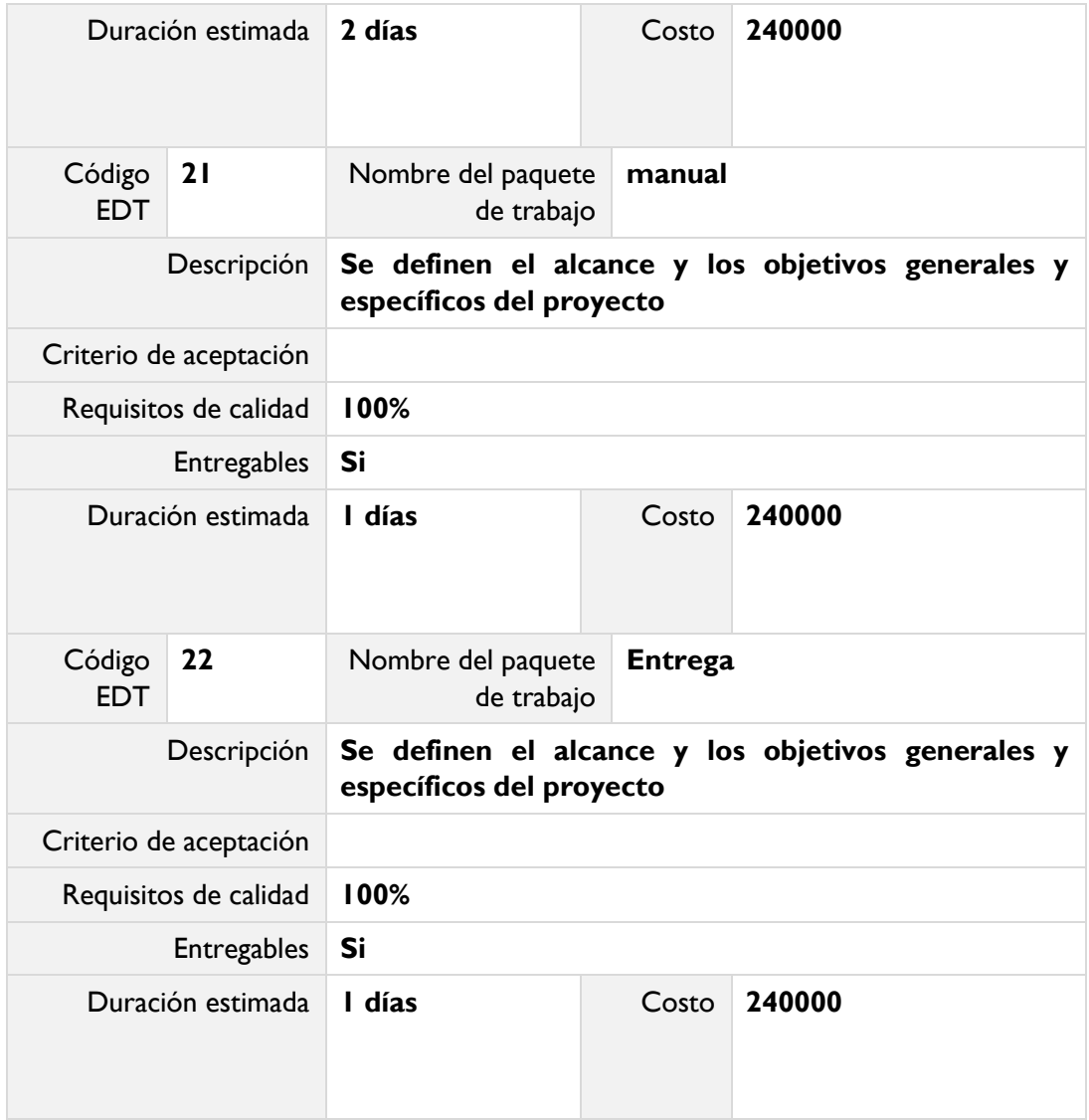

### **5.3.2 Diccionario de datos**

administrador

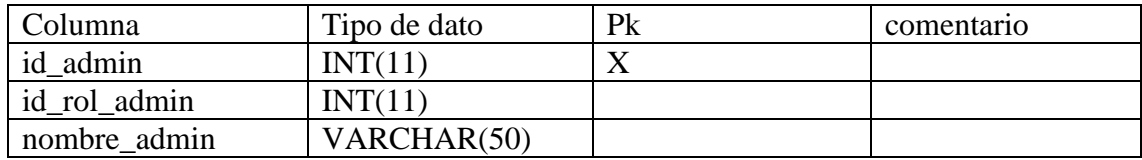

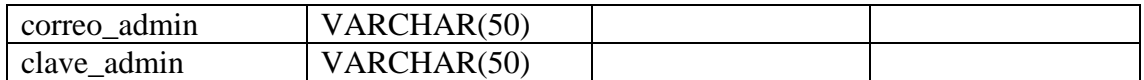

calificacion

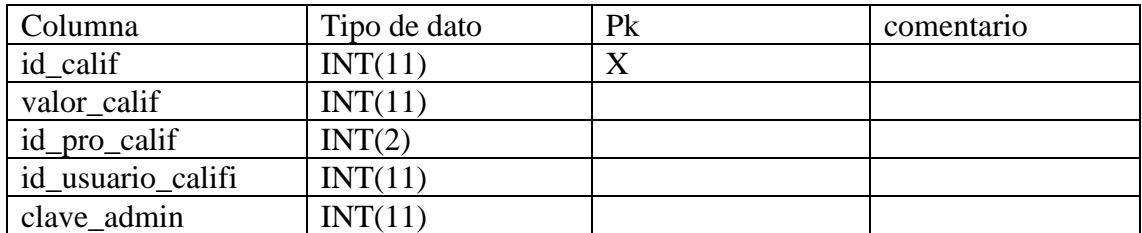

clientes

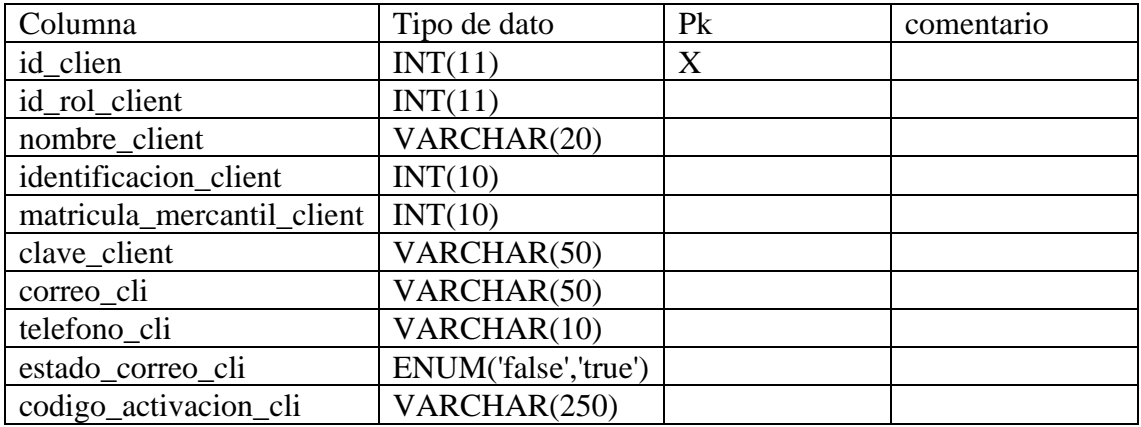

# productos

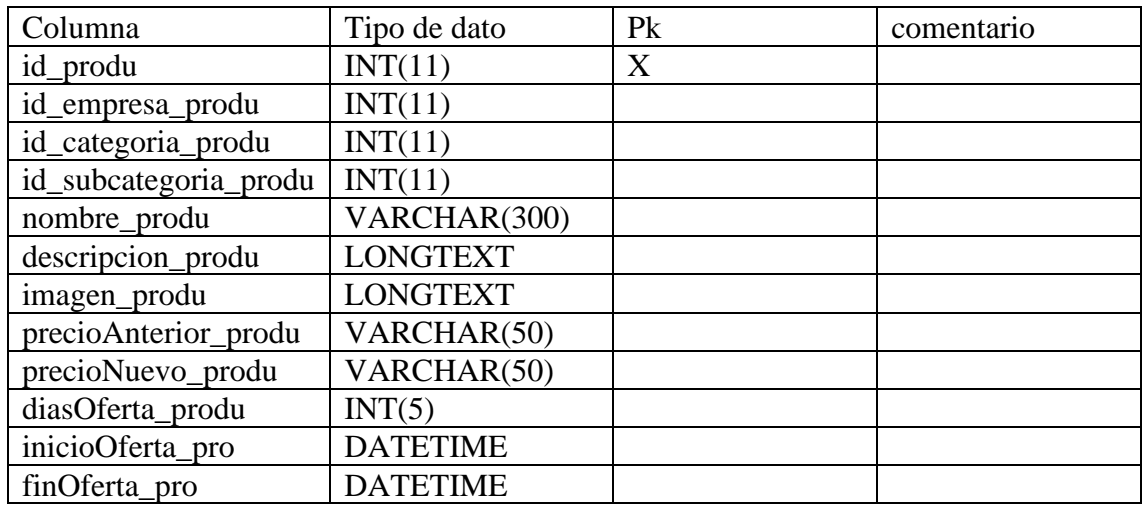

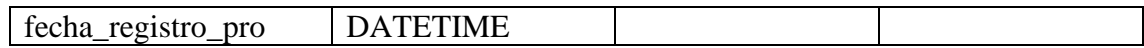

empresa

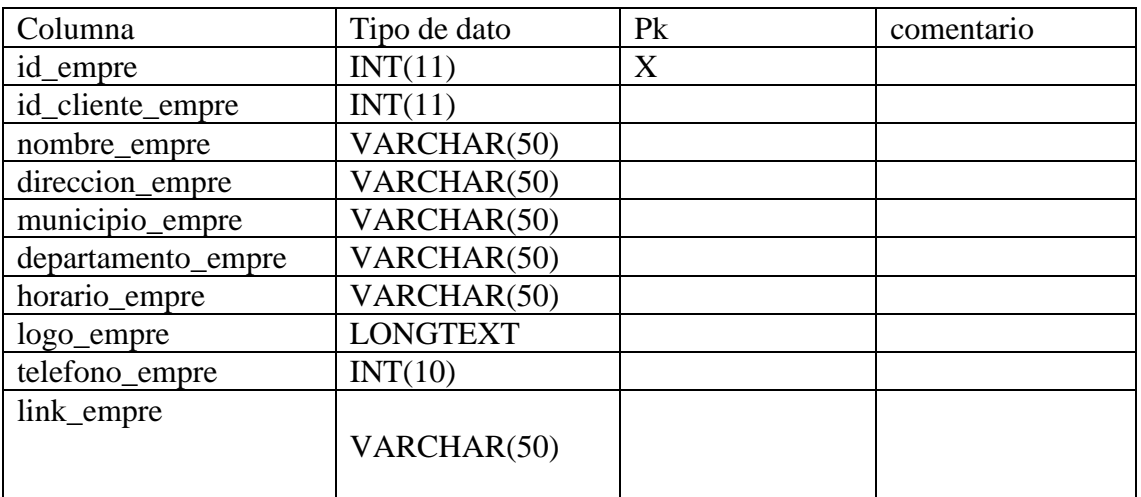

## Roles

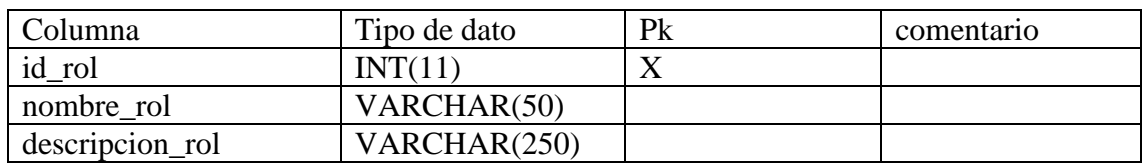

subcategorias

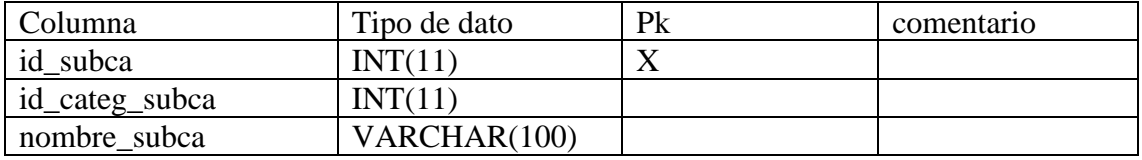

### Usuarios

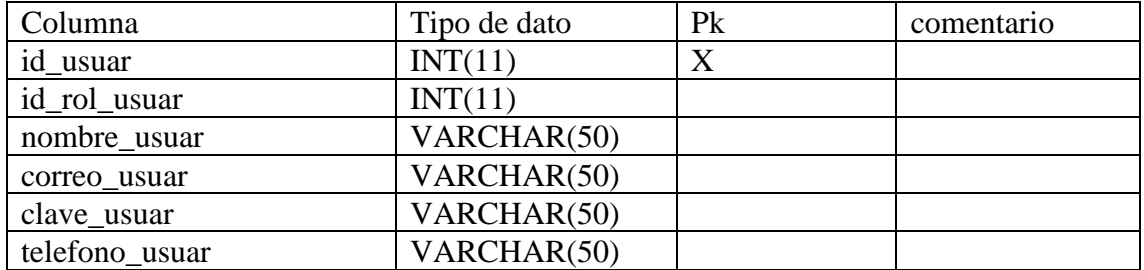

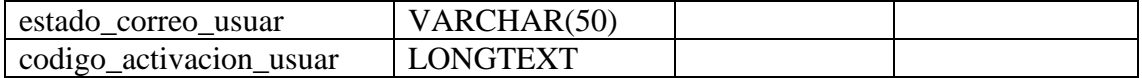

#### **Bibliografía**

Cano Insa, E. (2015). BiciPark: Web App con Ionic y acceso a servicios Rest, 37–38. Retrieved from

http://rua.ua.es/dspace/bitstream/10045/49988/1/BiciPark\_Aplicacion\_Web\_para\_disp ositivos moviles con I CANO INSA ESTEBAN.pdf

- CECARM. (2012). Analizamos el primer portal que aglutina geográficamente catálogos y folletos de tiendas y centros comerciales. Retrieved from https://www.cecarm.com/servlet/s.Sl?METHOD=DETALLENOTICIA&sit=c,731,m,2629&id =32715
- Escobar, F., & Cobos, C. (2015). Business Processes as a Strategy to Improve Re- quirements Elicitation in Extreme Programming, (December).
- Hansson, N., & Vidhall, T. (2016). Effects on performance and usability for cross-platform application development using React Native.
- Henríquez, N., Iglesias, A., Ramos, L. A., & Ropain, Y. (2013). Postgresql una alternativa efectiva en las empresas, 1–5.
- Juan, T., Cano, C., Miguel, C., & Calafate, T. (2015). Diseño de una aplicación Android para la recogida de datos de tráfico y su comunicación a un servidor.
- Kremer, M. (2019). Ionic vs. React Native: una guía de comparación. Retrieved from https://ionicframework.com/enterprise/resources/articles/ionic-vs-react-native-acomparison-guide
- Lopez, A. V., Sánchez, A., & Antonio, G. (2016). Definición de Métricas de Calidad para Productos de Software, (4700), 483–488.
- Manzaba, J. G. (2014). utilizando una metodología ágil aplicada en una fábrica de software en la ciudad de Guayaquil ., *27*(Diciembre), 1–36.
- MIRANDA, V. R. Z. (2016). DESARROLLO DE UNA APLICACIÓN WEB UTILIZANDO EL SERVIDOR NGINX EN LA COMPAÑÍA "GROUP TEKTRON."
- Omar, D., & Flores, A. (2018). *DISEÑO DE APLICACIONES Y SERVICIOS CON JAVA*.
- Pérez Pérez, M. J. (2012). Guía Comparativa de Metodologías Ágiles. *Universidad de Valladolid*, 3–117. Retrieved from https://uvadoc.uva.es/bitstream/10324/1495/1/TFG-B.117.pdf
- PRECIADO, J. A. (2013). VIRTUALIZACIÓN DE SERVIDORES PARA LA NUBE DE LA CARRERA DE INGENIERÍA EN SISTEMAS COMPUTACIONALES.

Project Management Institute. (2013). *Pmbook*.

Puerta, D. E., & Arias, L. F. B. (2014). Aplicaciones Modulares en JavaScript Modular Applications in JavaScript Revista Digital TIA Tecnología Investigación y Academia, (1), 17– 29.

Rincon, H. M., Niño, F. L., & Rodriguez, D. (2017). Retail en Colombia 2010 - 2015 : Un estudio a

partir del análisis financiero integral como elemento de soporte para la toma de decisiones.

- SANGA, L. V. C. (2017). SISTEMA DE AUTOGESTIÓN DE LA SALUD PARA PACIENTES CON DIABETES Y ASMA, DESARROLLADO E IMPLEMENTADO EN UNA PLATAFORMA ANDROID; CON MONITOREO DE UNA APLICACIÓN WEB EN PHP DIRIGIDA A LOS MÉDICOS TRATANTES, ENFOCADO EN LA INFRAESTRUCTURA TECNOLÓGICA PARA EL E.
- Seppe, A., Baesens, B., & Seppe. (2018). *Practical Web Scraping for Data Science*. Retrieved from https://link.springer.com/content/pdf/10.1007%2F978-1-4842-3582-9.pdf
- Silva, H. (2011). Comportamiento de las superficies de retail en Colombia, Harold Silva Guerra, 2011.
- Troyano, J. A., Cruz, F., González, M., Vallejo, C. G., & Toro, M. (2018). Introducción a la Programación con Python , Computación Interactiva y Introducción a la Programación con Python , Computación Interactiva y Aprendizaje Significativo, (July).
- Vílchez, R. E. B. (2019). ARQUITECTURA DE BACK END CON AMAZON WEB SERVICES (AWS) PARA SISTEMAS ESCOLARES.
- Vizcay, P. D., & Zunino, A. (2017). Restful Objects para Ruby , un framework para el desarrollo de Web Services RESTful por Resumen.
- Yaguapaz, L. (2018). UNIVERSIDAD TÉCNICA DEL NORTE Facultad de Ingeniería en Ciencias Aplicadas Carrera de Ingeniería en Sistemas Computacionales ESTUDIO DEL FRAMEWORK IONIC 2 PARA EL DESARROLLO DE APLICACIONES MÓVILES HIBRIDAS Trabajo de grado previo a la obtención del títul.
- Yáñez, L. H. (2014). Fundamentos de la programación.
- Zhingri, C. A. V. (2015). "Análisis de rendimiento entre la base de datos relacional: MySQL y una base de datos no relacional: MongoDB."